$\prod_{\text{min}}$  UB Die approbierte Originalversion dieser Diplom-/ Masterarbeit ist in der Hauptbibliothek der Tech-nischen Universität Wien aufgestellt und zugänglich. http://www.ub.tuwien.ac.at

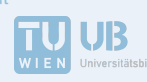

The approved original version of this diploma or master thesis is available at the main library of the Vienna University of Technology. http://www.ub.tuwien.ac.at/eng

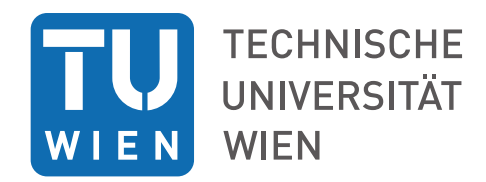

#### DIPLOMARBEIT

### Strömungstechnischer Vergleich von Einfach- und Tandemgitter für Gleichdruckventilatoren

ausgefuhrt zum Zwecke der Erlangung des akademischen Grades eines Diplom-Ingenieurs ¨

unter der Leitung von

Ao.Univ.Prof. Dipl.-Ing. Dr.techn. Reinhard Willinger Institut für Energietechnik und Thermodynamik

eingereicht an der Technischen Universität Wien

Fakultät für Maschinenwesen und Betriebswissenschaft

von

Thomas Robert Pleninger Matr.Nr. 1226459 Hernalser Gürtel 20/9, 1080 Wien

Wien, im November 2016

. . . . . . . . . . . . . . . . . . . . . . . . . . . . . . . . . . . . . . (Thomas Robert Pleninger)

# Danksagung

Zuallererst möchte ich Herrn Ao.Univ.Prof. Dipl.-Ing. Dr.techn. Reinhard Willinger, der mich in seinen Vorlesungen für das Thema "Thermische Turbomaschinen" begeistern konnte, für die Betreuung meiner Arbeit danken. Er war jederzeit fur Fragen zu erreichen und hatte als Antworten ¨ darauf nicht nur ausführliche Erklärungen, sondern auch reichlich Literaturempfehlungen parat.

Weiters gilt mein Dank den Mitarbeitern des Instituts für Energietechnik und Thermodynamik, insbesondere Dipl.-Ing. Dr.techn. Markus Lenarcic, Projektass. Dipl.-Ing. Markus Eichhorn und Univ. Ass. Dipl.-Ing. Pouya Ghaffari, die mir unter anderem die Thematik des CFD näher gebracht haben.

Abschließend möchte ich meiner Familie und meinen Freunden danken, vor allem meiner Freundin Claire, die während meines Studiums immer unbeirrbar an meiner Seite stand, sowie meinem Vater Andreas, der mir mein Studium durch seine Unterstützung ermöglicht hat.

# Kurzfassung

Ziel der Arbeit ist die Auslegung eines Einfach- und eines Tandemgitters für einen Gleichdruckventilator, welche beide aus unprofilierten Schaufeln mit kreisbogenförmiger Skelettlinie und halbkreisförmiger Vorder- und Hinterkante bestehen. Diese werden dann mittels CFD untersucht: Es sollen die Gittercharakteristiken ermittelt werden und die beiden Gitter strömungstechnisch verglichen werden. Die Umlenkung der Gitter beträgt  $\Delta \beta = 40^{\circ}$  (es wird auf eine drallfreie Abströmung umgelenkt). Die Profillängenreynoldszahl ist bei beiden Gittern  $Re = 2 \cdot 10^5$ .

Beim Einfachgitter wird die Solidity mit Hilfe des Diffusionsfaktors nach Lieblein bestimmt. Der Metallwinkel an der Vorderkante entspricht dem der Zuströmung, jener an der Hinterkante wird mit der Winkelübertreibung nach Weinig bestimmt. Für die Auslegung des Tandemgitters wurde eine Literaturrecherche durchgeführt, um für die bei Tandemgittern charakteristischen Geometriebeziehungen, wie z.B. Axial Overlap, Percent Pitch, Load Split etc. sinnvolle Größen für die Auslegung annehmen zu können. Die Solidity wurde gleich der des Einfachgitters gewählt, die weiteren Größen, wie beispielsweise der Abströmwinkel des ersten Profils bzw. Zuströmwinkel des zweiten Profils wurden daraus errechnet.

Das Netz für die CFD-Rechnung wurde als blockstrukturiertes Netz in Ansys-ICEM erstellt, die Berechnungen wurden in Ansys-CFX durchgeführt. Die Gittergeometrie musste iterativ angepasst werden, da der Abströmwinkel bei beiden Gittern (leicht) vom Soll abwich und dieser für einen strömungstechnischen Vergleich gleich sein sollte. Der Winkel der Zuströmung wurde zur Erstellung der Gittercharakteristiken im Bereich 25◦ — 51◦ variiert.

Das Einfachgitter weist beinahe über den gesamten Bereich der Zuströmwinkel geringere Totaldruckverluste auf als das Tandemgitter. Die Ausnahme stellt jene Zuströmung im Bereich des Bauchstoßes, in dem die Strömung am Einfachgitter bereits vollständig abgelöst ist, dar. Im Bereich des Bauchstoßes ist der Abströmwinkel des Tandemgitters generell näher am Soll. Dies erklärt sich unter anderem einerseits durch Verlustmechanismen, die durch die nur bis zur ersten Ableitung stetige Profilkontur hervorgerufen werden, andererseits auch durch Mischungsverluste auf Grund der ausgeprägten Nachlaufdelle des ersten Profils des Tandemgitters.

# Abstract

The aim of this thesis shall be the design of a single and a tandem cascade for an axial fan. Both cascades will consist of circular arc blades with a circular camber line. They will then be investigated using CFD by determining their total pressure losses and outlet flow angle over a range of inlet angles. Furthermore the behavior of their flow shall be compared. The flow turning is  $\Delta \beta = 40^{\circ}$  and the Reynolds number is  $Re = 2 \cdot 10^5$ .

The single cascade's solidity is determined by using the Lieblein diffusion factor. The metal angle on the leading edge is equal to the flow angle, while the metal angle of the trailing edge is determined by using "Winkelübertreibung nach Weinig". Prior to designing the tandem cascade, a literature review was conducted in order to be able to set characteristic geometric values, such as axial overlap, percent pitch, load split, etc.. The solidity of the tandem cascade equals those of the single cascade, while further geometric data was calculated from those assumptions.

The block-structured mesh was created using Ansys-ICEM, while the calculations were performed using Ansys-CFX. Both cascades' geometries had to be iteratively adapted, as the outlet flow angle did not meet the intended value. The inlet flow angle was varied between 25° and 51°.

The single cascade has lower losses than the tandem cascade at almost all of the inlet flow angles, except for those high angles, where the single cascade is fully stalled. In stall conditions the outlet flow angles of the tandem cascade are closer to their intended value than those of the single cascade. This is inter alia on the one hand due to mixing losses caused by the big wake of the tandem cascade's first profile and on the other hand due to the fact that the profile geometry is discontinuous from the second derivative.

# Symbol- und Abkürzungsverzeichnis

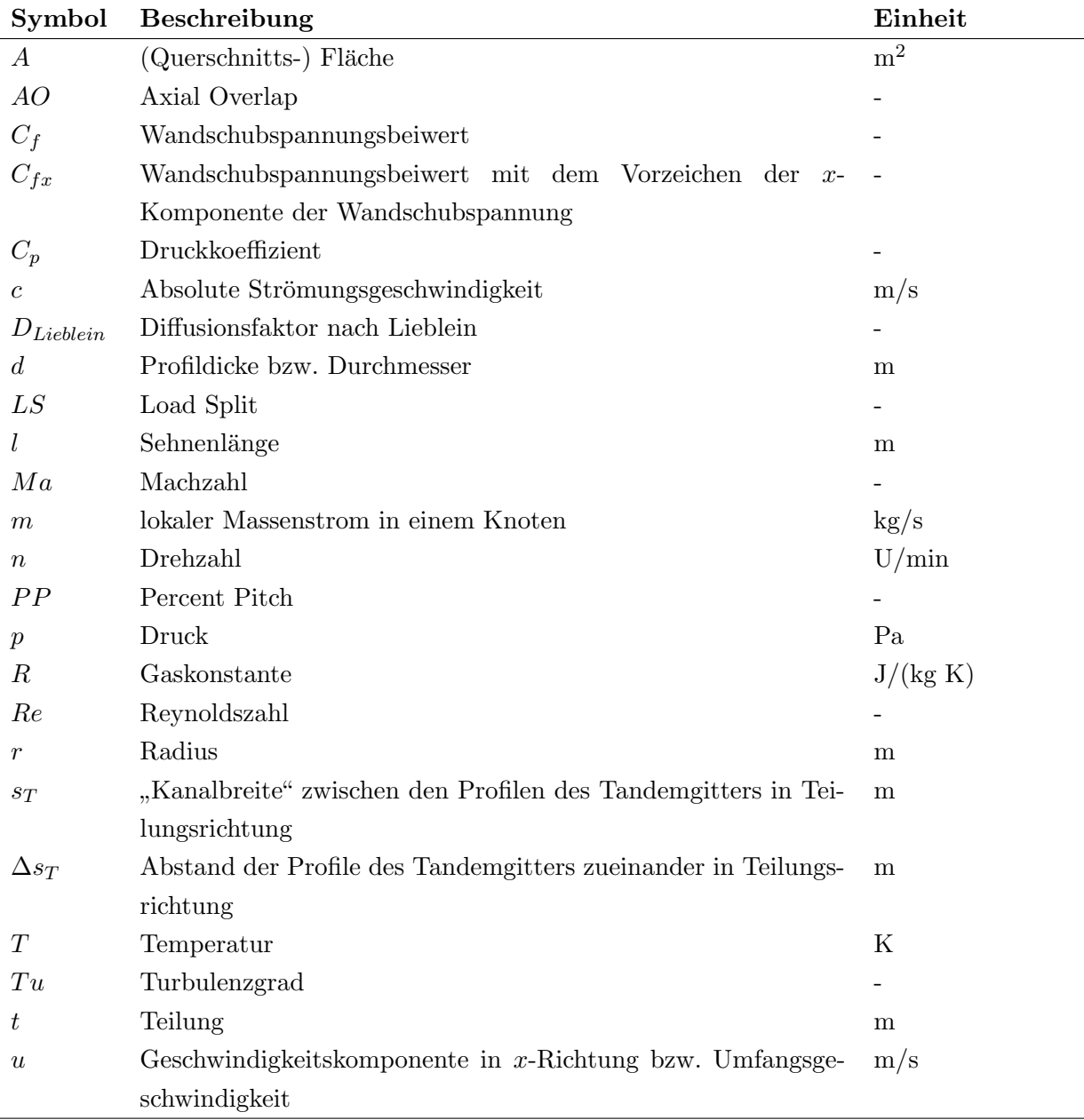

### Lateinische Formelzeichen

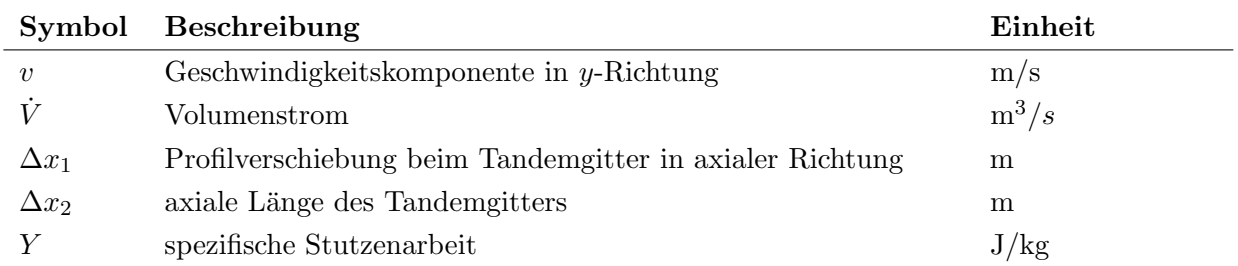

### Griechische Formelzeichen

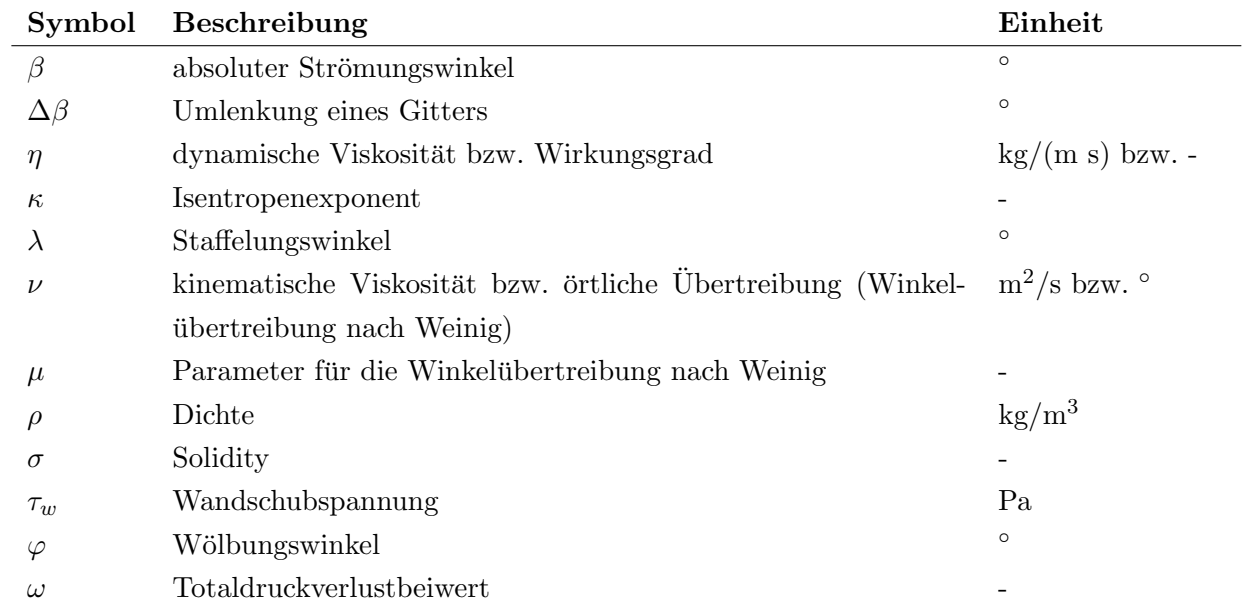

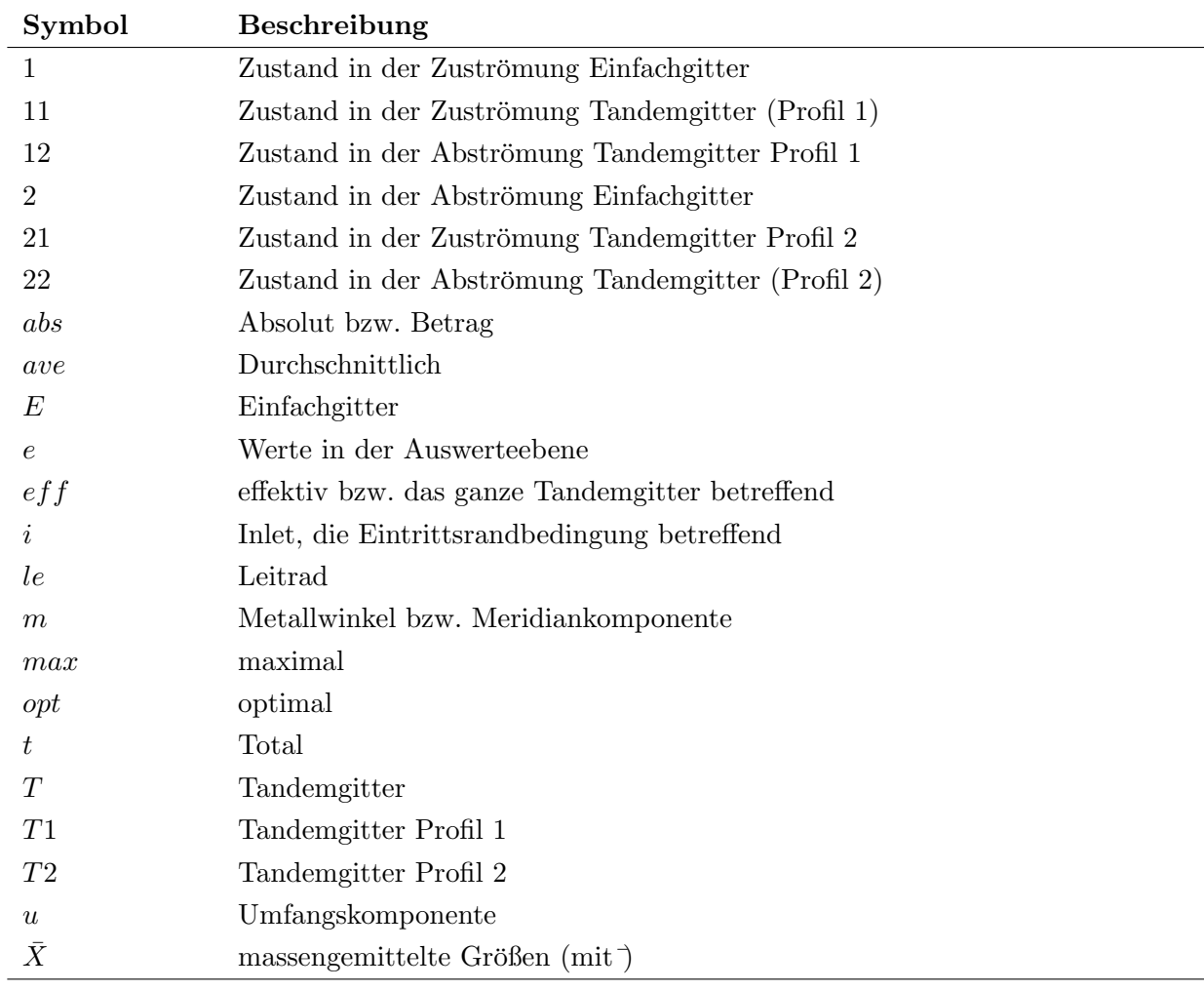

## Häufige Indizes

### Abkürzungsverzeichnis

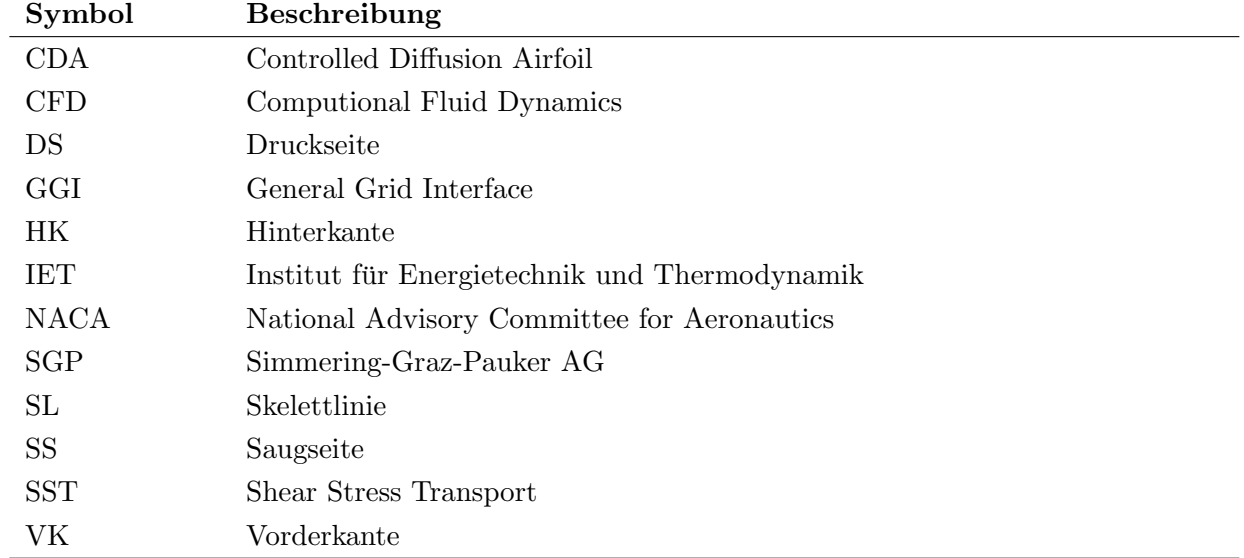

# Inhaltsverzeichnis

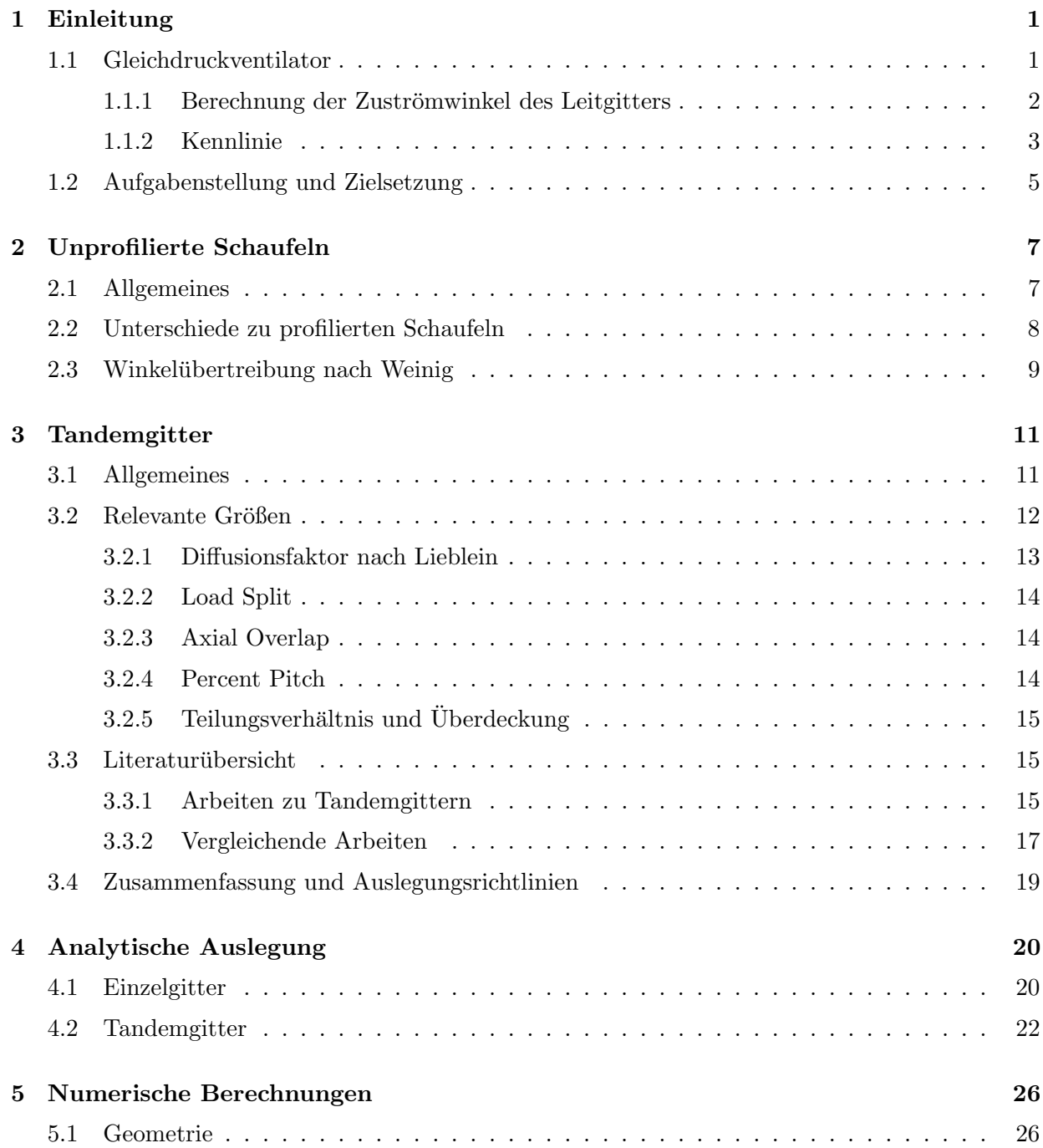

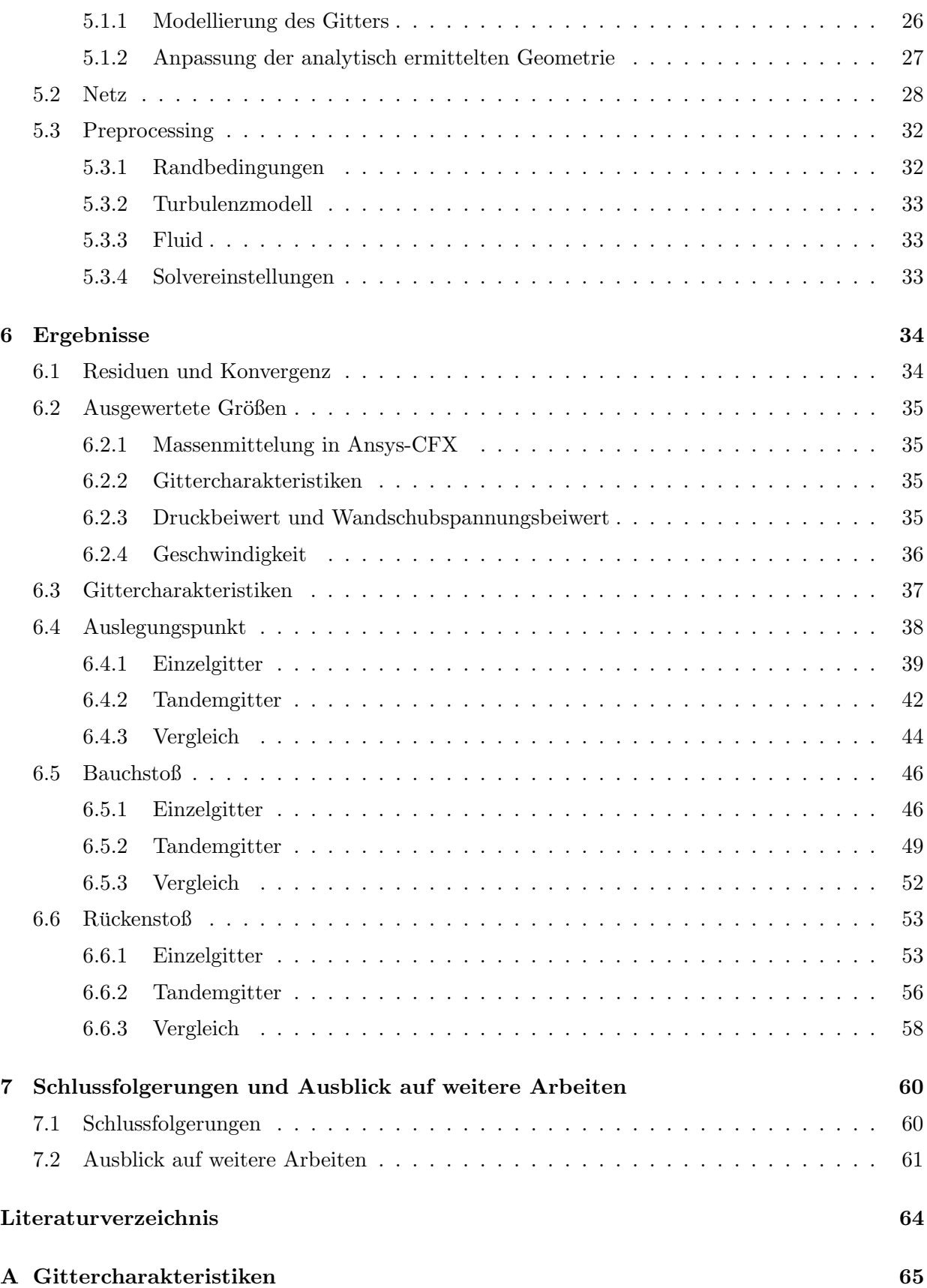

# <span id="page-9-0"></span>Kapitel 1

# Einleitung

Bei Gleichdruckventilatoren findet im Laufrad keine wesentliche Verzögerung der Relativgeschwindigkeit und somit auch kein wesentlicher statischer Druckaufbau statt, dieser wird vom Leitgitter und auch dem nachfolgenden Nabendiffusor übernommen. Um dies zu erreichen, muss die Strömung möglichst verlustfrei verzögert werden, d. h. in diesem Fall stark in axiale Richtung umgelenkt werden. Aus Kostengründen werden die Leitschaufeln oft aus unprofilierten Blechen mit kreisbogenförmiger Skelettlinie hergestellt, was aufgrund der relativ geringen Profilreynoldszahl  $(Re < 5 \cdot 10^5)$ , als charakteristische Länge wird die Sehnenlänge des Profils verwendet) auch gewisse strömungstechnische Vorteile hat.

Es soll zuerst in diesem Kapitel die Aufgabenstellung für die Auslegung eines Einzel- und eines Tandemgitters für Gleichdruckventilatoren definiert werden, in den nächsten beiden Kapiteln wird auf die Grundlagen von unprofilierten Schaufeln und Tandemgittern eingegangen, anschließend werden die Gitter analytisch ausgelegt, mittels CFD strömungstechnisch untersucht und verglichen und die daraus resultierenden Ergebnisse in weiterer Folge präsentiert. Das letzte Kapitel fasst die wichtigsten Ergebnisse nochmals zusammen und gibt einen Ausblick auf durch diese Arbeit aufgeworfene Fragen, die in deren Rahmen nicht mehr behandelt werden konnten.

#### <span id="page-9-1"></span>1.1 Gleichdruckventilator

Um realistische Werte für die Anströmbedingungen bzw. die Umlenkaufgabe festzulegen, wird exemplarisch ein Blick auf den einstufigen meridianbeschleunigten Axialventilator des Gitterwindkanals des Instituts für Energietechnik und Thermodynamik der TU Wien geworfen. Eine ausführliche Betrachtung dieser Strömungsmaschine ist in [\[17\]](#page-72-0) zu finden. Im Auslegungspunkt hat dieser eine Totaldruckerhöhung von  $\Delta p_t = 3000Pa$  bei einem Volumenstrom von  $\dot{V} = 6, 25 \frac{m^3}{s}$  und einer Drehzahl von  $n = 2940 \frac{U}{min}$ .

#### <span id="page-10-0"></span>1.1.1 Berechnung der Zuströmwinkel des Leitgitters

Das Leitgitter des Axialventilators besteht aus Blechschaufeln mit einer Skelettlinie, die aus einem Kreisbogen und einer Geraden besteht, halbkreisförmigen Vorder- und Hinterkanten und konstanter Dicke. Zur Berechnung der Zuströmwinkel dieses Leitgitters wird der Teil der Rechnung aus Köhler [\[17,](#page-72-0) S.55ff], der für die Bestimmung dieses Winkels notwendig ist, für mehrere Punkte der Kennline des Axialventilators durchgeführt und anschließend mit den Ergebnissen aus Rosenbaum [\[22\]](#page-72-1), der die Kennlinie des Axialventilators (siehe Abschn. [1.1.2\)](#page-11-0) berechnet hat, verglichen.

Aus [\[17,](#page-72-0) S.53f] erhält man folgende Geometrie bzw. Daten zur Berechnung:

Tabelle 1.1: Geometrie Leitrad Axialventialtor

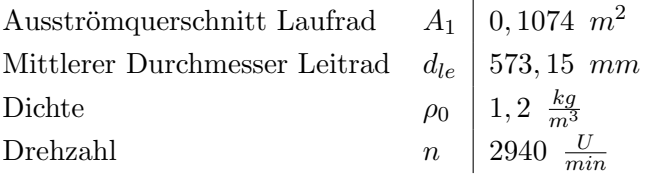

<span id="page-10-2"></span>Weiters wurden aus der 1959 von SGP (Simmering-Graz-Pauker AG) gemessenen Kennlinie [\[22,](#page-72-1) Abb. A7] zu vier Volumenströmen die Totaldruckerhöhung und der Umfangswirkungsgrad bestimmt.

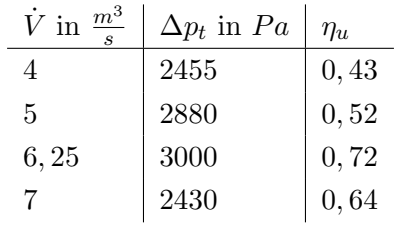

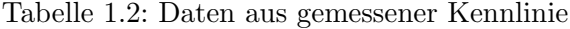

Die Umfangsgeschwindigkeit der Laufradabströmung bzw. Leitradzuströmung<sup>[1](#page-10-1)</sup> beträgt

$$
u_1 = \frac{d_{le}n\pi}{60} \tag{1.1}
$$

wobei weiters die Meridiankomponente der Strömungsgeschwindigkeit

$$
c_{m1} = \frac{\dot{V}}{A_1} \tag{1.2}
$$

aus dem Volumenstrom und der Querschnittsfläche ermittelt wird. Die spezifische Stutzenarbeit

$$
Y = \frac{\Delta p_t}{\rho_0} \tag{1.3}
$$

<span id="page-10-1"></span> $1$ Die hier verwendeten Indizes sind entsprechend der Konventionen dieser Arbeit gewählt (1 für die Zuströmung des Leitgitters, 2 für die Abströmung) und weichen von den sonst für derartige Rechnungen verwendeten Indizes (1 für die Laufradzuströmung, 2 für die Laufradab- bzw. Leitradzuströmung und 3 für die Leitradabströmung) ab.

ergibt sich unter der Annahme  $\rho_0 = \text{const.}$  aus der Totaldruckerhöhung. Setzt man eine drallfreie Zuströmung zum Laufrad voraus, kann man daraus die Umfangskomponente der Strömungsgeschwindigkeit

$$
c_{u1} = \frac{Y}{\eta_u \cdot u_1} \tag{1.4}
$$

ermitteln. Daraus lässt sich nun der Zuströmwinkel des Leitgitters

$$
\beta_1 = \arctan\left(\frac{c_{u1}}{c_{m1}}\right) \tag{1.5}
$$

berechnen, wobei die (Strömungs-) Winkel in dieser Arbeit von der Achse gezählt werden und ein positiver Strömungswinkel einer Strömung mit positiver Umfangskomponente zuzuordnen ist. Die Ergebnisse dieser Rechnung sind im Vergleich mit den von Rosenbaum [\[22\]](#page-72-1) berechneten Daten in Tab. [1.3](#page-11-1) aufgelistet, wobei hier die ersten beiden Spalten die ersten beiden Spalten aus Tab. [1.2](#page-10-2) darstellen, die dritte Spalte das Ergebnis obiger Rechnung wiedergibt und die beiden ¨außerst rechten Spalten das Ergebnis von Rosenbaum zeigen. Man sieht kleine Unterschiede bei den Strömungswinkeln, aber auch bei der Totaldruckerhöhung, welche wohl auch von Fehlern beim Auslesen der einzelnen Punkte aus der grafischen Kennlinie kommen. Da sich einerseits diese Arbeit nicht mehr ausführlicher als hier mit dieser Thematik auseinandersetzt und andererseits die Unterschiede, vor allem für die Verwendung in Abschn. [1.2,](#page-13-0) klein sind, werden im folgenden Abschnitt zur Formulierung der Aufgabenstellung die Ergebnisse von Rosenbaum herangezogen.

|                              | gemessen           | berechnet      | aus Rosenbaum [22] |                |
|------------------------------|--------------------|----------------|--------------------|----------------|
| $\dot{V}$ in $\frac{m^3}{4}$ | $\Delta p_t$ in Pa | $\beta_1$      | $\Delta p_t$ in Pa |                |
| 4                            | 2455               | $55,4^{\circ}$ | 2600               | $56,3^\circ$   |
| $\overline{5}$               | 2880               | $48,3^{\circ}$ | 2740               | $46,5^{\circ}$ |
| 6                            |                    |                | 3110               | $36,9^\circ$   |
| 6, 25                        | 3000               | $34,1^{\circ}$ | $3050\,$           | $34,7^{\circ}$ |
| 7                            | 2430               | $28,8^\circ$   | 2440               | $28,1^{\circ}$ |

<span id="page-11-1"></span>Tabelle 1.3: Ergebnisse Rechnung Zuströmwinkel — Vergleich mit Rosenbaum

#### <span id="page-11-0"></span>1.1.2 Kennlinie

In Abb. [1.1](#page-12-0) ist die Kennline dieses Axialventilators [\[22\]](#page-72-1) zu sehen. Diese wurde um die Zuströmwinkel des Leitgitters (aus [\[22\]](#page-72-1), β<sup>1</sup> nach den Konventionen dieser Arbeit) erweitert. Zu sehen ist, dass sich die Zuströmwinkel bei einem Volumenstrom von 4 — 7  $\frac{m^3}{s}$  in einem Bereich von 56° — 28<sup>°</sup> bewegen. Der Punkt der Kennlinie mit dem höchsten Wirkungsgrad (Auslegungspunkt) liegt bei einem Volumenstrom von 6,  $25 \frac{m^3}{s}$ . Dies entspräche einem Zuströmwinkel von 34, 7° [\[22\]](#page-72-1).

<span id="page-12-0"></span>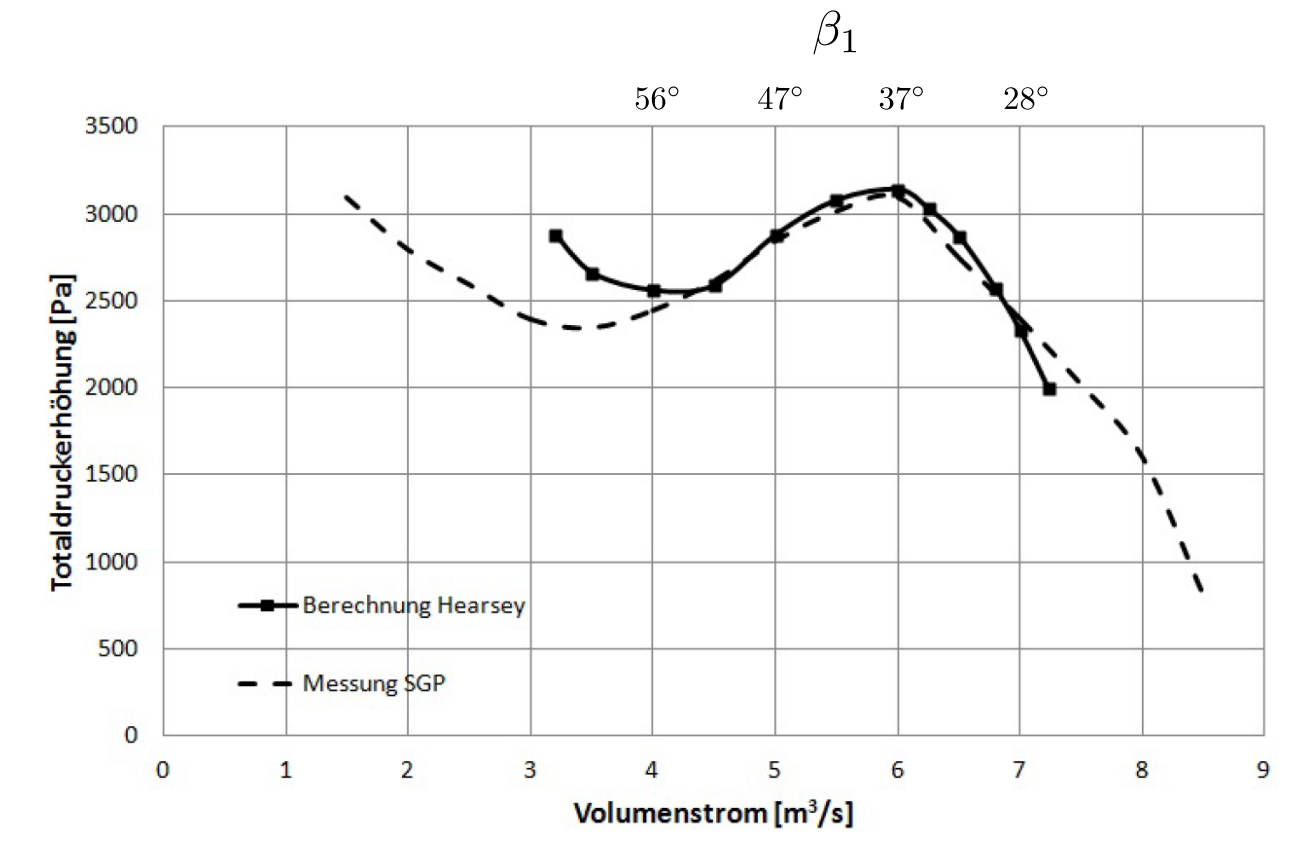

Abbildung 1.1: Kennlinie Axialventilator [\[22\]](#page-72-1)

#### <span id="page-13-0"></span>1.2 Aufgabenstellung und Zielsetzung

Ziel der Arbeit ist die Auslegung, CFD-Berechnung der Gittercharakteristiken und strömungstechnischer Vergleich eines Einfach- und eines Tandemleitgitters fur einen Gleichdruckventilator. ¨ Die genauen Rahmenbedingungen dieser Untersuchung werden in diesem Abschnitt erläutert.

Auf Grund des großen Nabenverhältnisses können die Schaufelgitter als eben betrachtet werden. Die in dieser Arbeit behandelten Gitter und die daraus resultierenden CFD-Berechnungen finden also alle im zweidimensionalen Raum statt.

Da die wesentliche Aufgabe dieser Arbeit der Vergleich von Einfach- und Tandemgitter ist, sollte nun eine Umlenkaufgabe gewählt werden, bei der für beide Gitter eine ähnliche Wirksamkeit zu erwarten ist. Der Umlenkwinkel sollte daher weder zu niedrig — hier wäre das Einfachgitter klar  $im$  Vorteil — noch zu hoch — für diese Umlenkwinkel wäre das Tandemgitter eindeutig besser geeignet — sein (siehe auch Abschn. [3.3\)](#page-23-1). Im Auslegungspunkt des Axialventilators aus Abschn. [1.1](#page-9-1) hat das Leitgitter einen Zuströmwinkel von  $\beta_1 = 34, 7^{\circ}$  und lenkt in axiale Richtung um, weshalb dieser Winkel auch die Umlenkung  $\Delta \beta = \beta_1 = 34,7^{\circ}$  darstellt. Um einen Umlenkwinkel zu wählen, welcher im Betrieb eines Gleichdruckventilators realistischer Weise vorkommen kann (wie z.B. jener Umlenkwinkel im Auslegungspunkt), jedoch groß genug ist, um einen strömungstechnischen Vergleich gut durchführen zu können, wurde als Umlenkwinkel auf den beide Gitter ausgelegt werden sollen  $\Delta\beta = 40^\circ$  gewählt. Es wird also von einem Zuströmwinkel  $\beta_1 = 40^\circ$  des Gitters auf eine drallfreie Abströmung  $\beta_2 = 0^\circ$  umgelenkt.

Weiters wird festgelegt, dass sämtliche Profilgeometrien als unprofilierte Schaufeln mit kreisbogenförmiger Skelettlinie, konstanter Dicke und Halbkreisen als Vorder- und Hinterkante ausgeführt werden.

Nun stellt sich die Frage nach dem fur die Gittercharakteristiken zu betrachtenden Bereich an Zu- ¨ strömwinkeln. Dieser wurde mit  $51°$  bis  $25°$  nach Abb. [1.1](#page-12-0) gewählt, entspricht bei dem eingangs beschriebenen Axialventilator einem Bereich des Volumenstroms von ca.  $\dot{V} \approx 4, 5 - 7, 2 \frac{m^3}{s}$  $\frac{n^3}{s}$  und bildet somit den Teil der Kennlinie um den Auslegungspunkt gut ab.

Unprofilierte Schaufeln haben bei kleinen Reynoldszahlen ( $Re < 10^5$ ) strömungstechnische Vorteile gegenüber profilierten Schaufeln, während sie bis  $Re = 2, 5 \cdot 10^5$  ohne Fehlanströmung vergleichbare Verlustbeiwerte wie NACA-65 Profile haben und bei größeren Reynoldszahlen auch noch Verwendung finden können (siehe Kap. [2\)](#page-15-0). Die Profilreynoldszahl des Leitgitters des Axialventilators beträgt  $Re = 5 \cdot 10^5$  im Auslegungspunkt [\[17,](#page-72-0) S.57]. Es sollte jetzt also eine Reynoldszahl gehw¨ahlt werden, die einerseits nicht zu hoch ist, um die Umlenkaufgabe gut mit unprofilierten Schaufeln bewerkstelligen zu können, andererseits sollte diese nahe an der im Axialventilator vorkommenden Profilreynoldszahl sein. Daher wurde als Kompromiss  $Re = 2 \cdot 10^5$  gewählt, was schon deutlich außerhalb des Bereiches ist, in dem unprofilierte Schaufeln profilierten überlegen sind, jedoch noch in dem Bereich, in dem sie vergleichbare Verlustbeiwerte aufweisen. Diese Reynoldszahl ist jedoch kleiner als die Profilreynoldszahl im Auslegungspunkt des Axialventilators, wenn auch in derselben Größenordnung.

<span id="page-14-0"></span>Zusammenfassend sei die Aufgabenstellung in Tab. [1.4](#page-14-0) nochmals dargestellt.

Tabelle 1.4: Aufgabenstellung

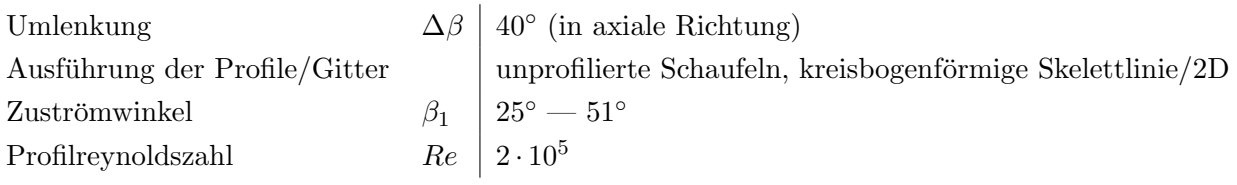

# <span id="page-15-0"></span>Kapitel 2

# Unprofilierte Schaufeln

Da sämtliche in dieser Arbeit behandelten Profilgeometrien aus unprofilierten Schaufeln (auch Blechschaufeln genannt) bestehen, ist es unumgänglich sich damit zu beschäftigen. Daher soll dieses Kapitel einen kurzen Überblick über die Geometrie und strömungstechnischen Eigenschaften von unprofilierten Schaufeln geben.

#### <span id="page-15-1"></span>2.1 Allgemeines

Unprofilierte Schaufeln sind Profile mit einer kreisbogenförmigen Skelettlinie und konstanter Dicke [\[12\]](#page-71-1). Die Vorder- und Hinterkanten können unter anderem als Halbkreis, aber auch als Gerade ausgeführt sein. Sämtliche in dieser Arbeit ausgelegten und behandelten Profilgeometrien sind unprofilierte Schaufeln mit halbkreisförmiger Vorder- und Hinterkante. Die Profilkontur setzt sich also zum einen aus zwei zur Skelettlinie konzentrischen Kreisbögen, welche die Druck- und Saugseite darstellen und zum anderen aus zwei gleichartigen Halbkreisen mit der halben Profildicke als Radius, welche die Profilvorder- und Hinterkante darstellen, zusammen. Der Radius der Kreisbo-genförmigen Skelettlinie (strichpunktiert in Abb. [2.1\)](#page-16-1)

$$
r_{SL} = r \tag{2.1}
$$

ist der Krümmungsradius des Profils, während man die Radien der Druckseite

$$
r_{DS} = r - \frac{d}{2} \tag{2.2}
$$

und der Saugseite

$$
r_{SS} = r + \frac{d}{2} \tag{2.3}
$$

durch Addition bzw. Substraktion der halben Profildicke erhält. Weiters ergeben sich die gleich großen Radien der Vorder- und Hinterkante

$$
r_{VK} = r_{HK} = \frac{d}{2} \tag{2.4}
$$

aus der halben Profildicke. Der Wölbungswinkel,

$$
\varphi = \beta_{1m} - \beta_{2m} \tag{2.5}
$$

welcher auch den Mittelpunktswinkel des die Skelettlinie bildenden Kreisbogens darstellt, wird aus den Metallwinkeln ermittelt. Die Geometriezusammenänge sind in Abb. [2.1](#page-16-1) dargestellt. Einen Uberblick über die Benennung der einzelnen Teile der Profilkontur gibt Abb. [6.1,](#page-44-1) während alle weiteren geometrischen Zusammenhänge, die mehr mit dem Gitter als nur dem Profil als solchem zu tun haben, in Kap. [4](#page-28-0) behandelt werden (siehe dazu auch Abb. [4.1\)](#page-29-0).

<span id="page-16-1"></span>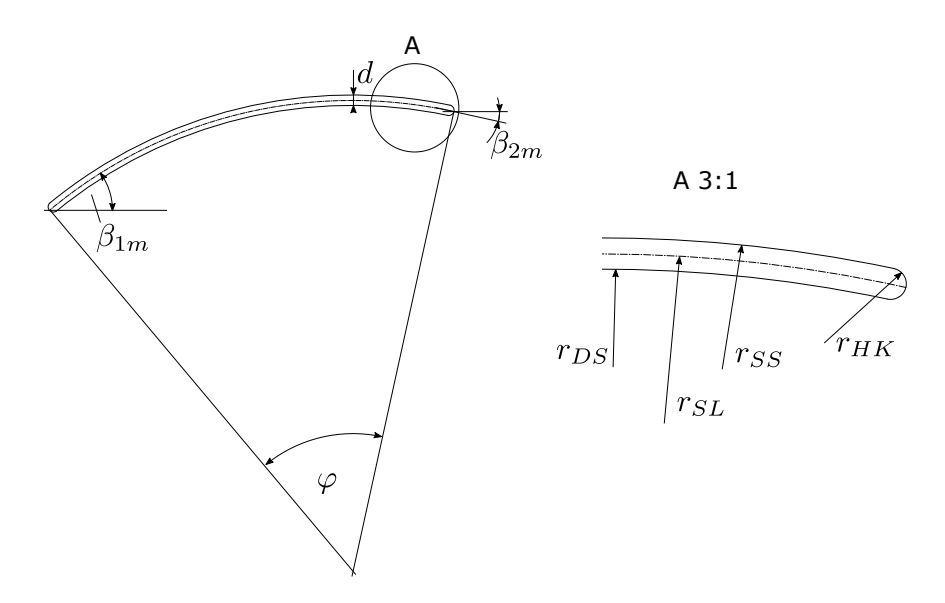

Abbildung 2.1: Unprofilierte Schaufeln — Maße

#### <span id="page-16-0"></span>2.2 Unterschiede zu profilierten Schaufeln

Dieser Abschnitt soll vor allem jene Betriebsbereiche behandeln und abgrenzen, in denen unprofilierte Schaufeln statt profilierter Schaufeln eingesetzt werden können. Unprofilierte Schaufeln sind deutlich einfacher und billiger zu fertigen (aus Blech, daher auch die Bezeichnung "Blechschaufeln") als profilierte Schaufeln. Bei kleinen Reynoldszahlen ( $Re < 2 \cdot 10^4 - 10^5$ ) löst die Strömung, insbesondere bei Fehlanströmungen, weniger schnell ab als bei profilierten Schaufeln [\[15\]](#page-72-2).

Eck [\[12,](#page-71-1) S.254ff] setzt sich mit der Zweckmäßigkeit einer Profilierung von Verdichterschaufeln auseinander: Unterhalb einer bestimmten Reynoldszahl ( $Re < 8 \cdot 10^4 - 1 \cdot 10^5$ ) sind unprofi-lierte Schaufeln profilierten "eindeutig und gewaltig überlegen" [[12\]](#page-71-1), da sie hier im Vergleich zu profilierten Schaufeln bedeutend toleranter gegenüber Fehlanströmung sind. Aber auch bei größeren Reynoldszahlen k¨onnen Blechschaufeln gut Verwendung finden, da der Unterschied bei den Verlusten hier noch sehr gering ist. Profilierte Schauflen haben jedoch eine geringere Geräuschentwicklung.

Hilgert und Böhle [\[15\]](#page-72-2) haben CFD-Untersuchungen an unprofilierten Schaufeln vorgenommen: Sie verglichen unprofilierte Schaufeln mit halbkreisförmiger und geradenförmiger Vorderkante bei einer Umlenkung von 24° und Reynoldszahlen von  $Re = 0.5 \cdot 10^5 - 2.5 \cdot 10^5$  mit NACA-65 Profilen. Bei Anströmung im Auslegungspunkt und Reynoldszahlen ab  $1.5 \cdot 10^5$  haben die unprofilierten Schaufeln mit der runden Vorderkante und das NACA-65 Profil etwa gleich große Verlustbeiwerte, während die unprofilierte Schaufel mit der stumpfen Vorderkante hier durchwegs höhere Verlustbeiwerte zeigt. Jedoch sind die Verlustbeiwerte bei Reynoldszahlen kleiner als 1, 5 · 10<sup>5</sup> bei der unprofilierten Schaufel mit der runden Vorderkante etwas geringer als beim NACA-65 Profil. Bei einer Fehlanströmung der drei Gitter hat das NACA-65 Profil die geringsten Verlusbeiwerte, gefolgt von den unprofilierten Schaufeln mit runder und stumpfer Vorderkante.

Zusammenfassend kann also festgehalten werden, dass unprofilierte Schaufeln bis zu einer Profilreynoldszahl von  $Re \approx 1 \cdot 10^5$  strömungstechnische Vorteile gegenüber profilierten Schaufeln aufweisen, jedoch vor allem auf Grund ihrer geringen Fertigungskosten auch bei größeren Reynoldszahlen trotz ihrer erhöhten Geräuschentwicklung durchaus eingesetzt werden können.

#### <span id="page-17-0"></span>2.3 Winkelübertreibung nach Weinig

Die Winkelübertreibung nach Weinig ist ein Verfahren, um bei unprofilierten Schaufeln bei gegebenen Strömungswinkeln die Metallwinkel festzulegen. Weinig hat für schwach belastete Gitter potentialtheoretische Berechnungen durchgefuhrt, welche zu den im folgenden beschriebenen Aus- ¨  $legungsregeln führen [12, S.279ff].$  $legungsregeln führen [12, S.279ff].$  $legungsregeln führen [12, S.279ff].$ 

Bei einem Gitter mit unendlich vielen Kreisbogenschaufeln wären die Metallwinkel  $\beta_1 = \beta_{1m}$  $\beta_2 = \beta_{2m}$  gleich den Strömungswinkeln. Die gesamte Umlenkung dieses Gitters

$$
\Delta \beta = \beta_1 - \beta_2 \tag{2.6}
$$

würde sich dann aus der Differenz der Strömungswinkel ergeben. Bei der Winkelübertreibung nach Weinig werden nun die Schaufeln derart überkrümmt, dass die Umlenkung größer als  $\Delta\beta$  wird. Für das Verhältnis der aus den Strömungswinkeln berechneten Krümmung und der ausgeführten  $(größeren)$  Krümmung

$$
\mu = \frac{\Delta \beta}{\varphi} \tag{2.7}
$$

ergibt sich nach Weinig der Zusammenhang

$$
\mu = \frac{t/l}{\pi/2} \sin(\beta_{mittelWeinig}) \ln\left(\frac{R^2 + 1}{R^2 - 1}\right)
$$
\n(2.8)

wobei  $t$  die Teilung des Gitters,  $l$  die Sehnenlänge,

$$
\beta_{mittelWeinig} = \frac{\beta_1 + \beta_2}{2} \tag{2.9}
$$

den mittleren Winkel und die Variable R eine die konforme Abbildung kennzeichnende Zahl dar-stellt. Dazu lässt sich keine geschlossen lösbare Gleichung herleiten [\[7,](#page-71-2) S.188], deshalb wird der Wert  $\mu$  aus einem Diagramm mit den Eingangswerten  $\beta_{mitelWeinig}$  und  $\frac{t}{l}$  bestimmt, siehe Abb. [2.2.](#page-18-0) In der zu den Konventionen dieser Arbeit inkonsistenten Skizze rechts oben in dieser Abb. steht  $\beta_m$  für  $\beta_{mitelWeinig}$ , die Metallwinkel, die wie die Strömungswinkel hier anders gezählt werden, sind mit einem Apostroph gekennzeichnet (z.B. steht  $\beta'_1$  für  $\beta_{1m}$ ),  $\vartheta_{\infty}$  steht für  $\Delta\beta$  und  $\vartheta$ für  $\varphi$ .

<span id="page-18-0"></span>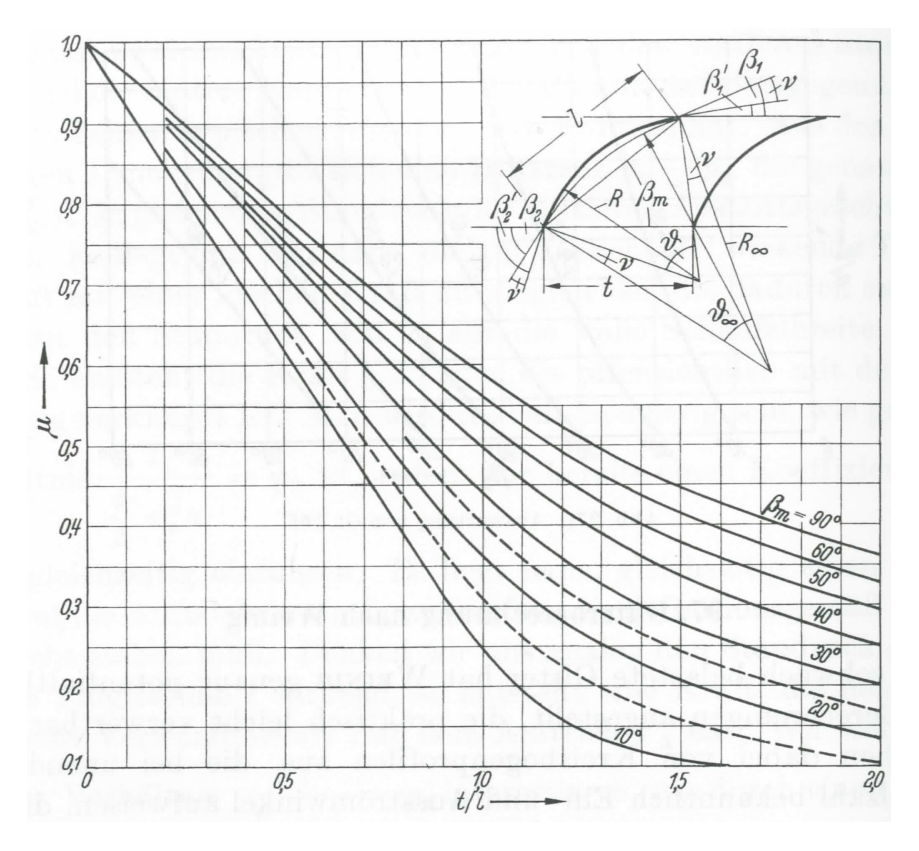

Abbildung 2.2: Winkelübertreibung nach Weinig [[12,](#page-71-1) S.280]

Der Übertreibungswinkel wird nun gleichmäßig auf eine Korrektur des Eintritts- und Austrittswinkels verteilt, so dass die örtliche Übertreibung den Wert

$$
\nu = \frac{\varphi - \Delta\beta}{2} = \frac{\Delta\beta}{2} \cdot \frac{1 - \mu}{2} = \frac{\varphi}{2} \cdot (1 - \mu)
$$
\n(2.10)

hat. Damit lassen sich nun die Metallwinkel

<span id="page-18-1"></span>
$$
\beta_{1m} = \beta_1 - \nu \tag{2.11}
$$

und

$$
\beta_{2m} = \beta_2 + \nu \tag{2.12}
$$

aus den Strömungswinkeln berechnen.

# <span id="page-19-0"></span>Kapitel 3

# Tandemgitter

Dieses Kapitel soll einerseits einen kurzen Überblick über die Thematik des Tandemgitters geben, andererseits die in Abschn. [4.2](#page-30-0) getroffenen Annahmen zur Auslegung des Tandemgitters erklären und mit verschiedenen Forschungsergebnissen untermauern, wobei hier der Einfachheit, Übersichtlichkeit und Vergleichbarkeit wegen nur jene Arbeiten behandelt werden sollen, die sich mit zweidimensionalen Unterschallströmungen  $(Ma_1 < 0, 8)$  auseinandersetzen. Nach einem einleitenden Teil zur Strömung in Tandemgittern wird auf die Geometrie des Tandemgitters eingegangen und daraus die für die Auslegung relevanten Größen abgeleitet. Anschließend werden einige Arbeiten zu Tandemgittern vorgestellt und deren Ergebnisse zu Auslegungsrichtlinien zusammengefasst.

#### <span id="page-19-1"></span>3.1 Allgemeines

<span id="page-19-2"></span>Ein Tandemgitter besteht aus zwei in Strömungsrichtung gesehen hintereinander angeordneten Profilen. Die Umlenkung der Strömung wird zwischen den Profilen aufgeteilt. Der Abströmwinkel des ersten Profils wird gleich dem Zuströmwinkel des zweiten Profils angenommen (siehe auch Abb. [3.1\)](#page-19-2).

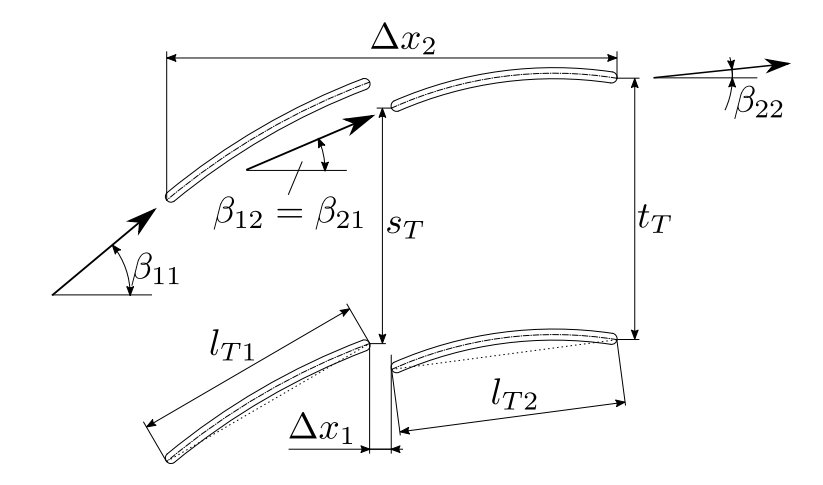

Abbildung 3.1: Das Tandemgitter

Laut Baumert [\[5\]](#page-71-3) sind drei Effekte bei der Strömung in Tandemgittern von besonderer Bedeutung: der Zirkulationseffekt, der Vorflugeleffekt und die Ausbildung einer frischen Grenzschicht ¨ am zweiten Profil eines Tandemgitters. Zur Erläuterung letzteren Effekts bietet sich der Vergleich mit einer bzw. zwei ebenen Platten an [\[5\]](#page-71-3): Der lokale Reibungsbeiwert einer einseitig benetzten, laminar angeströmten, ebenen Platte berechnet sich

<span id="page-20-1"></span>
$$
C_f = \frac{0,664}{\sqrt{Re(x)}}\tag{3.1}
$$

nach der Blasiuslösung (siehe auch [\[18,](#page-72-3) Gl. 6.77]). Der lokale Reibungsbeiwert nimmt also mit zunehmender Lauflängenreynoldszahl, also bei festgeleger Anströmung mit zunehmender Wegkoordinate auf der Platte, ab (siehe auch die qualitative grafische Darstellung von Gl. [3.1](#page-20-1) in Abb. [3.2\)](#page-20-2).

<span id="page-20-2"></span>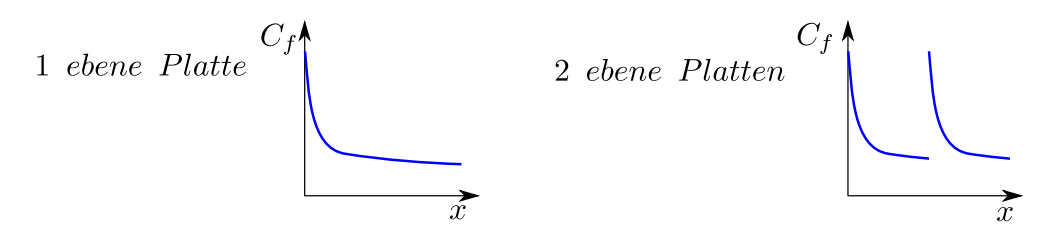

Abbildung 3.2: Qualitativer Verlauf des Wandschubspannungsbeiwertes einer ebenen Platte bzw. zweier ebener Platten [\[5\]](#page-71-3)

Bei zwei hintereinander angeordneten ebenen Platten bildet sich bei der zweiten Platte wieder eine frische Grenzschicht aus. Bei dieser Anordnung tritt daher im Vergleich zu einer einzelnen Platte mit gleicher Länge ein größerer Gesamtwiderstand auf. Dies führt dazu, dass Tandemgitter mit niedriger Umlenkung tendenziell höhere Verlustbeiwerte als vergleichbare Einfachgitter aufweisen. Bei hohen Umlenkungen und bei real vorkommenden Profilgeometrien ist die Ausbildung der neuen Grenzschicht am zweiten Profil jedoch von Vorteil, denn diese zeigt eine höhere Ablöseresistenz [\[5\]](#page-71-3).

Weiters lässt sich der Zirkulationseffekt mit Hilfe der Potentialtheorie beschreiben: Beim Tandemgitter bedingt die Umströmung des zweiten Profils einen zunehmenden druckseitigen Anstellwinkel des ersten Profils. Demzufolge verschiebt sich der Staupunkt der Hinterkante des ersten Profils auf die Saugseite. Um die Kutta-Bedingung (glattes Abströmen an der Hinterkante, siehe auch [\[18\]](#page-72-3)) zu erfüllen, muss die Zirkulation zunehmen. Diese verstärkte Zirkualtion bedingt nun den Vorflugeleffekt: Sie wirkt der Beschleunigung an der Saugseite des zweiten Profils entgegen, sodass ¨ die folgende Verzögerung geringer ausfällt und die Grenzschicht entlastet wird [\[5\]](#page-71-3).

#### <span id="page-20-0"></span>3.2 Relevante Größen

Hier werden für Tandemgitter charakteristische Größen eingeführt, die dafür verwendeten Formel-zeichen können Abb. [3.1](#page-19-2) entnommen werden.

#### <span id="page-21-0"></span>3.2.1 Diffusionsfaktor nach Lieblein

Der Diffusionsfaktor nach Lieblein gibt die aerodynamische Last eines Gitters an [\[13,](#page-71-4) S. 10] und drückt die lokale Diffusion an der Saugseite durch Strömungswinkel oder Strömungsgeschwindigkeiten aus [\[19,](#page-72-4) S. 203f]:

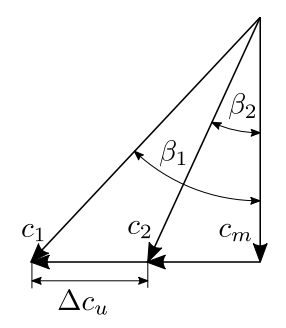

Abbildung 3.3: Definition der Winkel und Geschwindigkeiten fur die Herleitung des Diffusionsfak- ¨ tors nach Lieblein [\[19,](#page-72-4) Fig. 147]

Der Diffusionsfaktor ergibt sich näherungsweise aus den Strömungsgeschwindigkeiten

$$
D_{Lieblein} \approx \frac{c_{max} - c_2}{c_{ave}} \approx \frac{c_{max} - c_2}{c_1}
$$
\n(3.2)

wobei sich die maximale Strömungsgeschwindigkeit an der Saugseite

$$
c_{max} \approx c_1 + f\left(\frac{\Delta c_u}{\sigma}\right) \tag{3.3}
$$

näherungsweise aus einer Funktion der Differenz der Umfangskomponenten der Zu- und Abströmgeschwindigkeiten über der Solidity und der Zuströmgeschwindigkeit darstellt. Aus diesen Gleichungen ergibt sich nun der Diffusionsfaktor nach Lieblein

$$
D_{Lieblein} = \left(1 - \frac{c_2}{c_1}\right) + \frac{\Delta c_u}{2\sigma c_1} \tag{3.4}
$$

in Abhängigkeit der Strömungsgeschwindigkeiten. Für inkompressible Strömung in zweidimensionalen Gittern kann man den Diffusionsfaktor

$$
D_{Lieblein} = \left(1 - \frac{\cos(\beta_1)}{\cos(\beta_2)}\right) + \frac{t \cdot \cos(\beta_1)}{2 \cdot l} \cdot (\tan(\beta_1) - \tan(\beta_2))
$$
\n(3.5)

auch in Abhängigkeit der Strömungswinkel darstellen.

Für die Anwendung dieses Faktors bei Tandemgittern ergeben sich folgende Formeln

$$
D_{T1Lieblein} = \left(1 - \frac{\cos(\beta_{11})}{\cos(\beta_{12})}\right) + \frac{t_T \cdot \cos(\beta_{11})}{2 \cdot l_{T1}} \cdot (\tan(\beta_{11}) - \tan(\beta_{12}))
$$
(3.6)

$$
D_{T2Lieblein} = \left(1 - \frac{\cos(\beta_{21})}{\cos(\beta_{22})}\right) + \frac{t_T \cdot \cos(\beta_{21})}{2 \cdot l_{T2}} \cdot (\tan(\beta_{21}) - \tan(\beta_{22}))
$$
(3.7)

13

für die Diffusionsfaktoren der einzelnen Profile [[13,](#page-71-4) S.11]. Für das gesamte Tandemgitter erhält man eine Formel

$$
D_{TLieblein} = \left(1 - \frac{\cos(\beta_{11})}{\cos(\beta_{22})}\right) + \frac{t_T \cdot \cos(\beta_{11})}{2 \cdot (l_{T1} + l_{T2})} \cdot (\tan(\beta_{11}) - \tan(\beta_{22}))
$$
(3.8)

welche nicht die effektive Sehnenlänge des Tandemgitters  $l_{T e f f}$ , sondern die Summe der Sehnenlängen beider Profile verwendet. So ist der gesamt-Diffusionsfaktor unabhängig von der Lage der Profile zueinander [\[13,](#page-71-4) S. 11] [\[24\]](#page-72-5). Der Diffusionsfaktor eines Gitters sollte kleiner 0, 6 sein, da sonst die Saugseitengrenzschicht ablöst, was sich durch ein Anwachsen der Grenzschichtdicke zeigt [\[19,](#page-72-4) S.204] [\[13,](#page-71-4) S. 11].

#### <span id="page-22-0"></span>3.2.2 Load Split

Der Load Split oder kurz LS [\[13,](#page-71-4) S. 11] wird definiert als

$$
LS = \frac{D_{T1Lieblein}}{D_{T1Lieblein} + D_{T2Lieblein}} \tag{3.9}
$$

das Verhältnis des Lieblein-Diffusionsfaktors des ersten Profils zur Summe beider Diffusionsfaktoren. Er gibt den prozentualen Anteil des ersten Profils an der gesamten aerodynamischen Last des Gitters an und kann auch analog für das zweite Profil gebildet werden [[13\]](#page-71-4).

#### <span id="page-22-1"></span>3.2.3 Axial Overlap

Der Axial Overlap bzw.  $AO$  [\[13,](#page-71-4) S. 12] ist definiert als das Verhältnis

$$
AO = \frac{\Delta x_1}{\Delta x_2} \tag{3.10}
$$

zwischen dem axialen Abstand der Hinterkante des ersten Profils und der Vorderkante des zweiten Profils ∆x<sup>1</sup> und dem axialen Abstand der Vorderkante des ersten Profils und der Hinterkante des zweiten Profils  $\Delta x_2$ , wobei der Abstand  $\Delta x_1$  positiv gezählt wird, wenn sich die Profile weiter überlappen und negativ gezählt wird, wenn sich die Profile voneinander entfernen (siehe Abb. [3.4\)](#page-22-3). Dies beeinflusst natürlich auch das Vorzeichen des Axial Overlap [[13,](#page-71-4) S. 12].

<span id="page-22-3"></span>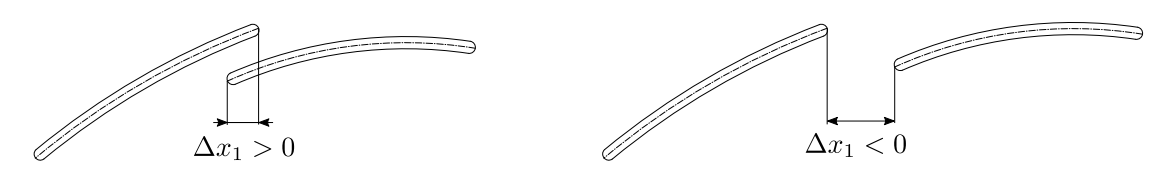

Abbildung 3.4: Definition des Vorzeichens der Größe  $\Delta x_1$ 

#### <span id="page-22-2"></span>3.2.4 Percent Pitch

Der Percent Pitch, kurz PP [\[13,](#page-71-4) S. 12]

$$
PP = \frac{s_T}{t_T} \tag{3.11}
$$

wird aus dem Verhältnis aus dem Abstand der Hinterkante des ersten Profils zur Vorderkante des zweiten Profils in Teilungsrichtung und der Teilung gebildet [\[13,](#page-71-4) S. 12].

#### <span id="page-23-0"></span>3.2.5 Teilungsverhältnis und Überdeckung

Als Teilungsverhältnis wird prinzipiell das Verhältnis der Teilung eines Gitters zu dessen Sehnenlänge verstanden. In dieser Arbeit wird dessen Kehrwert, die Überdeckung bzw. Solidity verwendet. Sie kann bei Tandemgittern für das gesamte Gitter

$$
\sigma_{Teff} = \frac{l_{Teff}}{t_T} \tag{3.12}
$$

gebildet werden, wobei hier  $l_{Teff}$  die effektive Sehnenlänge, also der Abstand des Schnittpunkts der Vorderkante des ersten Profils mit dessen Skelettlinie mit dem Schnittpunkt der Hinterkante des zweiten Profils mit dessen Skelettlinie ist (siehe Gl. [4.21\)](#page-32-0). Es können aber auch die Solidities

$$
\sigma_{T1} = \frac{l_{T1}}{t_T} \tag{3.13}
$$

$$
\sigma_{T2} = \frac{l_{T2}}{t_T} \tag{3.14}
$$

jedes einzelnen Profils gebildet werden [\[13\]](#page-71-4).

#### <span id="page-23-1"></span>3.3 Literaturübersicht

In diesem Abschnitt sind einige wissenschaftliche Arbeiten zum Thema Tandemgitter bzw. Vergleiche zwischen Einfach- und Tandemgittern zusammengefasst.

#### <span id="page-23-2"></span>3.3.1 Arbeiten zu Tandemgittern

In diesem Abschnitt werden Arbeiten behandelt, welche sich hauptsächlich mit der optimalen Geometrie eines Tandemgitters auseinadersetzen.

Ohashi [\[21\]](#page-72-6) untersucht unter anderem den Einfluss der Lage zweier NACA-8410 Profile eines Tandemgitters zueinander. Das Tandemgitter hat eine Umlenkung von  $\Delta \beta = 50^{\circ}$  und die Profil-reynoldszahlen<sup>[1](#page-23-3)</sup> des ersten und zweiten Profils betragen  $Re_{T1} = 1, 7 \cdot 10^5$ ,  $Re_{T2} = 1, 5 \cdot 10^5$ . Der Axial Overlap der Gitter ist durchwegs negativ und bewegt sich im Bereich  $AO = -0, 15 \rightarrow -0, 8$ , während alle Bereiche des Percent Pitch untersucht werden. Ohashi erhält hier die geringsten Totaldruckverluste bei einem Axial Overlap von  $AO = -0$ , 2 und einem Percent Pitch von  $PP \approx 0, 8$ .

<span id="page-23-3"></span> $1$ Ohashi gibt keine auf die effektive Sehnenlänge (siehe Abschn. [4.2\)](#page-30-0) bezogene Reynoldszahl an, sondern eine für jedes einzelne Profil, auf dessen Sehnenlänge bezogen.

McGlumphy [\[20\]](#page-72-7) beschäftigt sich mit der zwei- und dreidimensionalen Strömung in Tandemgittern, wobei im Folgenden nur auf seine zweidimensionalen Untersuchungen eingegangen werden soll. Er führt CFD-Simulationen an Tandemgittern mit NACA-65 Profilen bei einer Anströmmachzahl von  $Ma_1 = 0.6$  durch und variiert dabei den Axial Overlap im Bereich  $AO = -0.1$  — 0, 3, den Percent Pitch im Bereich  $PP = 0, 05 - 0, 95$  und den Diffusionsfaktor nach Lieblein um  $D_{Lieblein} = 0, 4 - 0, 7$ . Die Differenz der Metallwinkel der Vorderkante des ersten Profils und der Hinterkante des zweiten Profils bewegt sich bei in etwa konstanten Solidities der einzelnen Profile im Bereich von  $\beta_{11m} - \beta_{22m} \approx 22^{\circ} - 75^{\circ}$ . Es werden keine Angaben zu Profilreynoldszahlen oder Größen, aus denen man diese ermitteln könnte, gemacht. Die geringsten Totaldruckverlustbeiwerte erhält er bei einem Axial Overlap von  $AO = 0$ , einem Percent Pitch von  $PP = 0.95$  und einem Diffusionsfaktor nach Lieblein von  $D_{Lieblein} \approx 0, 4$ . McGlumphy vergleicht unter anderem das Tandemgitter mit den eben genannten Werten fur Axial Overlap und Percent Pitch mit einem ¨ Einfachgitter. Das Tandemgitter weist durchwegs geringere Verlustbeiwerte auf. Die Differenz der Verlustbeiwerte der beiden Gitter jedoch wird mit steigendem Diffusionsfaktor, also mit steigender Umlenkung der Gitter, größer. McGlumphy [\[20,](#page-72-7) Appendix E] untersucht weiters den Einfluss des Load Split auf die Totaldruckverluste: Bei einem festgehaltenem Percent Pitch von 85% und festem Axial Overlap von 0 wurde der Load Split variiert. Die geringsten Verlustbeiwerte erhält er bei einem Load Split von 50/50 bzw. 51/49, wobei der Unterschied zwischen diesen beiden Punkten vernachl¨assigbar klein ist. Er kommt zu dem Schluss, dass der Load Split erst einen merklichen (den Verlustbeiwert vergrößernden) Einfluss hat, wenn er bei einem Profil zumindest 55% beträgt.

Canon und Willinger [\[8\]](#page-71-5) fuhren eine Parameterstudie zur Lage der Profile eines Tandemgitters ¨ zueinander durch: Sie untersuchen mittels CFD 16 verschiedene Anordnungen zweier NACA-65 Profile zueinander. Es werden vier verschiedene Axial Overlaps bei vier verschiedenen Percent Pitches betrachtet, jedoch sprechen sie nicht von Percent Pitch, sondern definieren den Bereich zwischen den Profilen als eine konvergente Düse mit einem gewissen Verhältnis der Eintrittsfläche zur Austrittsfläche  $\frac{F_1}{F_2}$ . Dieses Verhältnis variieren sie in Schritten von 0,5 im Bereich von 1,5 bis 3. Canon und Willinger kommen zu dem Schluss, dass es für einen möglichst kleinen Verlustbeiwert im Bereich  $\frac{F_1}{F_2} \approx 2, 1 - 2, 3$  sein sollte, während jene Gitter mit dem größten Axial Overlap die kleinsten Verlustbeiwerte aufweisen. Die Umlenkwinkel dieser 16 Gitter liegen zwischen 42◦ und 50°, während das Gitter mit dem geringsten Totaldruckverlustbeiwert einen Umlenkwinkel von etwa 47◦ hat. Die geringsten Verlustbeiwerte werden bei einem Axial Overlap von AO = 0, 075 und einem Percent Pitch von  $PP \approx 0,77$  erreicht [\[9,](#page-71-6) S. 58, S. 67].

Wu et al. [\[26\]](#page-72-8) untersuchen 24 verschiedene Tandemgitter aus Doppelkreisbogenprofilen (double cirular arc profiles) im Windkanal und ermitteln im wesentlichen deren Gittercharakteristiken. Die Versuche finden bei einer Zuströmmachzahl von  $Ma_1 = 0, 3$  und einer Profilreynoldszahl von  $Re = 2, 7 \cdot 10^5$  statt. Sie kommen in ihren Ergebnissen zu einer Formel

$$
PP = \frac{s_T}{t_T} = 0,75 - 0,85 \tag{3.15}
$$

$$
PP_{opt} = 0,73 + 0,824 \cdot \left| \frac{\Delta x_1}{l_{T1}} + 0,042 \right| \tag{3.16}
$$

für den optimalen Percent Pitch aus dem dimensionslosen axialen Abstand der Profile zueinander. Außerdem stellen sie auch noch einige weitere Auslegungsrichtlinien auf: Die Solidity sollte  $\sigma = \frac{l_{Teff}}{l_{T}}$  $t_{tr}^{\text{ref}}$  ≈ 2 betragen, das Verhältnis der Sehnenlängen der beiden Profile im Bereich $\frac{l_{T2}}{l_{T1}}=0,6$ — 1,0 liegen und das Verhältnis der Wölbungswinkel $\frac{\varphi_{T2}}{\varphi_{T1}}>1$ sein.

Bammert und Staude [\[4\]](#page-71-7) fuhren Berechnungnen nach der Potentialtheorie an Tandemgittern ¨ durch. Die geringsten Verlustbeiwerte bei einer Reynoldszahl von  $Re = 3.5 \cdot 10^5$  und einer Umlenkung von  $\Delta\beta = 27,7^{\circ}$  wies jenes Gitter auf, welches einen dimensionslosen axialen Abstand der Profile von  $\frac{\Delta x_1}{l_{T_1}} = -0$ , 104 und einen Percent Pitch von  $PP \approx 0$ , 71 hatte. Bei anderen axialen Abständen der Profile zueinander fanden sie für den optimalen Percent Pitch Werte im Bereich  $PP = 0, 7 - 0, 8.$ 

Frey [\[13\]](#page-71-4) hat unter anderem Untersuchungen zum Einfluss des Teilungsverhältnis auf die Wirksamkeit eines Tandemgitters durchgeführt. Er kommt zu dem Schluss, dass Tandemgitter mit einem kleinen Teilungsverhältnis des ersten Profils (also kleinem  $\frac{t_T}{l_T 1}$  bzw. großem  $\sigma_{T1}$ ) einen größeren Arbeitsbereich haben, da bei Fehlanströmungen am ersten Profil geringere Verluste entstehen und zudem die Umlenkung sanfter eingeleitet wird.

#### <span id="page-25-0"></span>3.3.2 Vergleichende Arbeiten

In diesem Abschnitt werden Arbeiten behandelt, welche sich weniger mit der Auslegung und Geometrie von Tandemgittern, als mit deren Vergleich mit Einfachgittern auseinandersetzen.

Ju und Zhang [\[16\]](#page-72-9) untersuchen unter anderem ein Einfach- und ein Tandemgitter aus Profilen mit kreisbogenförmiger Skelettlinie und einer an die NACA-65 Serie angelehnten Dickenverteilung. Der (effektive) Wölbunswinkel beider Gitter beträgt  $\varphi \approx 45^{\circ}$ , die Anströmmachzahlen betragen  $Ma_{1E} = 0,44$  und  $Ma_{1T} = 0,57$  und die Profillängenreynoldszahlen<sup>[2](#page-25-1)</sup>  $Re_E = 3,82 \cdot 10^5$  bzw.  $Re_T = 4.95 \cdot 10^5$ . Die Unterschiede in den Reynolds- und Machzahlen beider Gitter kommen daher, dass der Totaldruck und die Temperatur am Eintritt als Randbedingung konstant vorgegeben waren. Das Tandemgitter weist in seinem Auslegungspunkt (welcher bei einem um 5◦ kleineren Inzidenzwinkel als der des Einfachgitters liegt) einen geringeren Totaldruckverlustbeiwert auf als das Einfachgitter in seinem Auslegungspunkt. Das Tandemgitter hat jedoch einen deutlich kleineren Betriebsbereich als das Einfachgitter.

Baumert [\[5\]](#page-71-3) führt unter anderem CFD-Rechnungen an hochumlenkenden  $(\Delta \beta \approx 40^{\circ})$  Einfach-

<span id="page-25-1"></span><sup>&</sup>lt;sup>2</sup>Diese wurden in dem Paper nicht angegeben, konnten aber, da neben der Anströmmachzahl auch die Fluidtemperatur und die (effektive) Sehnenlänge gegeben waren, errechnet werden. Auf die Details dieser Rechnung wird hier nicht näher eingegangen.

und Tandemgittern mit NACA-65 Profilgeometrie durch. Untersucht werden Anströmungen mit Profillängenreynoldszahlen von  $Re = 1, 5 \cdot 10^5 - 9 \cdot 10^5$ . Die Länge der Profile und die Temperatur der Zuströmung wird derart gewählt, dass immer eine Zuströmmachzahl von  $Ma_1 = 0, 6$ gegeben ist. Das Tandemgitter besteht aus zwei gleich langen Profilen mit gleichen Wölbungswinkeln, einem Axial Overlap von  $AO = -0.043$  und einem Percent Pitch von  $PP = 0.886$ . Bei allen Reynoldszahlen hat das Tandemgitter einen geringeren Totaldruckverlustbeiwert. Beispielsweise liegt bei  $Re = 2 \cdot 10^5$  der Totaldruckverlustbeiwert des Tandemgitters bei  $\omega_T \approx 0.072$ , während der Totaldruckverlustbeiwert des Einfachgitters bei  $\omega_E \approx 0.082$  liegt. Bei den ebenfalls von Baumert untersuchten niedrig umlenkenden Gittern ( $\Delta \beta \approx 20^{\circ}$ ) hat das Einfachgitter geringere Verlustbeiwerte.

Cheng et al. [\[10\]](#page-71-8) entwerfen zu einem hochumlenkenden ( $\varphi_E = 66, 7^{\circ}$ ,  $Ma_1 = 0, 7$ ) Einfachgitter mit einfachen Methoden ein Tandemgitter, welches sie dann durch einen Optimierungsalgorithmus weiter verbessern. Die Verlustbeiwerte beider Tandemgitter sind durchwegs deutlich geringer (etwa die Hälfte) als jene des Einzelgitters, während das optimierte Tandemgitter bei Zuströmung im Auslegungspunkt und im Bereich des Rückenstoßes, nicht aber im Bereich des Bauchstoßes etwas geringere Totaldruckverluste als das nicht optimierte zeigt. Das so optimierte Gitter hat einen Percent Pitch von  $PP = 0,927$  und einen negativen Abstand (siehe Abb. [3.4\)](#page-22-3) der Profile zueinander<sup>[3](#page-26-0)</sup>  $\frac{\Delta x_1}{l_{T1}} = -0,029$ , also einen negativen Axial Overlap.

Saha und Roy [\[23\]](#page-72-10) untersuchen im Gitterwindkanal die Strömung an einem Einfachgitter und zwei Tandemgittern, allesamt aus CDA<sup>[4](#page-26-1)</sup>-Profilen, bei niedrigen Reynoldszahlen ( $Re \approx 1, 4 \cdot 10^5$ ) und einer niedrigen Machzahl ( $Ma_1 = 0,06$ ). Das Einfachgitter hat einen Wölbungswinkel von  $\varphi = 43^{\circ}$ , die beiden Tandemgitter einen Gesamtwölbungswinkel von  $\varphi = 48^{\circ}$ . Die Verlustbeiwerte des Einfachgitters sind durchwegs niedrig und können nur in einem Teilbereich der Zuströmwinkel vom zweiten Tandemgitter unterboten werden, während das erste Tandemgitter bei keinem der Zuströmwinkel den niedrigsten Verlustbeiwert aufweist. Sie erklären den hohen Verlustbeiwert des ersten Tandemgitters unter anderem mit dem Auftreten von Mischungsverlusten und hohen Reibungsverlusten am zweiten Profil. Interessant zu sehen ist, dass ein Tandemgitter, auch bei hoher Umlenkung, nicht immer geringere Totaldruckverlustbeiwerte als ein vergleichbares Einzelgitter haben muss.

Schneider und Kozulovic [\[25\]](#page-72-11) untersuchen unter anderem durch CFD-Berechnungen die Strömung in einem Einzel- und einem Tandemgitter bei einer Zuströmmachzahl von  $Ma_1 = 0, 6$ , einem Diffusionsfaktor nach Lieblein von  $D_{Lieblein} = 0, 7$ , einer Umlenkung von  $\Delta \beta = 53^\circ$  und einer Profilreynoldszahl von  $Re = 1 \cdot 10^5$ . Im Vergleich der beiden Gitter zueinander stellen sie fest, dass das Tandemgitter bei positiven Inzidenzwinkeln, im Bereich des Bauchstoßes, dem Einfach-

<span id="page-26-0"></span><sup>&</sup>lt;sup>3</sup>Cheng et al. beziehen den Axial Overlap nicht auf  $\Delta x_2$  sondern  $l_{T_1}$ . Das Vorzeichen von  $\Delta x_1$  ist den Konventionen dieser Arbeit entsprechend.

<span id="page-26-1"></span><sup>4</sup>Controlled Diffusion Airfoil

gitter uberlegen ist, da es hier einerseits etwas niedrigere Totaldruckverlustbeiwerte aufweist und ¨ andererseits der Abströmwinkel deutlich näher am Soll ist. In allen anderen Bereichen hat das Einfachgitter geringere Totaldruckverluste, bei stark negativen Inzidenzwinkeln im Bereich des Rückenstoßes ist der Abströmwinkel des Einfachgitters deutlich näher am Sollwert als der des Tandemgitters.

#### <span id="page-27-0"></span>3.4 Zusammenfassung und Auslegungsrichtlinien

Abschließend lässt sich festhalten, dass vor allem bei hohen Umlenkungen bzw. hohen Diffusionsfaktoren Tandemgitter kleinere Verluste als Einfachgitter aufweisen. Andererseits gibt es auch Arbeiten, bei denen (auch hochumlenkende) Tandemgitter vor allem bei geringen Reynolds- und Machzahlen nur in einem Teilbereich der Zuströmwinkel kleinere Verluste als das Einfachgitter aufweisen. Man sieht bei jenen Arbeiten, die Parameteranalysen zur optimalen Geometrie eines Tandemgitters durchfuhren auf den ersten Blick Unterschiede in den Ergebnissen, jedoch lassen ¨ sich gewisse Richtungen erkennen, welche im folgenden zusammengefasst sind:

<span id="page-27-2"></span>Für Tandemgitter mit profilierten<sup>[5](#page-27-1)</sup> Schaufeln im subsonischen Bereich lassen sich nun die in Tab. [3.1](#page-27-2) aufgeführten Richtlinien ableiten.

| Variable                  | Wert           |                                                      |
|---------------------------|----------------|------------------------------------------------------|
| Axial Overlap             | AO             |                                                      |
| Percent Pitch             | PP             | $0, 8$ — $0, 95$                                     |
| Load Split                | LS             |                                                      |
| Lieblein Diffusionsfaktor | $D_{Lieblein}$ | $\left \begin{array}{c} 0,5\ 0,6 \end{array}\right $ |

Tabelle 3.1: Auslegungsrichtlinien Tandemgitter

<span id="page-27-1"></span><sup>&</sup>lt;sup>5</sup>Sämtliche hier betrachteten Arbeiten haben sich mit Tandemgittern aus profilierten Schaufeln auseinandergesetzt. Es wurden keine Arbeiten zu Tandemgittern mit unprofilierten Schaufeln gefunden.

# <span id="page-28-0"></span>Kapitel 4

# Analytische Auslegung

Ausgehend von der in den vorhergehenden Kapiteln betrachteten Literatur und der Aufgabenstellung soll in diesem Kapitel die analytische Auslegung der beiden Gitter erfolgen. Die meisten hier verwendeten Formeln wurden bereits erläutert. Die übrigen werden entweder mit Zitat hier neu eingefuhrt oder ergeben sich aus der Geometrie einer unprofilierten Schaufel. ¨

Als Längeneinheit wird im Folgenden die Sehnenlänge des Einzelgitters  $l_E$  bzw. die effektive Sehnenlänge des Tandemgitters  $l_{Teff}$  verwendet, da diese Größen die charakteristische Länge in der Reynoldszahl darstellen und so als Bezug gut geeignet sind. Die hier ausgelegten Profile sind alle Blechschaufeln mit kreisbogenförmiger Skelettlinie, halbkreisförmigen Profilvorder- und hinterkanten, sowie konstanter Wölbung und Dicke.

#### <span id="page-28-1"></span>4.1 Einzelgitter

Die festgelegten Strömungswinkel aus der Aufgabenstellung (Abschn. [1.2\)](#page-13-0) lauten  $\beta_1 = 40^\circ$  und  $\beta_2 = 0^\circ$ . Die in den folgenden Gleichungen verwendeten Formelzeichen können auch Abb. [4.1](#page-29-0) entnommen werden. Da hier alle Längen relativ zur Profilsehnenlänge angegeben werden, sei diese als gegeben angenommen. Nun stellt sich die Frage der optimalen Solidity. Nimmt man Gleichung 2.40 aus [\[6\]](#page-71-9) und passt sie den Konventionen dieser Arbeit an, so erhält man einen Richtwert für die optimale Solidity eines Verdichtergitters

<span id="page-28-2"></span>
$$
\sigma_{Eopt} = \frac{\tan(\beta_1)}{(0, 4 - 0, 5) \cdot \sqrt{1 + (\frac{\tan(\beta_1)}{2})^2}} = 1,93 \dots 1,55
$$
\n(4.1)

aus dem Zuströmwinkel  $\beta_1$ . Im Folgenden wurde eine Solidity  $\sigma_E = 1, 7$ , welche etwa in der Mitte dieses Intervalls liegt, gewählt. Weiters erhält man daraus die Teilung

$$
t_E = \frac{l_E}{\sigma_E} = 0,59 \cdot l_E \tag{4.2}
$$

<span id="page-29-0"></span>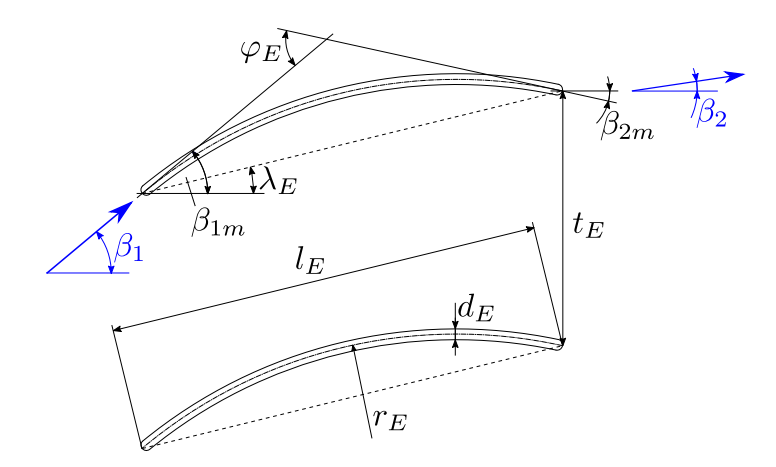

Abbildung 4.1: Einzelgitter — Maße und Variablendefinitionen

des Gitters in Sehnenlängen. Der Diffusionsfaktor nach Lieblein (siehe Abschn. [3.2.1\)](#page-21-0)

$$
D_{ELieblein} = \left(1 - \frac{\cos(\beta_1)}{\cos(\beta_2)}\right) + \frac{\cos(\beta_1)}{2 \cdot \sigma} \cdot (\tan(\beta_1) - \tan(\beta_2)) = 0,42
$$
\n(4.3)

wird aus den Strömungswinkeln und der Solidity gebildet. Dieser Wert entspricht den Anforderungen, da der Diffusionsfaktor nach Lieblein kleiner 0, 6 sein sollte (siehe Abschn. [3.2.1\)](#page-21-0), der Wert für die Solidity wurde also korrekt gewählt. Der Metallwinkel an der Vorderkante

<span id="page-29-1"></span>
$$
\beta_{1m} = \beta_1 = 40^\circ \tag{4.4}
$$

wird dem Winkel der Anströmung gleichgesetzt. Für den Metallwinkel an der Hinterkante wird die Winkelübertreibung nach Weinig (siehe Abschn. [2.3\)](#page-17-0) angewendet. Hier wird in Abhängigkeit der Strömungswinkel und der Solidity der Winkel bestimmt, um den der Metallwinkel an der Hinterkante kleiner sein muss als der Winkel der Abströmung, um diesen Abströmwinkel zu erreichen. Es wird also das in Abschn. [2.3](#page-17-0) beschriebene Verfahren angewendet, mit dem einzigen Unterschied, dass der Metallwinkel an der Vorderkante gleich dem Winkel der Zuströmung ist (Gl. [4.4](#page-29-1) ersetzt also Gl. [2.11\)](#page-18-1). Wurde man dieses Verfahren nicht anwenden (also beide Metallwinkel ¨ den Strömungswinkeln gleichsetzen), wäre der Abströmwinkel zu groß und das Gitter würde zu wenig umlenken. Um nun den Wert  $\mu$  aus dem Diagramm (Abb. [2.2\)](#page-18-0) auslesen zu können, benötigt man den mittleren Winkel

$$
\beta_{mittelWeinigEinzelgitter} = \frac{\beta_1 + \beta_2}{2} \tag{4.5}
$$

und den Reziprokwert der Solidity. Schließlich erhält man

<span id="page-29-2"></span>
$$
\mu_E = 0,62 \tag{4.6}
$$

aus dem Diagramm. Die Winkelübertreibung

$$
\nu_E = \frac{\beta_1 - \beta_2}{2} \cdot \frac{1 - \mu}{\mu} = 12,37^{\circ}
$$
\n(4.7)

ergibt sich nun aus den Strömungswinkeln und dem Parameter  $\mu$ . Daraus lässt sich anschließend

<span id="page-29-3"></span>
$$
\beta_{2m} = \beta_2 - \nu_E = -12,37^\circ \tag{4.8}
$$

der Metallwinkel der Hinterkante ermitteln. Weiters bilden sich sowohl der Staffelungswinkel

$$
\lambda_E = \frac{\beta_{1m} + \beta_{2m}}{2} = 13,81^\circ \tag{4.9}
$$

als auch der Wölbungswinkel des Profils

$$
\varphi_E = \beta_{1m} - \beta_{2m} = 52,37^{\circ}
$$
\n(4.10)

aus den Metallwinkeln. Der Krummungsradius des Profils berechnet sich ¨

$$
r_E = \sqrt{\frac{l_E^2}{2 \cdot (1 - \cos(\varphi_E))}} = 1, 13 \cdot l_E
$$
\n(4.11)

aus dem Wölbungswinkel.

<span id="page-30-1"></span>Nun fehlt noch die Dicke des Profils, welche entsprechend einschlägiger Literatur gewählt wurde: Die Dicke der Profile des Leitgitters des Axialventilators (aus Abschn. [1.1\)](#page-9-1) beträgt  $d = 0.026 \cdot l$ [\[17\]](#page-72-0). In Bohl [\[6,](#page-71-9) S.111] wird in einem Beispiel ein Verdichterleitgitter mit einer Profildicke von d = 0, 022  $\cdot$  l ausgelegt. Daher wurde als Dicke  $d_E = 0$ , 025  $\cdot$  l<sub>E</sub> gewählt. Die Geometrie des Einzelgitters ist in Tab. [4.1](#page-30-1) nochmal zusammengefasst.

Tabelle 4.1: Vorläufige Geometrie Einzelgitter

| $\beta_{1m}$ | $40^{\circ}$    | $\mid \, l_E \mid$ | $1 \; l_E$  |
|--------------|-----------------|--------------------|-------------|
| $\beta_{2m}$ | $-12,37^\circ$  | $\mid r_E \mid$    | $1,13\;l_E$ |
| $\lambda_E$  | $13,81^\circ$   | $\mid t_E \mid$    | $0,59\;l_E$ |
| $\varphi_E$  | $52,37^{\circ}$ | $\perp d_E$        | $0,025~l_E$ |

#### <span id="page-30-0"></span>4.2 Tandemgitter

Die Umlenkaufgabe des Tandemgitters ist die gleiche, also  $\beta_{11} = 40^\circ$  und  $\beta_{22} = 0^\circ$ . Ausgehend von der Literaturrecherche wurden der Load Split  $LS = 0.5$ , der Axial Overlap  $AO = 0$  und der Percent Pitch  $PP = 0.9$  angenommen. Ein größerer Percent Pitch (z.B.  $PP = 0.95$ ) wurde nicht gew¨ahlt, da auf Grund der durch die Profilgeometrie bedingten Dicke der Hinterkante bzw. des angrenzenden Bereichs des Profils andernfalls (fast) kein " Kanal" mehr zwischen den beiden Pro-filen entstanden wäre. Die hier verwendeten Formelzeichen können Abb. [4.2](#page-31-0) entnommen werden. Analog zum Einzelgitter (Gl. [4.1\)](#page-28-2) kann der Bereich der optimalen Solidity

$$
\sigma_{Eopt} = \frac{\tan(\beta_{11})}{(0, 4 - 0, 5) \cdot \sqrt{1 + (\frac{\tan(\beta_{11})}{2})^2}} = 1,93 \dots 1,55
$$
\n(4.12)

abgeschätzt werden. Im Folgenden werden  $\sigma_{Teff} = 1, 7$  und in Anlehnung an Kap. [3](#page-19-0)  $\sigma_{T1} = 0, 9$ angenommen. Die Teilung des gesamten Gitters

$$
t_T = \frac{l_{Teff}}{\sigma_{Teff}} = 0,59 \cdot l_{Teff} \tag{4.13}
$$

22

<span id="page-31-0"></span>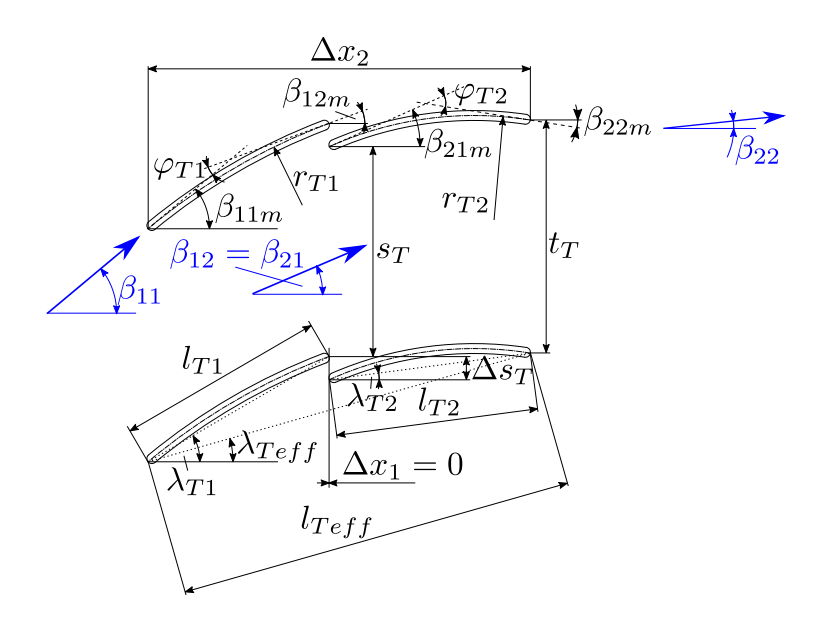

Abbildung 4.2: Tandemgitter — Maße und Variablendefinitionen

kann nun gebildet werden. Weiters berechnet sich die Kanalbreite zwischen Profil 1 und 2 in Teilungsrichtung

$$
s_T = PP \cdot t_T = 0,53 \cdot l_{Teff} \tag{4.14}
$$

aus dem Percent Pitch und der Teilung. Ebenfalls aus den Annahmen kann die Länge des ersten Profils

$$
l_{T1} = \sigma_{T1} \cdot t_T = 0,53 \cdot l_{Teff} \tag{4.15}
$$

errechnet werden. Um den Winkel der Abströmung von Profil 1 bzw. den Winkel der Zuströmung von Profil 2  $\beta_{12} = \beta_{21}$ , den Diffusionsfaktor nach Lieblein für beide Profile  $D_{T1Lieblein}$  bzw.  $D_{T2Lieblein}$ , die Länge des zweiten Profils  $l_{T2}$  und die Staffelungswinkel beider Profile  $\lambda_{T1}$  und  $\lambda_{T2}$  ermitteln zu können, werden nun zu diesen sechs Größen sechs Gleichungen aufgestellt, die anschließend mit Hilfe des Levenberg-Marquardt-Algorithmus gelöst werden. Dazu gehören die Gleichungen für die Diffusionsfaktoren nach Lieblein für beide Profile

$$
D_{T1Lieblein} = \left(1 - \frac{\cos(\beta_{11})}{\cos(\beta_{12})}\right) + \frac{t_T \cdot \cos(\beta_{11})}{2 \cdot l_{T1}} \cdot (\tan(\beta_{11}) - \tan(\beta_{12})) \tag{4.16}
$$

$$
D_{T2Lieblein} = \left(1 - \frac{\cos(\beta_{21})}{\cos(\beta_{22})}\right) + \frac{t_T \cdot \cos(\beta_{21})}{2 \cdot l_{T2}} \cdot (\tan(\beta_{21}) - \tan(\beta_{22})) \tag{4.17}
$$

die Definition des Load Split (siehe Abschn. [3.2.2\)](#page-22-0),

$$
LS = 0, 5 = \frac{D_{T1Lieblein}}{D_{T1Lieblein} + D_{T2Lieblein}} \tag{4.18}
$$

welche einen Zusammenhang zwischen obigen Faktoren darstellt und die Staffelungswinkel

$$
\lambda_{T1} = \left(\beta_{11} + \beta_{12} - \frac{\beta_{11} - \beta_{12}}{2} \cdot \frac{1 - \mu}{\mu}\right) \cdot \frac{1}{2}
$$
 (4.19)

$$
\lambda_{T2} = \left(\beta_{21} + \beta_{22} - \frac{\beta_{21} - \beta_{22}}{2} \cdot \frac{1 - \mu}{\mu}\right) \cdot \frac{1}{2}
$$
\n(4.20)

23

wobei hier zur Herstellung des Zusammenhangs für den Koeffizienten  $\mu$  (welcher von den Strö-mungswinkeln und der Solidity abhängig ist, siehe Abschn. [2.3\)](#page-17-0) aus der Winkelübertreibung nach Weinig das Diagramm (Abb. [2.2\)](#page-18-0) in den relevanten Bereichen elektronisch erfasst wurde und so der Gleichungslöser die entsprechenden Werte daraus abrufen konnte. Dies war nötig, da die Strömungswinkel  $\beta_{12} = \beta_{21}$  Lösungsvariablen des Gleichungssystems sind und somit der Koeffizient  $\mu$  nicht im Vorfeld bestimmt werden konnte. Als Solidity für die Bestimmung des Koeffizienten  $\mu$  wurde für beide Profile die Solidity des gesamten Tandemgitters  $\sigma_{Teff}$  verwendet, da eine Verwendung der Solidities der einzelnen Profile  $\sigma_{T1}$  und  $\sigma_{T2}$  bei diesem eigentlich für Einfachgitter gedachten Verfahren zu zu großen Winkelübertreibungen geführt hätte. Weiters wird der Zusam-menhang für die effektive Sehnenlänge [\[13\]](#page-71-4)

<span id="page-32-0"></span>
$$
l_{Teff} = \sqrt{(l_{T1} \cdot \cos(\lambda_{T1}) + l_{T2} \cdot \cos(\lambda_{T2}))^2 + (l_{T1} \cdot \sin(\lambda_{T1}) - (t_T - s_T) + l_{T2} \cdot \sin(\lambda_{T2}))^2}
$$
(4.21)

<span id="page-32-1"></span>welche sich aus der Geometrie des Tandemgitters ergibt, als letzte Gleichung aufgestellt. Nach Lösen dieses Gleichungssystems erhält man die in Tab. [4.2](#page-32-1) dargestellten Ergebnisse.

Tabelle 4.2: Ergebnisse Gleichungssystem

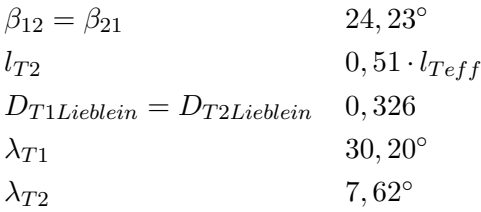

Der Gesamt-Diffusionsfaktor

$$
D_{TeffLieblein} = \left(1 - \frac{\cos(\beta_{11})}{\cos(\beta_{22})}\right) + \frac{t_T \cdot \cos(\beta_{11})}{2 \cdot (l_{T1} + l_{T2})} \cdot (\tan(\beta_{11}) - \tan(\beta_{22})) = 0,42 \tag{4.22}
$$

liegt im gültigen Bereich, was bei gleichen Strömungswinkeln und Solidity wie beim Einfachgitter auch zu erwarten war. Mit dem Koeffizient  $\mu$ , welcher mit Hilfe des im Gleichungssystem verwendeten Verfahren ermittelt wurde, erhält man nun analog zu Gl. [4.6](#page-29-2) bis [4.8](#page-29-3)

$$
\beta_{11m} = \beta_{11} = 40^{\circ} \tag{4.23}
$$

$$
\beta_{12m} = \beta_{12} - \frac{\beta_{11} - \beta_{12}}{2} \cdot \frac{1 - \mu}{\mu} = 20,40^{\circ}
$$
\n(4.24)

$$
\beta_{21m} = \beta_{21} = 24,23^{\circ}
$$
\n(4.25)

$$
\beta_{22m} = \beta_{22} - \frac{\beta_{21} - \beta_{22}}{2} \cdot \frac{1 - \mu}{\mu} = -9,00^{\circ}
$$
\n(4.26)

die Metallwinkel. Daraus können nun die Wölbungswinkel

$$
\varphi_{T1} = \beta_{11m} - \beta_{12m} = 19,60^{\circ} \tag{4.27}
$$

$$
\varphi_{T2} = \beta_{21m} - \beta_{22m} = 33,22^{\circ}
$$
\n(4.28)

berechnet werden. Die Krümmungsradien

$$
r_{T1} = \sqrt{\frac{l_{T1}^2}{2 \cdot (1 - \cos(\varphi_{T1}))}} = 1,56 \cdot l_{Teff}
$$
\n(4.29)

$$
r_{T2} = \sqrt{\frac{l_{T2}^2}{2 \cdot (1 - \cos(\varphi_{T2}))}} = 0,89 \cdot l_{Teff}
$$
\n(4.30)

werden aus den Wölbungswinkeln und Sehnenlängen der Profile gebildet. Die axiale Länge des **Gitters** 

$$
\Delta x_2 = \frac{l_{T1} \cdot \cos(\lambda_{T1}) + l_{T2} \cdot \cos(\lambda_{T2})}{1 + AO} = 0,96 \cdot l_{Teff}
$$
\n(4.31)

wird für die Berechnung des effektiven Staffelungswinkels des Tandemgitters

$$
\lambda_{Teff} = \arccos\left(\frac{\Delta x_2}{l_{Teff}}\right) = 15,96^{\circ}
$$
\n(4.32)

benötigt. Weiters wurde die Dicke wie beim Einzelgitter mit

$$
d_{T1} = d_{T2} = d_T = 0,025 \cdot l_{Teff}
$$
\n(4.33)

angenommen. Der Abstand der Profile in Teilungsrichtung kann wie folgt

$$
\Delta s_T = t_T - s_T = 0,059 \cdot l_{Teff} \tag{4.34}
$$

<span id="page-33-0"></span>berechnet werden. Die vorläufige Geometrie des Tandemgitters ist in Tab. [4.3](#page-33-0) zusammengefasst.

#### Tabelle 4.3: Vorläufige Geometrie Tandemgitter

\n
$$
\text{Profit 1} \quad \text{Profit 2}
$$
\n

\n\n $\beta_{11m} \quad 40^\circ \quad | \quad l_{T1} \quad 0,53 \cdot l_{Teff} \quad | \quad \beta_{21m} \quad 24,23^\circ \quad | \quad l_{T2} \quad 0,51 \cdot l_{Teff} \quad \beta_{12m} \quad 20,40^\circ \quad | \quad r_{T1} \quad 1,56 \cdot l_{Teff} \quad | \quad \beta_{22m} \quad -9,00^\circ \quad | \quad r_{T2} \quad 0,89 \cdot l_{Teff} \quad \lambda_{T1} \quad 30,20^\circ \quad | \quad \varphi_{T1} \quad 19,60^\circ \quad \text{Gitter gesamt} \quad t_T \quad 0,59 \cdot l_{Teff} \quad | \quad \lambda_{Teff} \quad 15,96^\circ \quad s_T \quad 0,53 \cdot l_{Teff} \quad | \quad \Delta x_2 \quad 0,96 \cdot l_{Teff} \quad l_{Teff} \quad l_{Teff} \quad \Delta s_T \quad 0,059 \cdot l_{Teff} \n\end{text{}$ \n

## <span id="page-34-0"></span>Kapitel 5

# Numerische Berechnungen

Dieses Kapitel setzt sich mit den im Rahmen dieser Arbeit druchgefuhrten CFD-Berechnungen ¨ auseinander. Hier wird auf die Gestaltung des betrachteten Fluidvolumens und dessen Vernetzung, die verwendeten Randbedingungen und Modelle, aber auch auf die notwendige Anpassung der in Kap. [4](#page-28-0) analytisch ermittelten Gittergeometrien eingegangen.

#### <span id="page-34-1"></span>5.1 Geometrie

#### <span id="page-34-2"></span>5.1.1 Modellierung des Gitters

Wie Abb. [5.1](#page-35-1) und [5.2](#page-35-2) entnommen werden kann, wurde als Fluidvolumen ein "Kanal" mit einer Breite von  $t_E = t_T$  verwendet, in dessen Mitte sich ein Profil(paar) des Gitters befindet. Der Eintritt befindet sich ganz links (graue punktierte Linie), der Austritt rechts (graue gestrichelte Linie). Zwischen Eintritt und der Profilvorderkante, sowie zwischen Profilhinterkante und Austritt wurde ein Abstand von zweieinhalb Sehnenlängen eingehalten, damit eventuell vorhandene Rückströmgebiete und andere Störungen die Randbedingungen nicht beeinflussen. Die Auswerteebene (schwarze gestrichelte Linie) befindet sich 1, 25 Sehnenlängen hinter (in positive x-Richtung) dem Schnittpunkt der Profilvorderkante mit der Skelettlinie. Der Koordinatenursprung liegt an diesem Schnittpunkt. Beim Einzelgitter befindet sich die Grenze des Fluidvolumens immer eine halbe Teilung über bzw. unter der Skelettlinie. Beim Tandemgitter ist dies nur am Schnittpunkt der Vorderkante und der Skelettlinie von Profil 1 und am Schnittpunkt der Hinterkante und der Skelettlinie von Profil 2 der Fall, dazwischen sind diese Abstände unterschiedlich, da als Begrenzung des Kontrollvolumens im Bereich des Profils, genauso wie für das Einfachgitter, ein einfacher Kreisbogen verwendet wurde.

Abb. [5.1](#page-35-1) stellt die Modellierung des Einzelgitters dar. Beim Tandemgitter (siehe Abb. [5.2\)](#page-35-2) sind die im vorhergehenden Absatz erläuterten geometrischen Zusammenhänge gleich. Jedoch fungiert hier der Schnittpunkt der Vorderkante des ersten Profils mit dessen Skelettlinie als Koordinatenursprung und Bezug für die Position des Eintritts. Weiters dient der Schnittpunkt der Hinterkante des zweiten Profils mit dessen Skelettlinie als Bezug fur den Austritt. Anzumerken sei hier noch, ¨ dass aufgrund der unterschiedlichen Staffelungswinkel  $\lambda_E \neq \lambda_{Teff}$  beim Einzel- und Tandemgitter, trotz gleicher (effektiver) Sehnenlänge der Abstand von der Hinterkante (des 2. Profils) zur Auswerteebene unterschiedlich ist (wenn auch nur um einen kleinen Betrag). Dieser Umstand rührt von den im nächsten Abschnitt (siehe Abschn. [5.1.2\)](#page-35-0) durchgeführten Iterationen: Die Geometrie wurde derart verändert, dass die Lage des Schnittpunkts der Hinterkante mit der Skelettlinie

<span id="page-35-1"></span>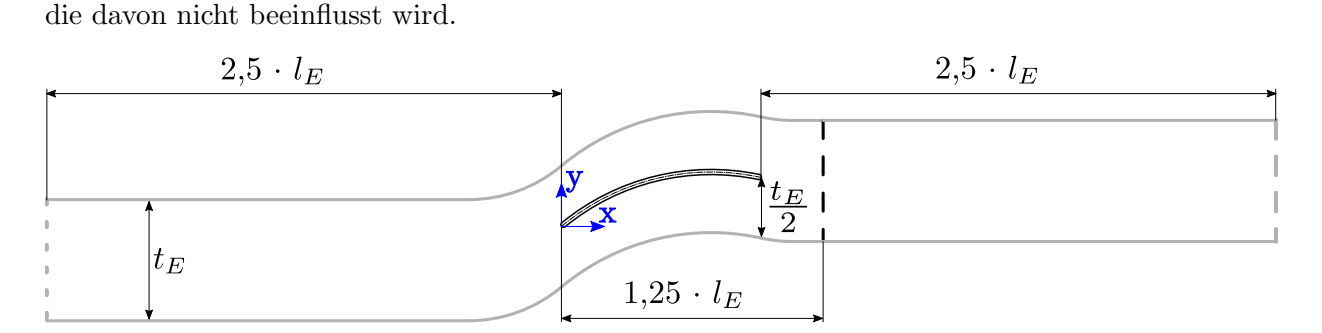

(beim 2. Profil) variabel war. Daher wurde eine Definition der Lage der Auswerteebene gewählt,

Abbildung 5.1: Kontrollvolumen Einfachgitter

<span id="page-35-2"></span>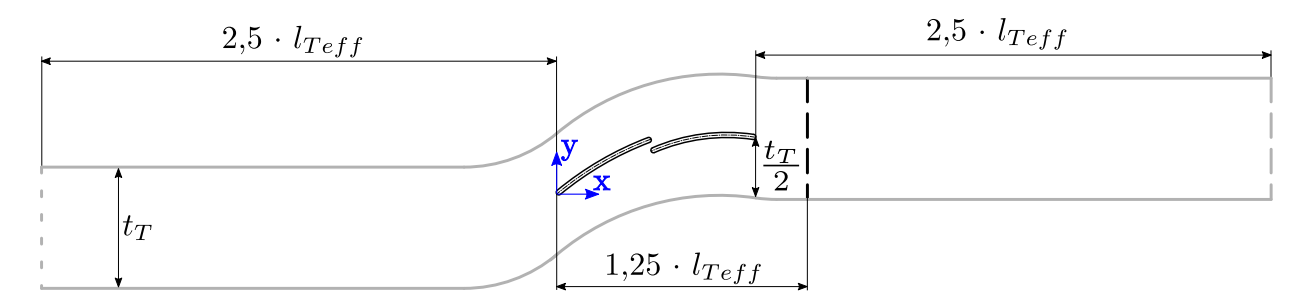

Abbildung 5.2: Kontrollvolumen Tandemgitter

Um konkrete Zahlenwerte fur die Erstellung der Geometrie in einem CAD Programm zu bekom- ¨ men, wurde  $l_E = l_{Teff} = 10$  cm gewählt.

#### <span id="page-35-0"></span>5.1.2 Anpassung der analytisch ermittelten Geometrie

Augehend von der vorläufigen Geometrie aus der Auslegungsrechnung wurde eine CFD-Berechnung mit dem festgelegten Anströmwinkel von 40° durchgeführt. Die Abströmwinkel der beiden Gitter wichen von 0° ab:  $\beta_2 = -3, 64^\circ, \beta_{22} = 0, 87^\circ$ . Da ein Ziel dieser Arbeit der Vergleich der beiden Gitter ist, war es unumgänglich diesen Winkel bei beiden Gittern möglichst dem Sollwert anzugleichen. Dazu wurde beim Einzelgitter die Winkelübertreibung an der Hinterkante und beim Tandemgitter die Winkelübertreibung des zweiten Profils an der Hinterkante, also die Winkel  $\beta_{2m}$ und  $\beta_{22m}$ , verändert, bis die Abströmwinkel hinreichend nahe Null (±0,05°) waren. Die Werte der Winkelübertreibung für den ersten Iterationsschritt wurden geschätzt, alle weiteren mit Hilfe von linearen Ausgleichsfunktionen ermittelt. Insgesamt waren fünf Iterationen nötig um auf die end-
<span id="page-36-0"></span>gültige Geometrie des hier verwendeten Gitters zu kommen. Die genauen Daten der endgültigen Geometrie können den Tabellen [5.1](#page-36-0) und [5.2](#page-36-1) entnommen werden.

Tabelle 5.1: Endgültige Geometrie Einzelgitter

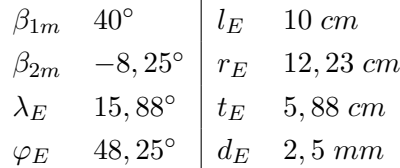

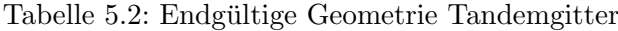

<span id="page-36-1"></span>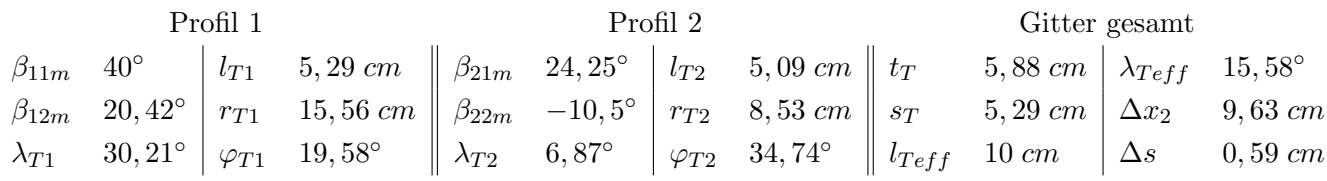

Die Bedeutung der Formelzeichen in diesen Tabellen sind sowohl im Formelverzeichnis als auch in Abb. [4.1](#page-29-0) und Abb. [4.2](#page-31-0) ersichtlich.

### 5.2 Netz

Das Netz wurde als blockstrukturiertes Netz in Ansys-ICEM erstellt. Da der Solver Ansys-CFX nicht mit 2D-Netzen kompatibel ist, wurde das 2D-Netz um eine Zelle normal zur Ebene (in z-Richtung) extrudiert. Die Dicke wurde so gewählt, dass die Zellen nicht zu hohe Aspect-Ratios aufweisen. Die Wände, also die Profiloberflächen, sind voll aufgelöst, wobei das Größenverhältnis der Zellen in Wandnähe 1,2 beträgt. Das Netz um die Profilkontur wurde als O-Grid ausgeführt. Details zur Netzqualität können Tab. [5.3](#page-37-0) entnommen werden, wobei Abb. 5.3 bis Abb. [5.6](#page-39-0) das Netz darstellen, w¨ahrend die dicke horizontale schwarze Volllinie in Abb. [5.5](#page-38-0) und Abb. [5.6](#page-39-0) die Auswerteebene darstellt.

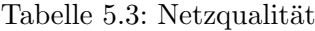

<span id="page-36-2"></span>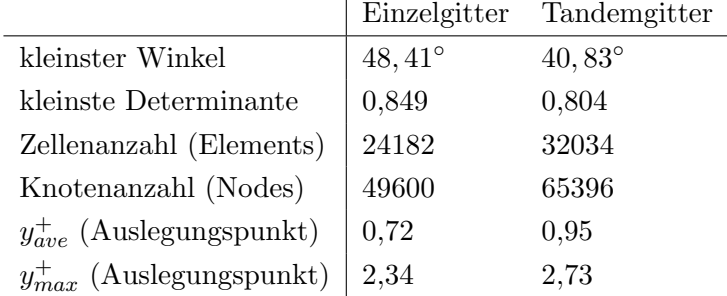

Die kleinste Determinante und der kleinste Winkel geben Aufschluss über die Verzerrung der Zellen. Die kleinste Determinante sollte  $\geq 0, 4$ , der kleinste Winkel  $\geq 20^{\circ}$  sein. Die Werte der

hier angeführten Netze halten diese Kriterien bestens ein. Weiters sei noch angemerkt, dass der kleinere kleinste Winkel und kleinere kleinste Determinante beim Tandemgitter von der etwas komplexeren Geometrie, vor allem im Bereich direkt zwischen den beiden Profilen, herrühren.

<span id="page-37-0"></span>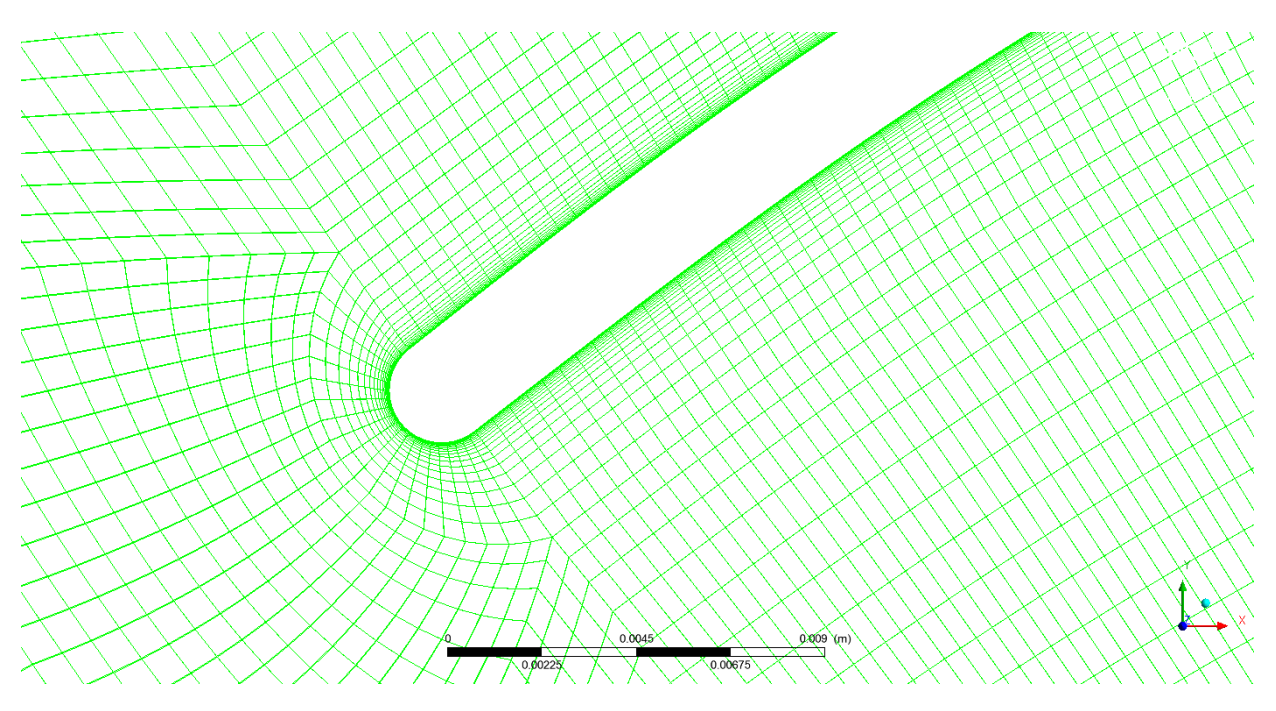

Abbildung 5.3: Detail Netz Einzelgitter

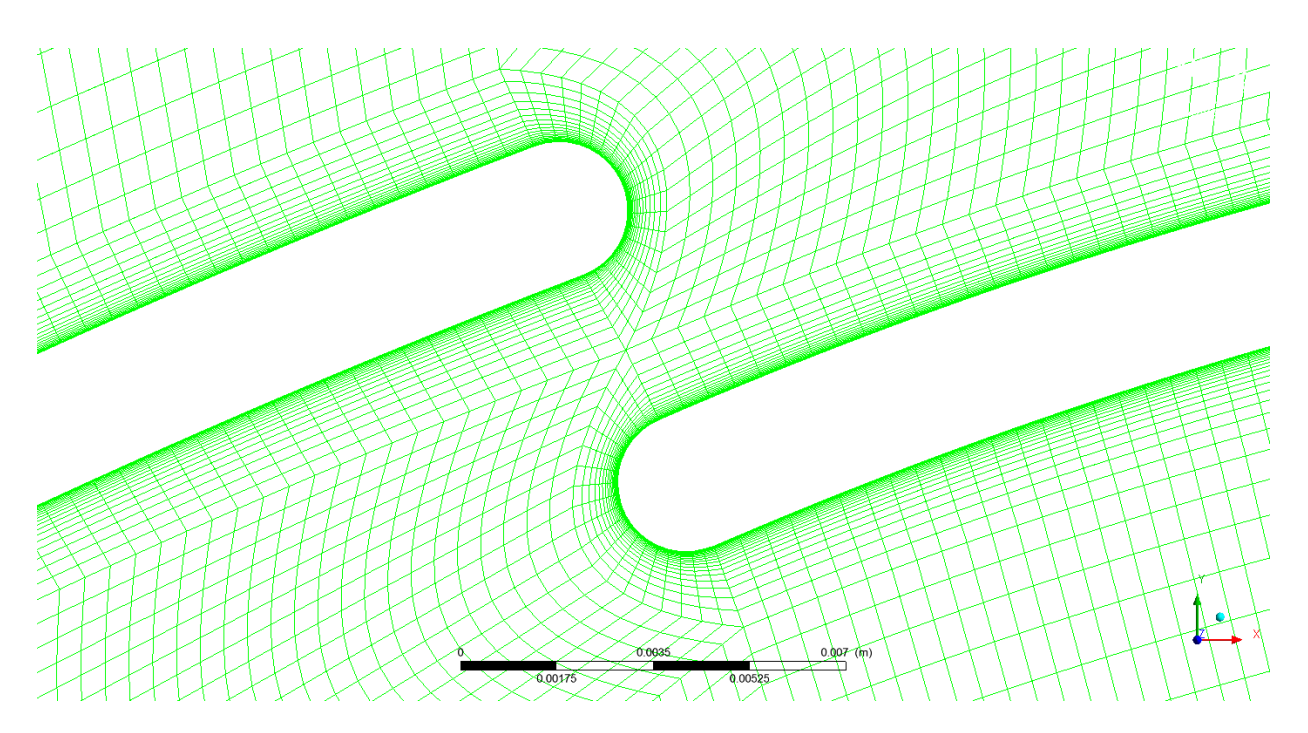

Abbildung 5.4: Detail Netz Tandemgitter

<span id="page-38-0"></span>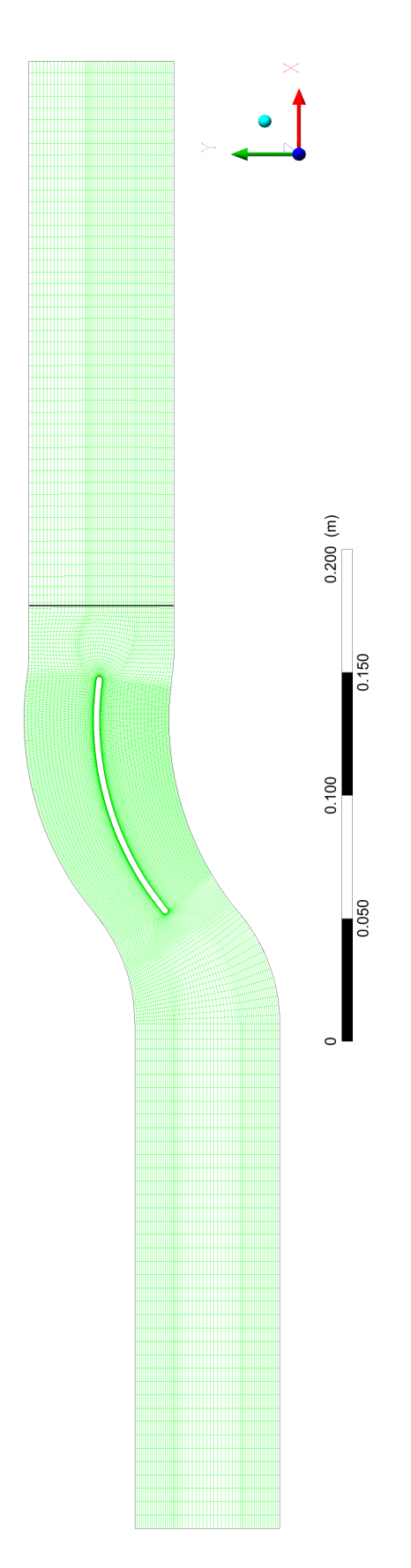

Abbildung 5.5: Netz Einzelgitter

<span id="page-39-0"></span>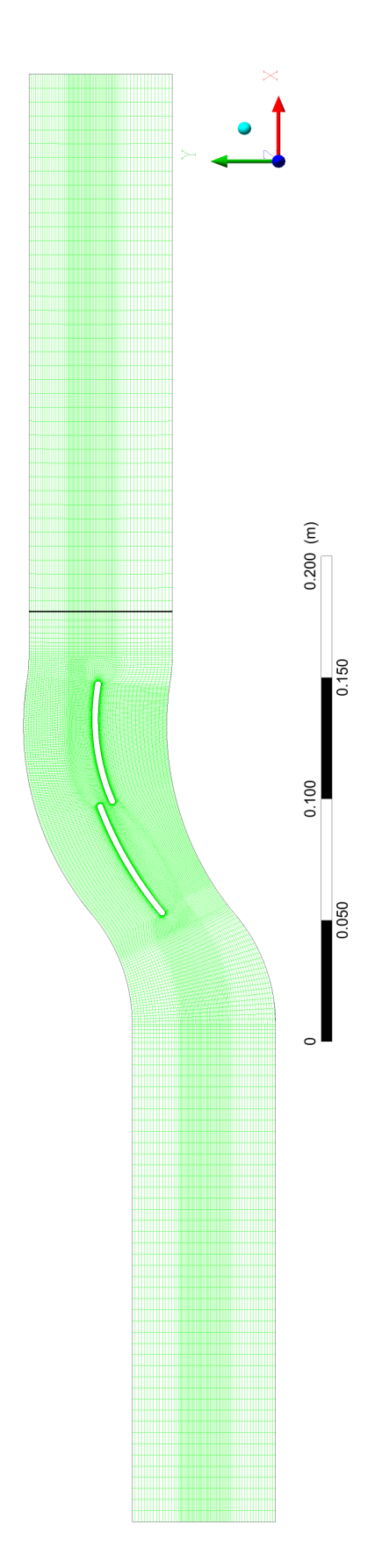

Abbildung 5.6: Netz Tandemgitter

### 5.3 Preprocessing

### 5.3.1 Randbedingungen

Die hier erwähnten Randbedingungen für die CFD-Simualtion sind für beide Gitter ident.

#### Eintritt

Die Eintrittsrandbedingung ist eine Geschwindigkeitsrandbedingung. Der Betrag der Strömungsgeschwindigkeit

$$
c_i = \frac{Re \cdot \nu}{l} = 31,6 \frac{m}{s} \tag{5.1}
$$

berechnet sich aus der Reynoldszahl, der kinematischen Viskosität und der Sehnenlänge  $l = l_E =$ lT ef f . Die x-Komponente der Geschwindigkeit

$$
u_i = c_i \cdot \cos \beta_1 \tag{5.2}
$$

berechnet sich aus dem Betrag der Strömungsgeschwindigkeit und dem Winkel der Zuströmung. Die y-Komponente der Strömungsgeschwindigkeit

$$
v_i = c_i \cdot \sin \beta_1 \tag{5.3}
$$

wird analog gebildet. Der Winkel der Zuströmung  $\beta_1$  wurde zur Erstellung der Gittercharakteristiken in 1◦ -Schritten im Bereich von 25◦ — 51◦ variiert. Zur Bestimmung der Betriebsbereiche beider Gitter (siehe Abschn. [6.3\)](#page-45-0) wurden in unregelmäßigen Abständen auch Rechnungen mit kleineren Zuströmwinkeln (bis 10°) durchgeführt. Der Turbulenzgrad beträgt  $Tu = 5\%$  und als turbulentes Längenmaß

$$
l_{turb} = 0,01 \cdot l_E = 0,01 \cdot l_{Teff} = 0,01 \cdot 10 \text{ cm} = 1 \text{ mm}
$$
\n
$$
(5.4)
$$

wurde in Anlehnung an Hah  $[14]$  1% der Sehnenlänge gewählt.

### **Austritt**

Als Austrittsrandbedingung wurde eine Druckrandbedingung mit einem relativen Druck von 0 Pa gew¨ahlt. Der große Abstand zwischen der Profilhinterkante und dieser Randbedingung erlaubt es ein Outlet mit einem konstanten Druck über die gesamte Austrittsfläche zu verwenden und macht so eine Austrittsrandbedingung, die gewisse Druckschwankungen (pressure profile) oder gar eine Rückströmung (Opening) zulässt, nicht notwendig.

### Wand

Die Oberfläche der Profile, welche in Abb. [5.1](#page-35-0) und Abb. [5.2](#page-35-1) als schwarze Volllinie zu sehen ist, wurde als hydraulisch glatte " No Slip Wall", also als widerstandsbehaftete Wand mit Haftbedingung an der Oberfläche modelliert.

### Symmetrie

Um mit CFX eine zweidimensionale Strömung zu modellieren, ist den Begrenzungsflächen des Fluidvolumens, welche in der  $xy$ -Ebene liegen, eine Symmetrierandbedingung — "Symmetry" zugeordnet.

### Periodizität

Da jeweils nur eine Schaufel bzw. ein Schaufelpaar vernetzt wurde, ist jenen Begrenzungsflächen des Fluidvolumens, welche in Abb. [5.1](#page-35-0) und Abb. [5.2](#page-35-1) als graue Volllinie dargestellt sind, eine translatorische Periodizitätsrandbedingung zugeordnet (Translational Periodicity). Es wird also ein ebenes Schaufelgitter (da zweidimensional) mit (auf Grund dieser Randbedingung) unendlich vielen Schaufeln betrachtet. Eine Stromlinie, die beispielsweise am oberen Rand eintritt, tritt an derselben Stelle unten wieder aus. Die Verbindung dieser Teile des Netzes (mesh connection) wird mit GGI (General Grid Interface) bewerkstelligt. GGI ermöglicht Verbindungen zwischen Netzen, die nicht 1:1 aufeinanderpassen [\[2,](#page-71-1) Kap. 5.4.3], was die hier verwendeten Netze auf Grund ihrer Blockstruktur vor allem im Bereich der Rundungen nicht tun (siehe Abb. [5.5](#page-38-0) und Abb. [5.6\)](#page-39-0).

### 5.3.2 Turbulenzmodell

Als Turbulenzmodell wurde das SST (Shear Stress Transport)- $k\omega$  Modell [\[3,](#page-71-2) Kap. 2.2.2.6] mit automatischen Wandfunktionen [\[3,](#page-71-2) Kap. 2.8.1.3] verwendet. Man beachte, dass trotz der Verwen-dung automatischer Wandfunktionen das Netz die Anforderungen für sehr genaue Simulationen<sup>[1](#page-41-0)</sup> erfüllt.

### 5.3.3 Fluid

Als Fluid wurde trockene Luft bei einer Temperatur von 25◦C und einem Druck von 1 bar verwendet, wobei die weiteren Stoffwerte aus der CFX-Datenbank entnommen wurden.

### <span id="page-41-1"></span>5.3.4 Solvereinstellungen

Die Anzahl der Iterationen und das gewünschte Residuenniveau wurden derart gewählt, dass unabhängig von der Konvergenz der Rechnung immer 500 Iterationen durchgeführt wurden. Die Konvergenz und die Residuen wurden dann anschließend bewertet, siehe Abschn. [6.1.](#page-42-0) Der Berechnungszeitschritt wurde von CFX automatisch gew¨ahlt (Automatic Time Scale) und Advection Scheme und Turbulence Numerics mit der Option High Resolution ausgefuhrt. Aufgrund der klei- ¨ nen Anströmmachzahl

$$
Ma_1 = \frac{c_i}{\sqrt{\kappa R_{Luff}T}} = 0,09\tag{5.5}
$$

wurden die Berechnungen inkompressibel durchgeführt.

<span id="page-41-0"></span><sup>&</sup>lt;sup>1</sup>highly accurate simulations

# Kapitel 6

# Ergebnisse

Dieses Kapitel setzt sich mit den Ergebnissen der CFD-Berechnungen auseinander. Nach ein paar kurzen einleitenden Worten zur Konvergenz, der Vorgehensweise bei der Auswertung der präsentierten Größen und der Diskussion der Gittercharakteristiken werden für den Auslegungsfall  $(\beta_1 = \beta_{11} = 40^{\circ})$ , eine Anströmung im Bereich des Bauchstoßes  $(\beta_1 = \beta_{11} = 50^{\circ})$  und eine Anströmung im Bereich des Rückenstoßes ( $\beta_1 = \beta_{11} = 30^\circ$ ) ausgewählte Größen ausgewertet und in entsprechenden (Kontur-)Plots dargestellt. Anschließend werden diese Daten interpretiert, Schlüsse gezogen und diese zusammengefasst.

### <span id="page-42-0"></span>6.1 Residuen und Konvergenz

Die quadratisch gemittelten Residuen der Massen- und Impulsbilanz bewegen sich in der Größenordnung 10<sup>-8</sup>, die maximalen Residuen in der Größenordnung 10<sup>-7</sup> — 10<sup>-6</sup>. Die quadratisch gemittelten und maximalen Residuen des Turbulenzmodells bewegen sich in den gleichen Größenordnungen. Dieses Residuenniveau ist ausreichend klein [\[1,](#page-71-3) Kap. 15.10.1].

Bei Zuströmwinkeln im Bereich von  $25^{\circ} - 51^{\circ}$  wurde innerhalb der vorgegebenen 500 Iterationen immer Konvergenz erreicht: Die Residuen sanken ab einer bestimmten Anzahl an Iterationen also nicht weiter, sondern blieben, minimal um einen Mittelwert schwankend, konstant. Im Bereich des Rückenstoßes und bis hin zum Auslegungsfall war dies nach etwa 200 — 300 Iterationen der Fall, bei Anströmwinkeln im Bereich des Bauchstoßes stieg dieser Wert auf Werte knapp unter 400 Iterationen. Bei Zuströmwinkeln von  $\langle 10^\circ \text{ und } \rangle 51^\circ$  konvergierte die Rechnung nicht bis zur vorgegebenen Anzahl an Iterationen. In diesen Bereichen wurden keine weiteren Berechnungen angestellt, da sie für die Aufgabenstellung irrelevant sind (vgl. Abschn. [1.2\)](#page-13-0).

### 6.2 Ausgewertete Größen

Mit Ausnahme der Daten für die Konturplots wurden an drei Orten Größen ausgewertet: dem Eintritt (Index "i"), der Auswerteebene (Index "e") und der Profiloberfläche. Die an der Profiloberfläche und für die Konturplots ausgewerteten Daten haben keinen Index.

### 6.2.1 Massenmittelung in Ansys-CFX

Zur Massenmittelung einer Funktion oder eines Wertes Φ, wie zum Beispiel dem Totaldruck, in einer Ebene in CFX [\[2,](#page-71-1) Kap. 15.5.16] wird wie folgt vorgegangen:

$$
\text{massFlowAve}(\Phi) = \frac{\sum (m\Phi)}{\sum m} \tag{6.1}
$$

Dabei steht  $m$  für den lokalen Massenstrom in einem Knoten, während der Nenner den Gesamtmassenstrom durch ebendiese Ebene angibt. Massengemittelte Größen sind im Folgenden durch einen Überstrich (z.B.  $\bar{x}$ ) gekennzeichnet.

### 6.2.2 Gittercharakteristiken

Die in den Gittercharakteristiken vorkommenden Größen wurden wie folgt ermittelt:  $\beta_1 = \beta_{11}$  ist der Zuströmwinkel aus der Eintrittsrandbedingung. Die Abströmwinkel

$$
\beta_2 = \beta_{22} = \arctan\left(\frac{\bar{v_e}}{\bar{u_e}}\right) \tag{6.2}
$$

ergeben sich aus den massengemittelten  $x$ - und  $y$ -Komponenten der Strömungsgeschwindigkeit in der Auswerteebene. Weiters wird der Totaldruckverlustbeiwert

$$
\omega_E = \omega_T = \frac{\bar{p}_{\bar{t}i} - \bar{p}_{\bar{t}e}}{\bar{\rho}_i \cdot \frac{\bar{c}_i^2}{2}}\tag{6.3}
$$

unter der Voraussetzung  $\rho = \text{const.}$  aus der Differenz der massengemittelten Totaldrücke am Eintritt und in der Auswerteebene bezogen auf den dynamischen Druck am Eintritt ermittelt.

### 6.2.3 Druckbeiwert und Wandschubspannungsbeiwert

Der Druckbeiwert

$$
C_p = \frac{p - \bar{p_i}}{\frac{1}{2} \cdot \bar{\rho_i} \cdot \bar{c_i}^2}
$$
\n(6.4)

wird unter der Voraussetzung  $\rho = \text{const.}$  ermittelt, indem die Differenz des statischen Drucks (am jeweiligen gerade ausgewerteten Ort) zum statischen Druck am Eintritt durch den dynamischen Druck am Eintritt geteilt wird.

In den folgenden Diagrammen ist der Wandschubspannungsbeiwert

$$
C_f = \frac{\tau_w}{\frac{1}{2} \cdot \bar{\rho}_i \cdot \bar{c}_i^2} \tag{6.5}
$$

welcher, wieder mit der Voraussetzung  $\rho = \text{const.}$ , aus der Wandschubspannung bezogen auf den dynamischen Druck am Eintritt gebildet wird, mit dem Vorzeichen der x-Komponente[1](#page-44-0) der Wandschubspannung

$$
C_{fx} = C_f \cdot \text{sgn}(\tau_{wx}) \tag{6.6}
$$

über der x-Koordinate in Sehnenlängen aufgetragen. Durch die Verwendung des Vorzeichens der x-Komponente der Wandschubspannung anstatt nur des (immer positiven) Wandschubspannungsbeiwertes, kann man Ablösungen anhand des negativen Vorzeichens gut erkennen, während man trotzdem, verglichen zur alleinigen Verwendung der Wandschubspannung in x-Richtung, immer den korrekten Betrag der Wandschubspannung aus dem Diagramm erkennen kann. Ausnahme sind hier Teile der Profilvorderkante, nämlich jene vom Koordinatenursprung in positive y-Richtung bis zum Punkt mit senkrechter Tangente, sowie Teile der Profilhinterkante. Kommt es dort zu einer Ablösung, so ist die x-Komponente der Wandschubspannung positiv.

Die Daten der  $C_p$ - und  $C_{fx}$ -Diagramme sind derart aufgeschlüsselt, dass sie den einzelnen Bereichen der Profile zuzuordnen sind. Die Daten von der Profilvorderkante sind immer als doppelt strich-punktierte Linie, die der Saugseite als gestrichelte Linie, jene der Druckseite als Volllinie und die Daten der Hinterkante als punktierte Linie dargestellt. Beim Tandemgitter sind die Daten des zweiten Profils, also des in Strömungsrichtung gesehen hinteren, immer in blau dargestellt (siehe auch Abb. [6.1\)](#page-44-1).

<span id="page-44-1"></span>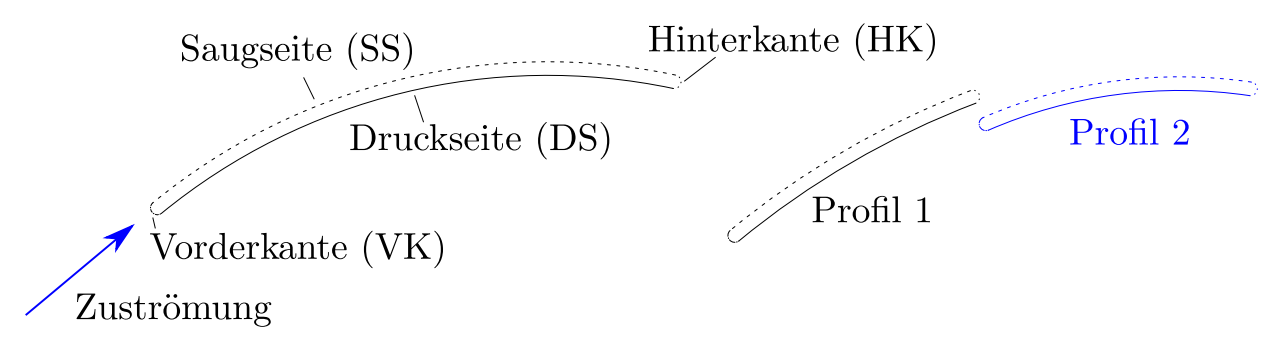

Abbildung 6.1: In den Diagrammen verwendete Linien und Bezeichnungen

### 6.2.4 Geschwindigkeit

In den Geschwindigkeitskonturplots und bei der Darstellung der Nachlaufdellen wurde die Strömungsgeschwindigkeit

$$
c_{bezogen} = \frac{c}{c_i} \tag{6.7}
$$

<span id="page-44-0"></span> $1$ Auf das in Abb. [5.1](#page-35-0) definierte Koordinatensystem bezogen.

auf die Strömungsgeschwindikgkeit am Eintritt normiert. Die Geschwindigkeit am Eintritt wurde als Bezugsgröße gewählt, da aufgrund der kleinen Anströmmachzahl (siehe Abschn. [5.3.4\)](#page-41-1) die Schallgeschwindigkeit als Bezugsgröße deutlich weniger sinnvoll erschien, als dies beispielsweise beim Betrachten transsonischer Strömungen der Fall gewesen wäre.

### <span id="page-45-0"></span>6.3 Gittercharakteristiken

Eine wesentliche Aufgabenstellung dieser Arbeit war die Erstellung der Gittercharaktaristiken beider Leitgitter. Diese können folgenden Diagrammen (Abb. [6.2\)](#page-46-0) entnommen werden. Der Bereich, in dem die Winkel der Zuströmung für diese Diagramme liegen, wurde, auch wenn für eine größere Anzahl an Zuströmwinkeln Berechnungen durchgeführt wurden, nach den Überlegungen in Abschn. [1.2](#page-13-0) auf  $25° - 51°$  gewählt. Der Betriebsbereich (keine vollständige Ablösung auf der Druck- bzw. Saugseite) des Einzelgitters ist 11<sup>°</sup> — 46<sup>°</sup>. Beim Tandemgitter tritt nie ein vollständiges Ablösen der Druck- oder Saugseiten beider Profile auf. Jener Bereich der Zuströmwinkel, in dem der Totaldruckverlustbeiwert kleiner als das Doppelte des minimalen Totaldruckverlustbeiwertes ( $\omega < 2 \cdot \omega_{min}$ ) ist, beträgt beim Einfachgitter 29<sup>°</sup> — 45<sup>°</sup> und beim Tandemgitter 27<sup>°</sup> — 48<sup>°</sup>.

Das Einzelgitter weist bei Zuströmwinkeln kleiner 46°, also genau bis zum erstmaligen vollständigen Ablösen der Strömung, deutlich kleinere Verlustbeiwerte auf, darüber sind die des Tandemgitters kleiner. Das Verlustminimum des Tandemgitters liegt im Auslegungspunkt bei 40°, beim Einzelgitter jedoch bei 37◦ . Dieser Umstand war bei der CFD-Rechnung des analytisch ausgelegten Gitters (also mit der vorläufigen Geometrie) auch schon gegeben. Die Verläufe des Verlustes sind positiv gekrümmt, jedoch nicht beim Tandemgitter in dem Bereich, in dem es die kleineren Verlustbeiwerte hat. Es ist zu erwarten, dass bei Anströmwinkeln von deutlich größer als 51° das Einfachgitter wieder die kleineren Totaldruckverlustbeiwerte aufweisen wurde. ¨

Der Winkel der Abströmung ist bei beiden Profilen im Auslegungspunkt und bei etwas kleineren Anströmwinkeln (Rückenstoß, bis ca. 35°) sehr nahe am Sollwert. Bei noch ungünstigerer Zuströmung im Bereich des Rückenstoßes, nehmen bei beiden Profilen die Abströmwinkel positive Werte an, die Gitter lenken also deutlich weniger um und die Abströmung ist drallbehaftet. Deutliche Unterschiede zeigen sich im Bereich der vollständigen Ablösung beim Bauchstoß des Einzelgitters: hier bleibt der Abströmwinkel des Tandemgitters im Bereich des Sollwerts, während jener des Einzelgitters ein Maximum bildet, welches sich bereits außerhalb des Betriebsbereiches des Einfachgitters befindet, und er anschließend wieder abfällt. Die hier erwähnten Details der Gittercharakteristiken sollen in den folgenden Abschnitten ausführlicher erläutert und mit weiteren Daten untermauert werden.

In Abb. [6.2](#page-46-0) stellen die Sterne bzw. Rhomben jeweils das Ergebnis einer eigenen CFD-Rechnung dar. Zur besseren Visualisierung sind diese Datenpunkte mit Linien verbunden. Die Daten der

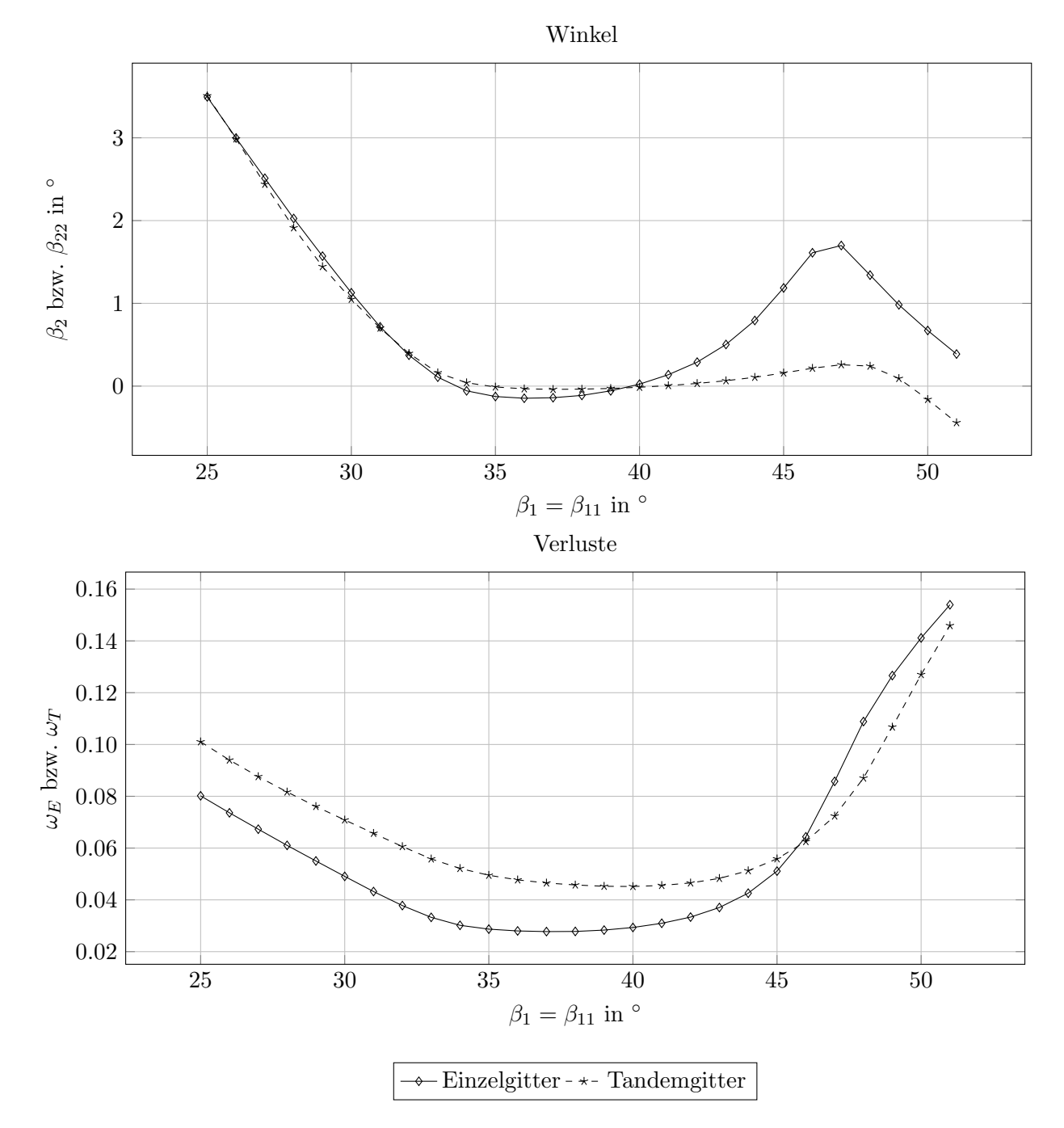

<span id="page-46-0"></span>Gittercharakteristiken können auch im Anhang als Tabelle (Tab. [A.1\)](#page-74-0) eingesehen werden.

Abbildung 6.2: Gittercharakteristiken

### <span id="page-46-1"></span>6.4 Auslegungspunkt

In diesem Abschnitt werden Ergebnisse der CFD-Rechnung beider Gitter, welche bei einem Winkel der Zuströmung von  $\beta_1 = \beta_{11} = 40^\circ$  erzielt wurden, diskutiert. Es werden für beide Gittertypen einzeln der Druckbeiweirt  $C_p$  auf der Profiloberfläche als Diagramm und der Druckbeiwert als Konturplot ausgegeben. Des Weiteren werden die Wandschubspannung anhand des  $C_{fx}$ -Wertes auf der Profiloberfläche und die Strömungsgeschwindigkeit als Konturplot betrachtet. Anschließend werden die beiden Gitter verglichen: Eingangs werden die Verläufe der Strömungsgeschwindigkeit in der Auswerteebene übereinandergelegt, danach werden anhand der in den Punkten davor erläuterten Daten die beiden Gitter gegenübergestellt.

### 6.4.1 Einzelgitter

Die Abb. [6.3](#page-48-0) und [6.4](#page-48-1) stellen den Druckbeiwert  $C_p$  dar. Man erkennt sowohl im Diagramm, als auch im Konturplot, dass sich an der Profilvorderkante ein Maximum und ein Minimum des Druckbeiwertes, beide im Bereich der Profilvorderkante, ausbilden. Das Maximum gibt die Lage des Staupunktes an, welcher nicht im Koordinatenursprung, sondern — mit positiver x-Koordinate — etwas in Richtung Druckseite gelegen ist. Das Minimum entsteht durch die starke Beschleuni-gung der Strömung zur Saugseite hin, siehe auch Abb. [6.5](#page-48-2) und [6.6.](#page-49-0)

Man sieht hier, obwohl es sich um den Auslegungspunkt handelt, eine Ablösung ganz am Beginn der Saugseite. Diese manifestiert sich durch negative  $C_{fx}$ -Werte. Des Weiteren liegt das Gebiet der negativen Wandschubspannung auch in einem Bereich, in dem der Druck ansteigt (siehe Abb. [6.3\)](#page-48-0), was laut [\[18\]](#page-72-0) auch eine Voraussetzung für eine Ablösung der Strömung ist. Diese Ablösung könnte der Grund dafür sein, warum dieses Gitter seinen geringsten Verlustbeiwert nicht im Auslegungsfall  $\beta_1 = 40^\circ$  hat, sondern bei  $\beta_1 = 37^\circ$  (mehr dazu in Abschn. [6.4.3\)](#page-52-0). Auf der Vorderkante kurz vor dem Übergang zur Druckseite bildet sich ein lokales Maximum des Wandschubspannungsbeiwertes aus. Dieses geht mit einem lokalen Minimum des Druckbeiwertes einher und zeugt somit von der Beschleunigung der Strömung zur Druckseite hin. Im weiteren Verlauf sind die Wandschubspannungen auf Saug- und Druckseite positiv, erst an der Hinterkante kommt es wieder zu Ablösungen. Interessant ist der Umstand, dass die Wandschubspannung gegen Ende der Druckseite ein lokales Maximum bildet, während der sonst über den gesamten Verlauf weitgehend konstante Druckbeiwert etwas sinkt. Die Strömung auf der Druckseite beschleunigt kurz vor der Hinterkante wohl auf Grund der Winkelübertreibung.

In Abb. [6.6](#page-49-0) ist der Verlauf von  $C_{fx}$  an der Vorderkante aus Abb. [6.4](#page-48-1) dargestellt. Der rechte Endpunkt der Kurve ist jener, der an die Druckseite grenzt, der linke, der ungünstigerweise beinahe mit dem einzigen Schnittpunkt der Kurve mit sich selbst zusammenfällt, grenzt an die Saugseite. Die senkrechte, dicke schwarze Volllinie in Abb. [6.4](#page-48-1) und Abb. [6.7](#page-49-1) stellt die Auswerteebene dar.

<span id="page-48-0"></span>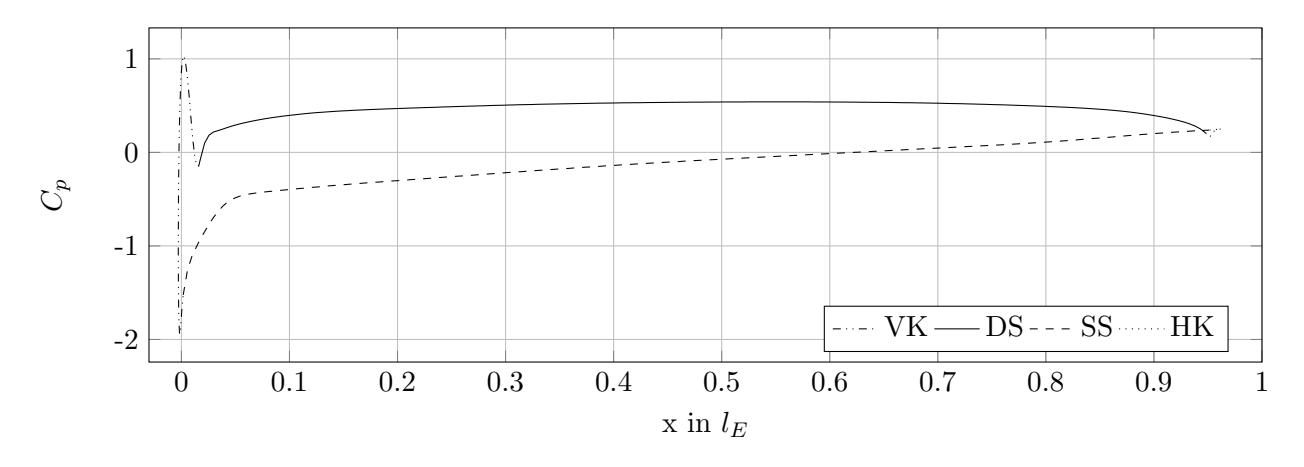

Abbildung 6.3:  $C_p$  für Einzelgitter ( $\beta_1 = 40^\circ$ )

<span id="page-48-1"></span>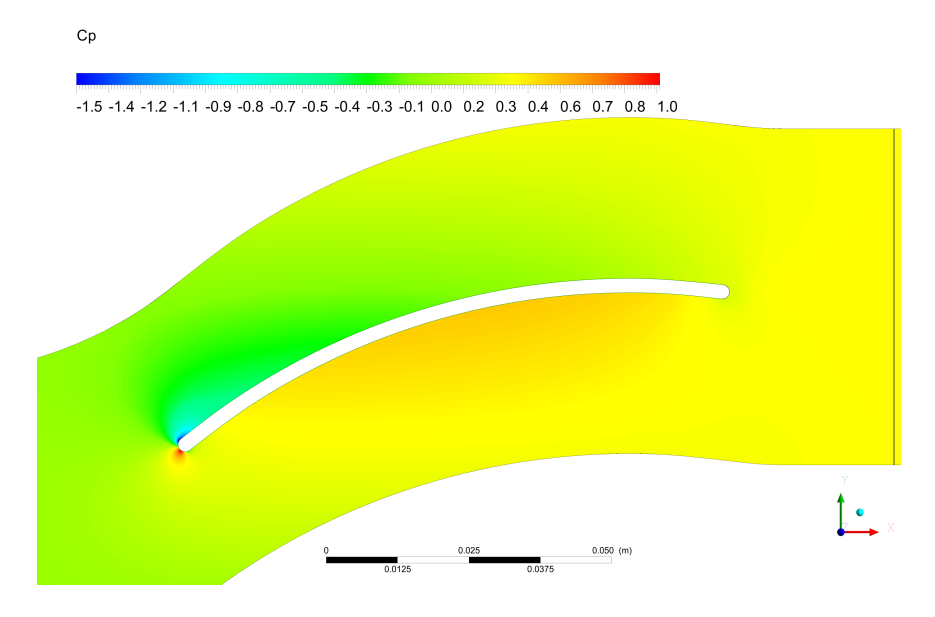

Abbildung 6.4: Konturplot von  $C_p$  für Einzelgitter ( $\beta_1 = 40^\circ$ )

<span id="page-48-2"></span>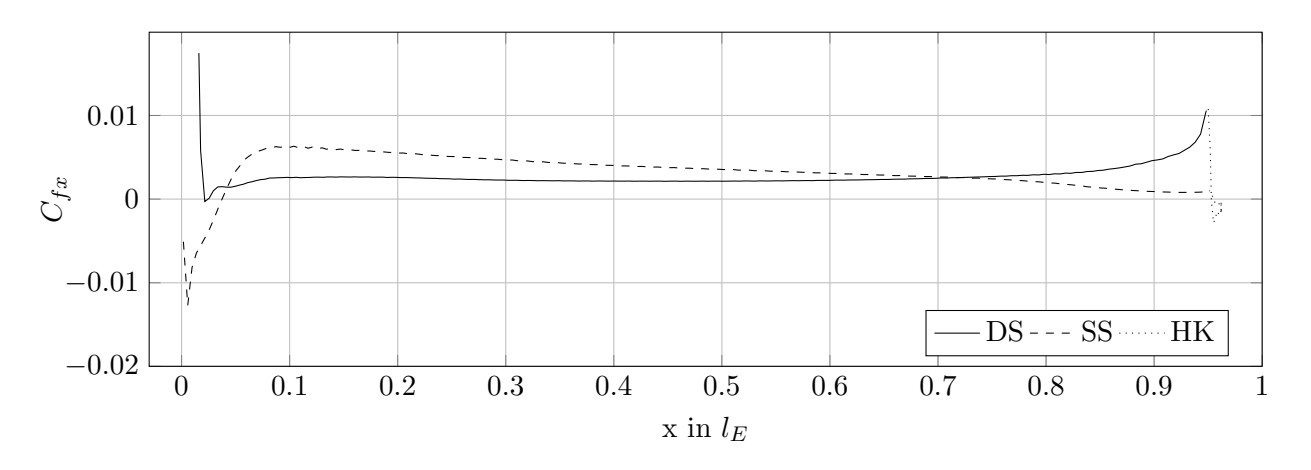

Abbildung 6.5:  $C_{fx}$  für Einzelgitter ( $\beta_1 = 40^{\circ}$ )

<span id="page-49-0"></span>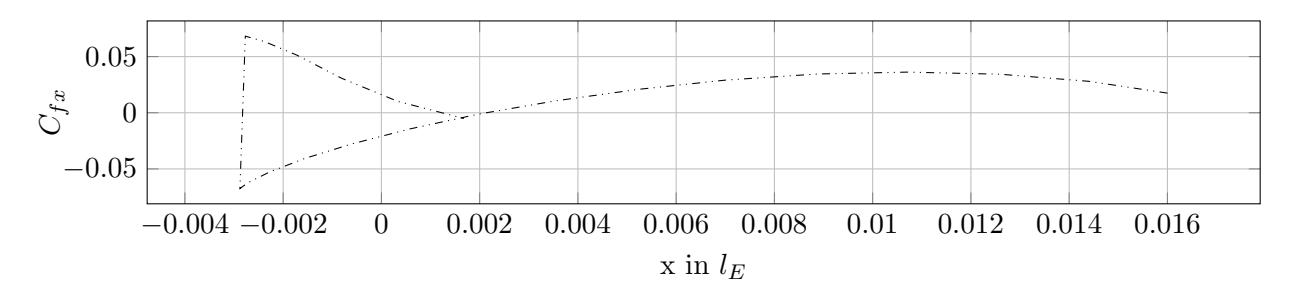

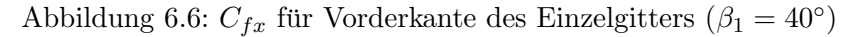

<span id="page-49-1"></span>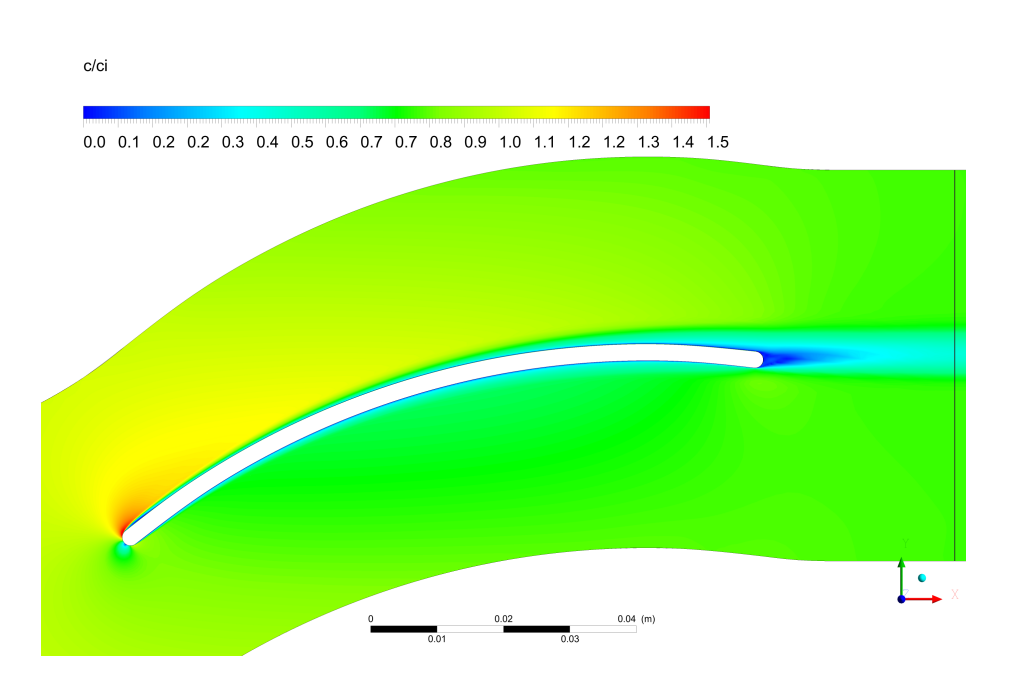

Abbildung 6.7: Konturplot von  $\frac{c}{c_i}$  für Einzelgitter ( $\beta_1 = 40^{\circ}$ )

### 6.4.2 Tandemgitter

Abb. [6.8](#page-50-0) zeigt den  $C_p$ -Wert für beide Profile des Tandemgitters. Der besseren Übersichtlichkeit wegen sind in Abb. [6.10](#page-51-0) die  $C_{fx}$ -Verläufe für alle Bereiche der Profile ausgenommen der Vorderkanten dargestellt. Diese sind separat in Abb. [6.11](#page-51-1) zu sehen.

Vom Staupunkt des ersten Profils (Maximum der  $C_p$ -Kurve) wird die Strömung zur Druck- und (stärker zur) Saugseite hin beschleunigt: Der Druckbeiwert fällt deutlich ab und der Wandschubspannungsbeiwert erreicht mit rund 5% einen sehr hohen Wert. Des Weiteren gibt es beim ersten Profil eine Ablösung sowohl am Beginn der Saugseite, als auch eine (bedeutend kleinere) am Beginn der Druckseite. Die  $C_{fx}$ -Werte sind hier negativ, während der  $C_p$ -Wert eine positive Steigung aufweist. Gegen Ende der Druckseite des ersten Profils fällt der Druckbeiwert und der Wandschub $spannungsbeiwert nimmt mit rund 3% einen recht hohen Wert an. Die Strömung wird im "Kanal"$ zwischen den beiden Profilen des Tandemgitters wieder beschleunigt. Außerdem wird die Strömung am Ende der Saugseite des ersten Profils beschleunigt, wenn auch in geringerem Ausmaß als auf der Druckseite. Am Beginn der Druck- und Saugseiten des zweiten Profils kommt es ebenfalls zu einer Ablösung.

<span id="page-50-0"></span>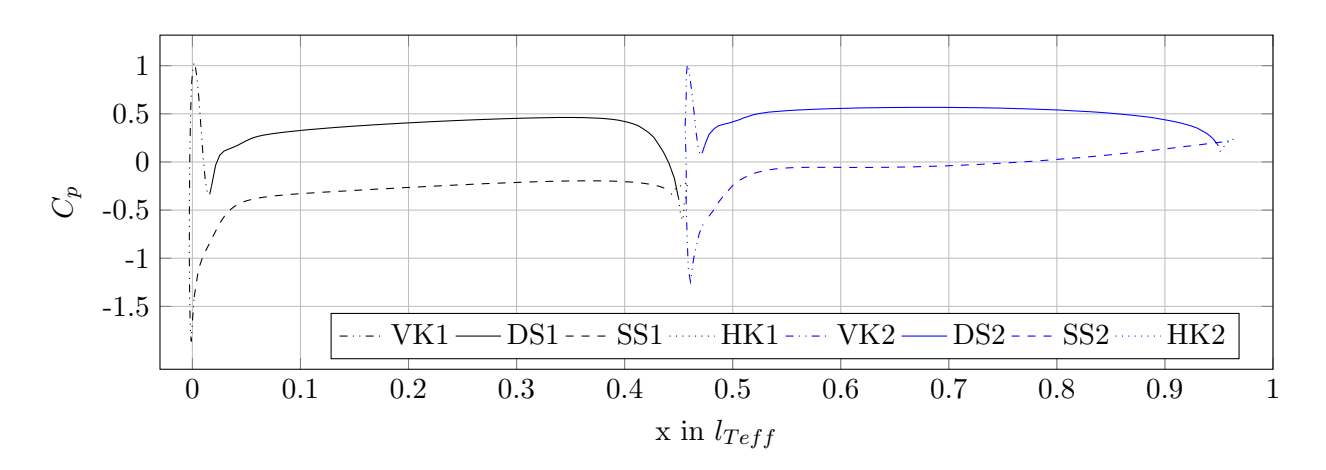

Abbildung 6.8:  $C_p$  für Tandemgitter ( $\beta_{11} = 40^{\circ}$ )

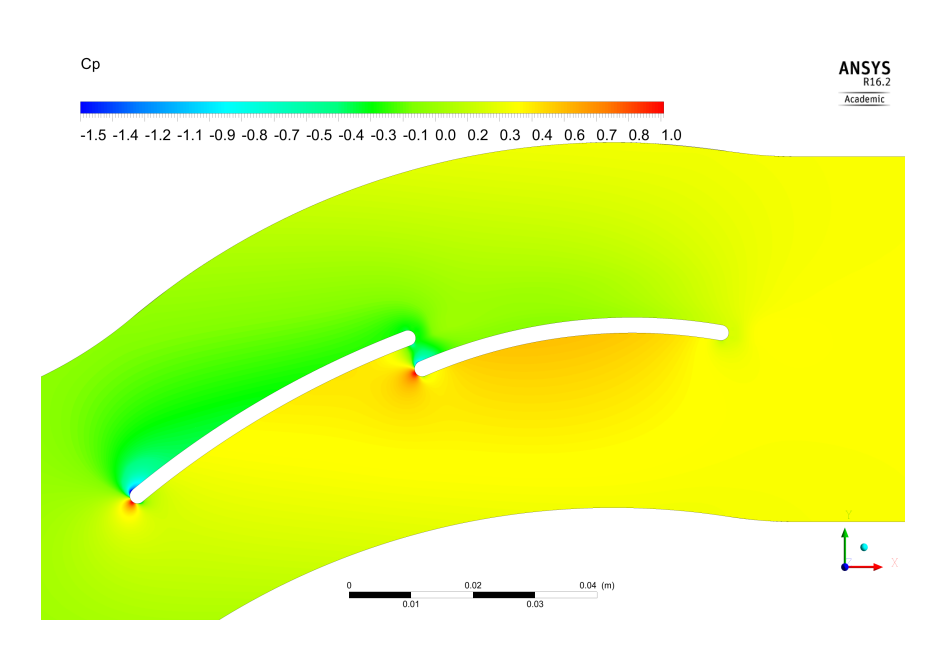

Abbildung 6.9: Konturplot von  $C_p$  für Tandemgitter ( $\beta_{11} = 40^{\circ}$ )

<span id="page-51-0"></span>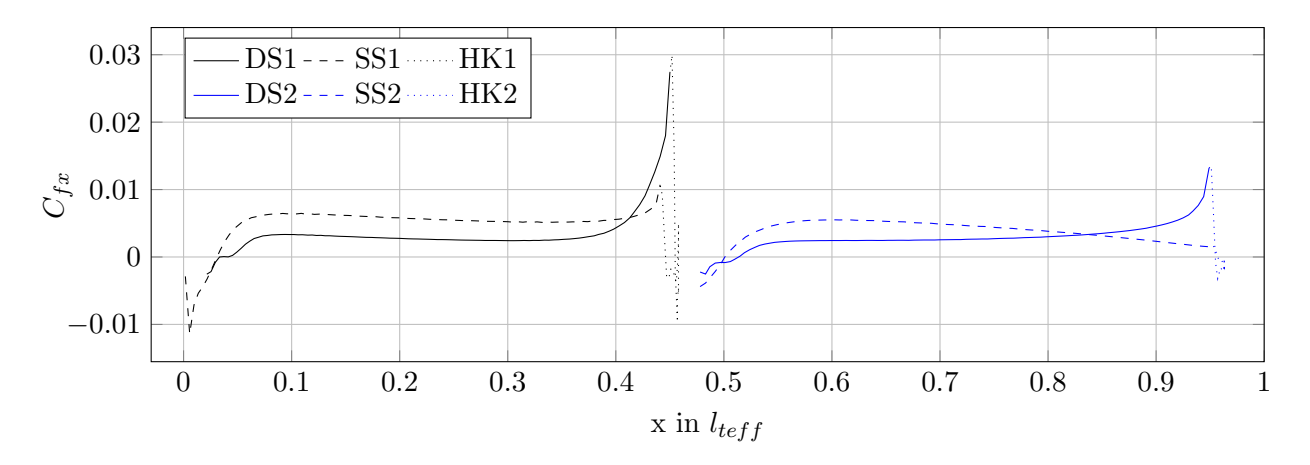

Abbildung 6.10:  $C_{fx}$  für Tandemgitter  $(\beta_{11} = 40^{\circ})$ 

<span id="page-51-1"></span>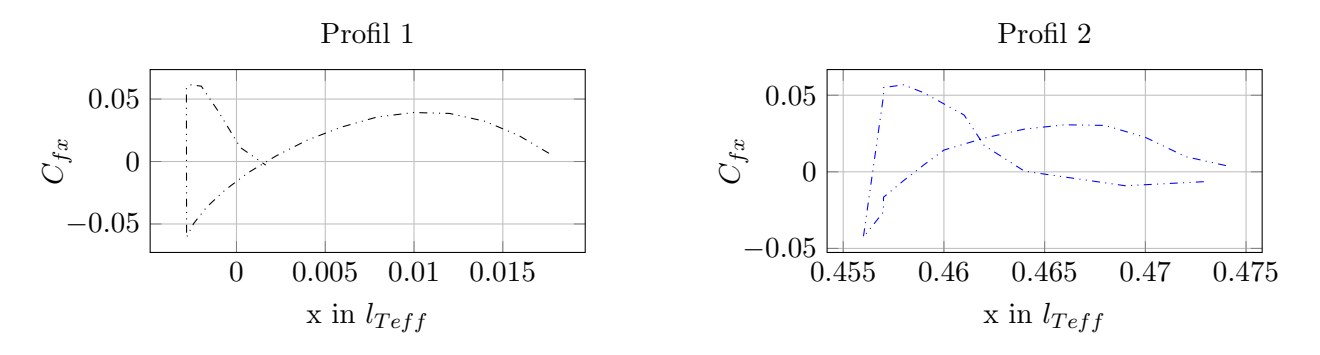

Abbildung 6.11:  $C_{fx}$  für Vorderkanten des Tandemgitters ( $\beta_{11} = 40^{\circ}$ )

<span id="page-52-2"></span>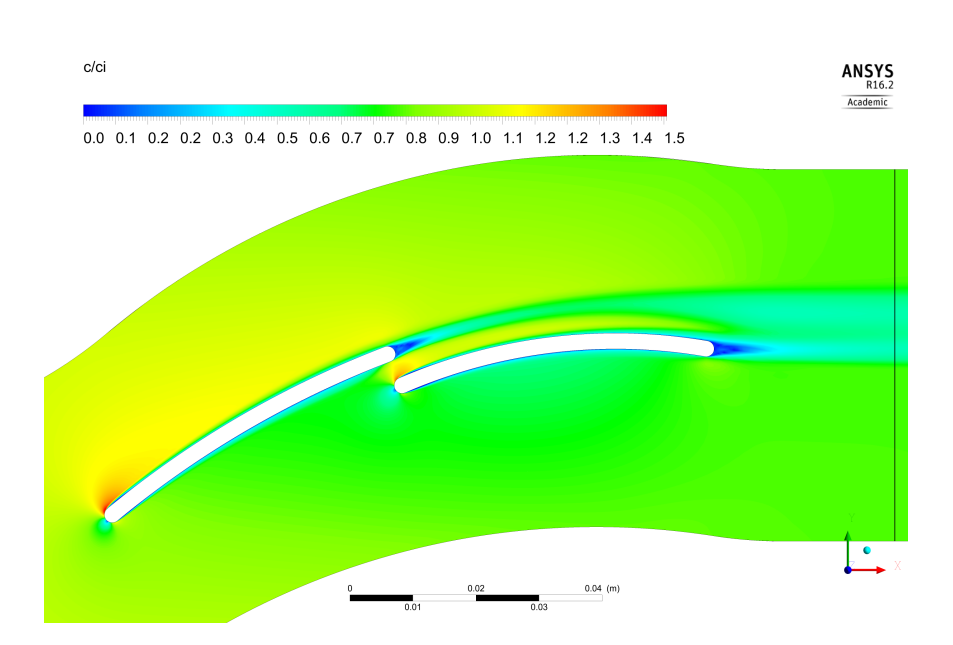

Abbildung 6.12: Konturplot von  $\frac{c}{c_i}$  für Tandemgitter ( $\beta_{11} = 40^{\circ}$ )

### <span id="page-52-0"></span>6.4.3 Vergleich

<span id="page-52-1"></span>Einleitend seien für diesen Punkt nochmal die Daten aus den Gittercharakteristiken in Tab. [6.1](#page-52-1) zusammengefasst.

Tabelle 6.1: Strömungswinkel und Verluste beider Gitter im Auslegungspunkt

Einzelgitter

\n
$$
\begin{array}{c|cc}\n\text{Endemgitter} & \text{Tandemgitter} \\
\beta_1 & 40^\circ & \beta_{11} & 40^\circ \\
\beta_2 & 0,0239^\circ & \beta_{22} & -0,0140^\circ \\
\omega_E & 0,0293 & \omega_T & 0,0452\n\end{array}
$$

In Abb. [6.13](#page-53-0) ist der Verlauf des Geschwindigkeitsbetrags in der Auswerteebene bezogen auf die Eintrittsgeschwindigkeit über der  $y$ -Koordinate aufgetragen, wobei diese derart vom in Abb. [5.1](#page-35-0) definierten Koordinatensystem abweicht, dass der Ursprung in der Hinterkante des jeweiligen Profils liegt. Die Sprünge bei  $\frac{c}{c}$  $\frac{c}{c_i}$ ≈ 0,8 sind der gradientenabhängigen Dichte der Auswertungspunkte in CFX-Post zuzuschreiben. Der Plot der Nachlaufdelle ist als einziger nicht im Abschnitt des jeweiligen Gitters, sondern in diesem Abschnitt zu finden, da es bei diesem Plot gut möglich ist die Ergebnisse beider Gitter übersichtlich in einem darzustellen.

Im Vergleich der beiden Nachlaufdellen ist zu erkennen, dass die des Einzelgitters eine kleinere Minimalgeschwindigkeit aufweist, jedoch die des Tandemgitters breiter, ausgeprägter in y-Richtung, ist. Letzterer Umstand ist wohl auch ausschlaggebend für den deutlich höheren Verlustbeiwert des Tandemgitters. Weiters sieht man, dass die Strömungsgeschwindigkeit bei halber Teilung beim Einzelgitter etwas geringer ist als beim Tandemgitter. Das Einfachgitter verzögert die Strömung also etwas mehr. Aus den Geschwindigkeitskonturplots kann man erkennen, dass sich beim Einzelgitter eine einfache Nachlaufdelle bildet, während beim Tandemgitter die Nachlaufdelle des ersten

<span id="page-53-0"></span>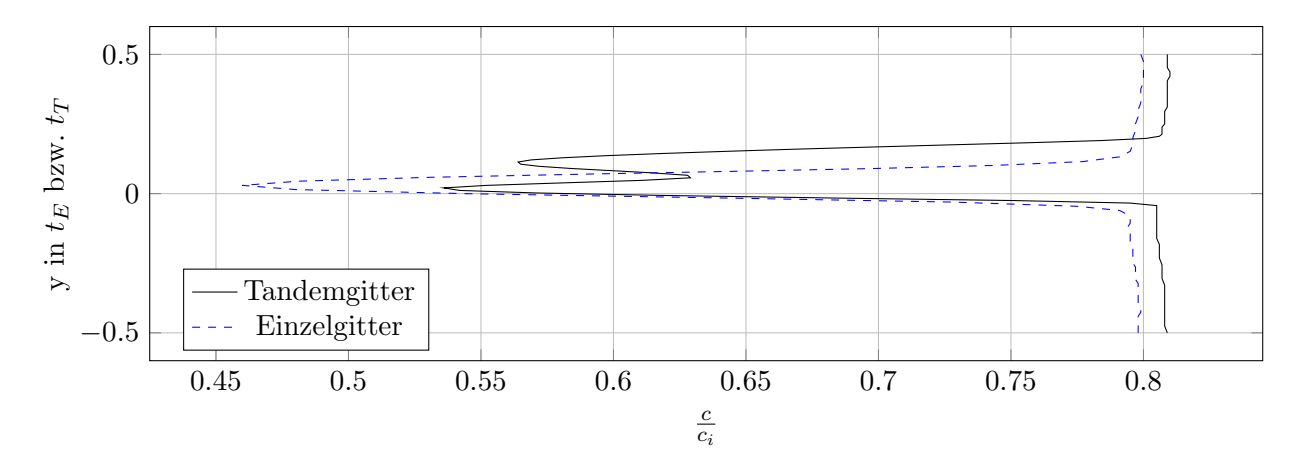

Abbildung 6.13: Vergleich der Nachlaufdellen ( $\beta_1 = \beta_{11} = 40^\circ$ )

Profils quasi mitgetragen wird, dann mit der Nachlaufdelle des zweiten Profils zusammenwächst und so einen Verlauf mit zwei (lokalen) Minima bildet. Dies führt auch im weiteren Verlauf zu Mischungsverlusten beim Tandemgitter.

Die Strömungsverhältnisse an der Profilvorderkante (des ersten Profils) und den angrenzenden Teilen von Saug- und Druckseite sind bei beiden Gittern weitgehend gleich, auffälligster Unterscheid ist die Ablösung an der Druckseite beim Tandemgitter. Die Bedingungen an der Hinterkante des Einfachgitters bzw. Hinterkante des zweiten Profils des Tandemgitters und den angrenzenden Teilen sind auch weitgehend ident. Im Bereich der Hinterkante des ersten Profils des Tandemgitters und im Bereich der Vorderkante des zweiten Profils treten dann Effekte auf, die so im Einzelgitter nicht zu beobachten sind: An der Druckseite und auch der Saugseite des ersten Profils in der Nähe der Hinterkante wird die Strömung stark beschleunigt, während die Ablösung auf der Saugseite kurz nach der Vorderkante des zweiten Profils weit weniger stark ausfällt. Interessant ist auch, dass es im Gegensatz zum Einzelgitter an beiden Druckseiten des Tandemgitters nahe des Übergangs zur jeweiligen Vorderkante zu kleinen Ablösungen kommt.

Als Letztes in diesem Abschnitt wird noch auf den kleinsten Verlustbeiwert des Einfachgitters eingegangen: Dieser liegt nicht im Auslegungspunkt, sondern im Bereich des Ruckenstoßes bei ¨  $\beta_1 = 37^\circ$ . Sieht man sich hier  $C_p$ -Plots an und wirft auch einen Blick auf Geschwindigkeit- und Verlustbeiwertkonturplots (siehe Abb. [6.14](#page-54-0) und Abb. [6.15\)](#page-54-0), so erkennt man folgendes: Es treten Drucksprünge am Übergang von der Profilvorderkante zur Druck- bzw. Saugseite auf und im Bereich direkt nach diesem Übergang kommt es zu einer Ablösung der Strömung, wo auch die größten Verlustbeiwerte auftreten. Diese Drucksprünge sind bei beiden Gittern bei allen Anströmungen gut im  $C_p$ -Plot als Minima zu sehen und resultieren aus der Profilgeometrie. Die Profile sind aus Kreisbögen zusammengesetzt und somit (als ganzes Profil) nur bis zur ersten Ableitung stetig. Denn "die Nasenkontur muß — vom Radius der Vorderkante ausgehend — stetig gekrümmt verlaufen und ohne Krümmungssprung in Druck- und Saugseite übergehen (Cordes [[11,](#page-71-4) S.212])". Erstere Bedingung wäre erfüllt, ein Kreisbogen hat eine stetige Krümmung, jedoch ist der stetige Übergang nicht gegeben. Denn der Kreisbogen, der die Vorderkante darstellt hat einen anderen Radius und somit einen andere Krümmung als die Kreisbögen, die die Druck- und Saugseite darstellen. Diese beiden Kreisbögen folgen in der Profilkontur unmittelbar aufeinander, es gibt also keine "Übergangsgeometrie", woraus auch die Unstetigkeit in der zweiten Ableitung resultiert. Dieser Umstand bewirkt eine Verdickung der Grenzschicht und h¨ohere Verlustbeiwerte. Beim Einzelgitter bei  $\beta_1 = 37^\circ$  treten diese Verluste sowohl auf der Druck als auch auf der Saugseite auf, jedoch beide in geringerem Ausmaß, während bei einem Zuströmwinkel von  $\beta_1 = 40^\circ$  höhere Verlustbeiwerte nur auf der Saugseite auftreten. Dieser Verlustmechanismus ist wohl mit ein Grund, warum Tandemgitter bei unprofilierten Blechschaufeln nicht die gewunschten Vorteile bringen, sondern ¨ über einen weiten Bereich an Zuströmwinkeln sogar deutlich höhere Verlustbeiwerte aufweisen, denn diese haben zwei der ungünstigen Übergänge von der Vorderkante zur Druck- und Saugseite.

<span id="page-54-0"></span>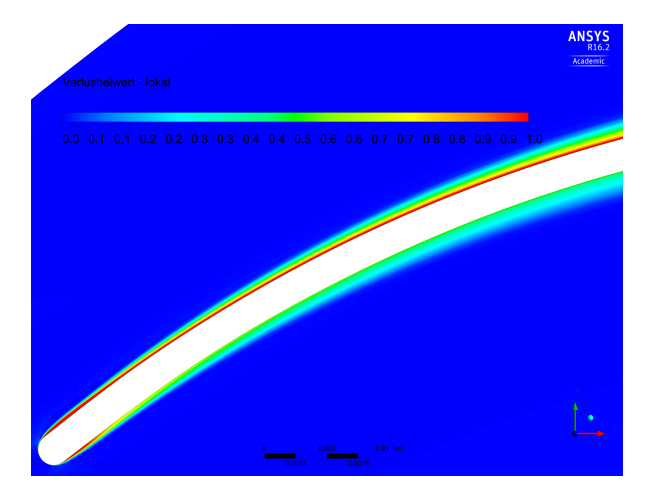

Abbildung 6.14: Konturplot vom lokalen Verlustbeiwert für Einzelgitter  $(\beta_1 = 37^\circ)$ 

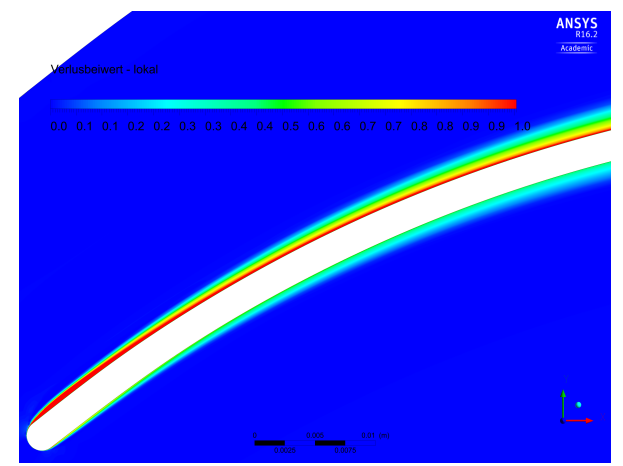

Abbildung 6.15: Konturplot vom lokalen Verlustbeiwert für Einzelgitter  $(\beta_1 = 40^\circ)$ 

### 6.5 Bauchstoß

In diesem Abschnitt werden die Ergebnisse für einen Zuströmwinkel von  $\beta_1 = \beta_{11} = 50^\circ$  behandelt. Die Vorgehensweise ist hierbei analog zu der in Abschn. [6.4.](#page-46-1) Dieser Zuströmwinkel wurde repräsentativ für den Bauchstoß gewählt, weil nur hier, außerhalb des Betriebsbereichs des Einzelgitters, das Tandemgitter geringere Verlustbeiwerte als das Einfachgitter aufweist.

### 6.5.1 Einzelgitter

In Abb. [6.16](#page-55-0) erkennt man den Staupunkt auf der Vorderkante als Maximum des Verlaufs. Seine  $x$ -Koordinate ist nicht null, sondern minimal größer. Er ist also etwas in Richtung der Druckseite verschoben (siehe auch Abb. [6.17\)](#page-56-0). Geht man nun vom Staupunkt in Richtung Druckseite, so fällt der  $C_p$ -Wert ab, die Strömung wird also beschleunigt. Nach dem durch die Profilgeometrie bedingten Minimum hält sich der Druck auf der Druckseite dann weitgehend konstant im positiven

<span id="page-55-0"></span>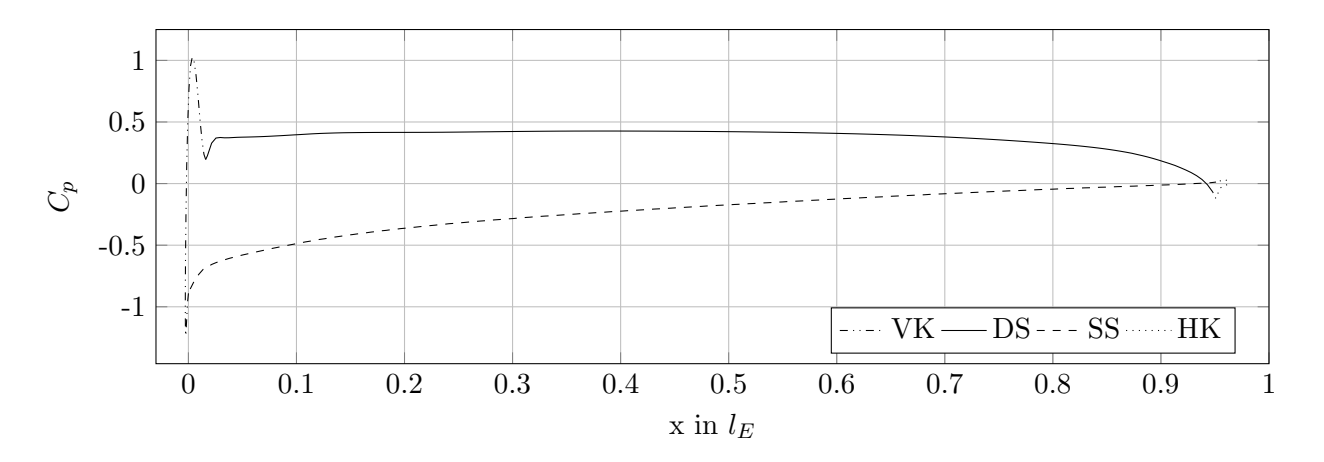

Abbildung 6.16:  $C_p$  für Einzelgitter ( $\beta_1 = 50^\circ$ )

Bereich und fällt gegen Ende des Profils ab. Hier findet also, wohl auch aufgrund der Winkelübertreibung, eine Beschleunigung der Strömung statt. Alles in allem verhält sich der  $C_p$ -Wert auf der Profiloberfläche ähnlich zum Auslegungsfall, mit dem Unterschied, dass das Minimum auf der Saugseite einen etwas höheren Wert hat und der Druckbeiwert an der Saugseite durchwegs negative Werte aufweist. Im  $C_p$ -Konturplot (Abb. [6.17\)](#page-56-0) ist zu erkennen, dass es im Vergleich zum Auslegungspunkt zu einem geringeren Druckaufbau kommt.

Man erkennt in Abb. [6.18,](#page-56-1) dass die Strömung an der gesamten Saugseite abgelöst ist: Der  $C_{fx}$ -Wert ist hier negativ und der  $C_p$ -Wert hat eine positive Steigung. An der Druckseite tritt keine Ablösung auf. In der Detaildarstellung von  $C_{fx}$  auf der Profilvorderkante (Abb. [6.19,](#page-56-2) hier grenzt wieder der rechte Endpunkt an die Druckseite und der linke an die Saugseite) erkennt man, dass die Ablösung auf der Saugseite bereits an der Vorderkante beginnt.

In Abb. [6.20](#page-57-0) sieht man deutlich einen Bereich mit sehr geringer Geschwindigkeit auf der Saugseite des Profils: die Ablöseblase. Andererseits ist hier auch zu erkennen, dass, von der Vorderkante ausgehend, außerhalb der Ablöseblase die Strömung beschleunigt wird. Das Einzelgitter verhält sich hier wie es aus den in Abschn. [6.3](#page-45-0) vorgestellten Daten zu den Betriebsbereichen zu erwarten ist.

<span id="page-56-0"></span>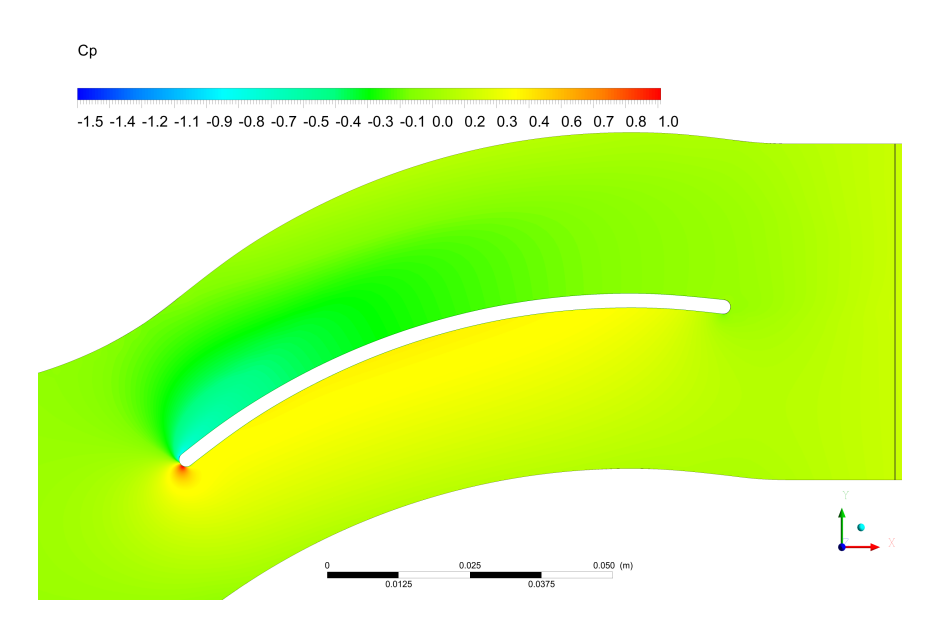

Abbildung 6.17: Konturplot von  $C_p$  für Einzelgitter ( $\beta_1 = 50^{\circ}$ )

<span id="page-56-1"></span>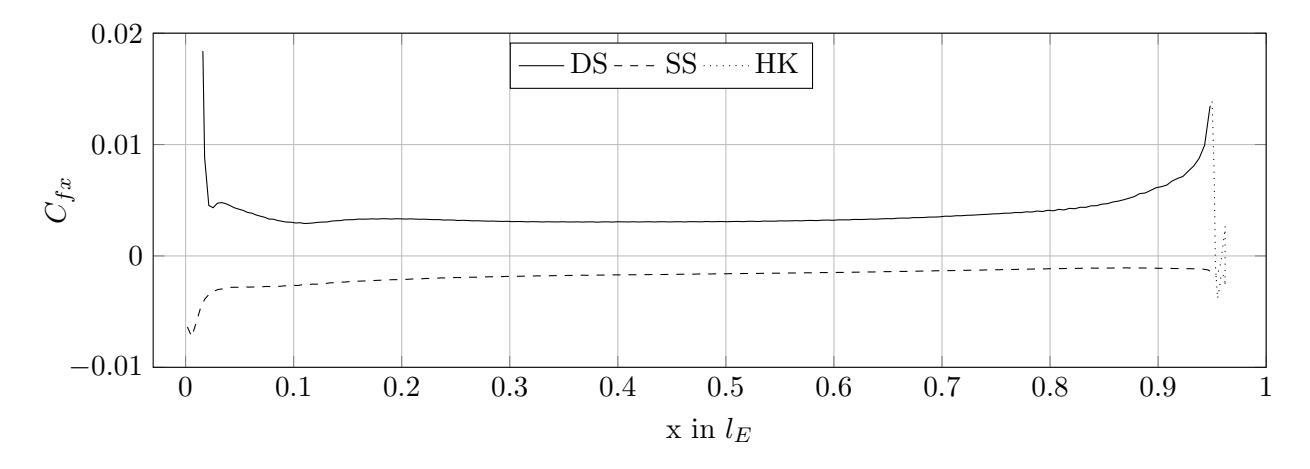

Abbildung 6.18:  $C_{fx}$  für Einzelgitter ( $\beta_1 = 50^{\circ}$ )

<span id="page-56-2"></span>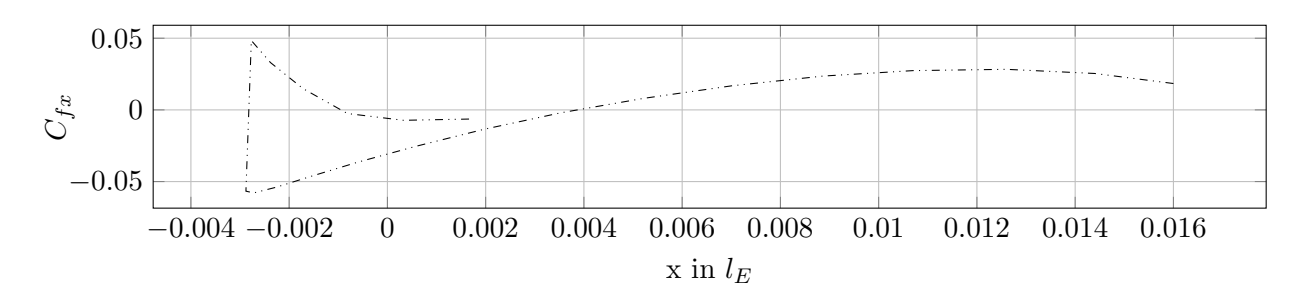

Abbildung 6.19:  $C_{fx}$  für Vorderkante des Einzelgitters ( $\beta_1 = 50^{\circ}$ )

<span id="page-57-0"></span>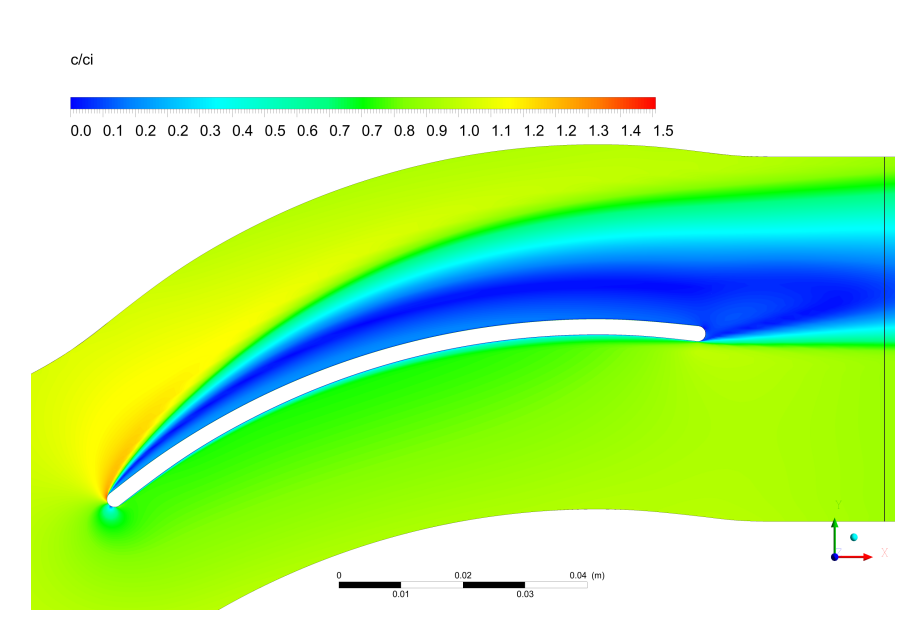

Abbildung 6.20: Konturplot von  $\frac{c}{c_i}$  für Einzelgitter ( $\beta_1 = 50^{\circ}$ )

### 6.5.2 Tandemgitter

Beim Verlauf des  $C_p$ -Wertes des ersten Profils in Abb. [6.21](#page-58-0) erkennt man, dass der Staupunkt (das Maximum des  $C_p$ -Verlaufes) vom Koordinatenursprung etwas in Richtung der Druckseite hin verschoben ist. Das Minimum am Übergang von der Vorderkante zur Druckseite fällt weniger stark aus als im Auslegungspunkt. Der Druckbeiwert auf der Druckseite hat eine positive Steigung, hier wird die Strömung minimal verzögert, während der Druckbeiwert auf der Saugseite, sowohl im Vergleich mit der Druckseite, als auch mit der Saugseite des ersten Profils im Auslegungspunkt, eine deutlich größere Steigung aufweist. Der Verlauf des Druckbeiwertes des zweiten Profils ist bis auf den Verlauf auf der Saugseite weitestgehend ident mit dem des Auslegungspunktes. In Abb. [6.22](#page-58-1) sieht man bis auf die Druckbeiwerte im Bereich um die Vorderkante des ersten Profils keine Unterschiede zum Auslegungspunkt, es findet wieder eine Druckerhöhung statt.

Der besseren Übersichtlichkeit wegen sind in Abb. [6.23](#page-59-0) die  $C_{fx}$ -Verläufe für alle Bereiche der Profile mit Ausnahme der Vorderkanten dargestellt. Diese sind separat in Abb. [6.24](#page-59-1) zu sehen. In den Verläufen des  $C_{fx}$ -Wertes in den Abb. [6.23](#page-59-0) und [6.24](#page-59-1) fällt zuallererst auf, dass die Strömung an der Saugseite des ersten Profils vollständig abgelöst ist und diese Ablösung bereits auf der Vorderkante beginnt. Der  $C_{fx}$ -Wert steigt gegen Ende der Druckseite wieder stark an, die Strömung wird hier beschleunigt, was auch an einem Abfall des Druckbeiwertes in Abb. [6.21](#page-58-0) zu sehen ist, während zu Beginn der Druckseite keine Ablösung auftritt. Der Verlauf des modifizierten Wandschubspannungsbeiwertes  $C_{fx}$  am zweiten Profil ist wieder ähnlich zu dem des Auslegungspunktes. Es treten ganz zu Beginn von Druck- und Saugseite Ablösungen auf, sonst sind die  $C_{fx}$  Werte aber im positiven Bereich, d.h. die Strömung liegt am Profil an. Im Geschwindigkeitskonturplot (Abb. [6.25\)](#page-59-2) ist die Ablösung am ersten Profil gut zu sehen, im weiteren Verlauf kommt es hier zu starken Mischungsverlusten.

<span id="page-58-0"></span>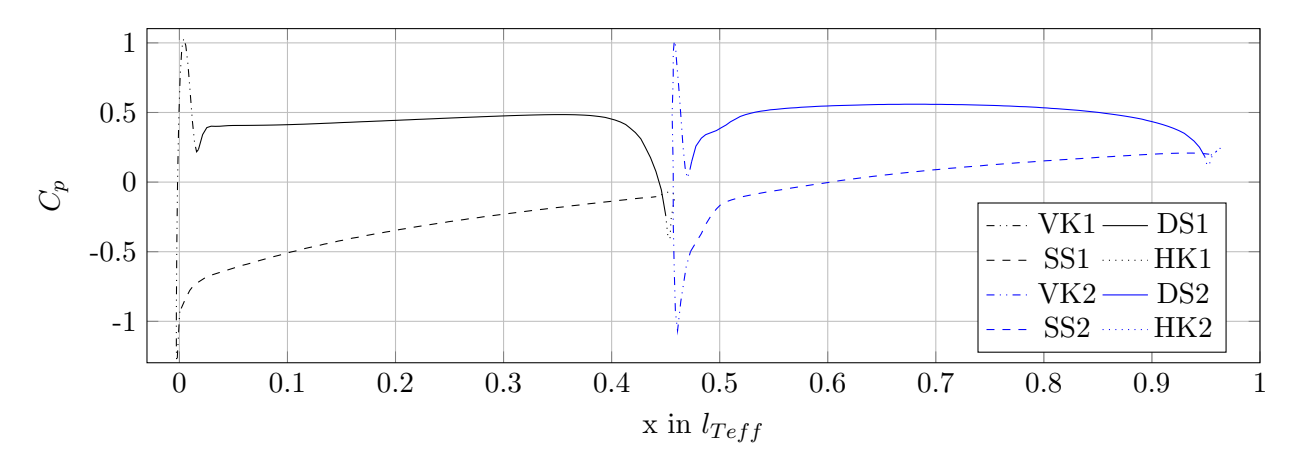

Abbildung 6.21:  $C_p$  für Tandemgitter  $(\beta_{11} = 50^{\circ})$ 

<span id="page-58-1"></span>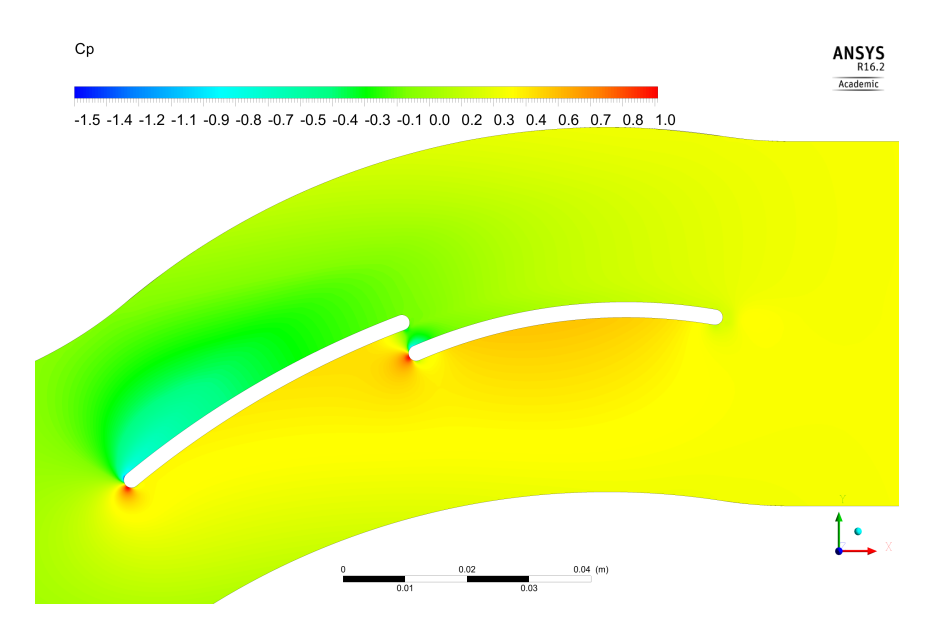

Abbildung 6.22: Konturplot von  $C_p$  für Tandemgitter ( $\beta_{11} = 50^{\circ}$ )

<span id="page-59-0"></span>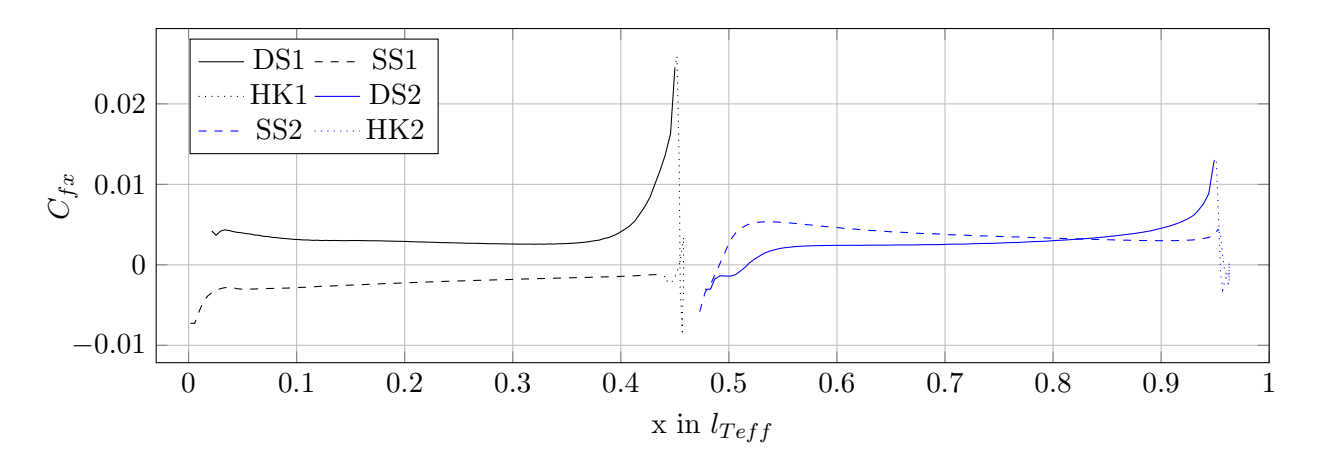

Abbildung 6.23:  $C_{fx}$  für Tandemgitter  $(\beta_{11} = 50^{\circ})$ 

<span id="page-59-1"></span>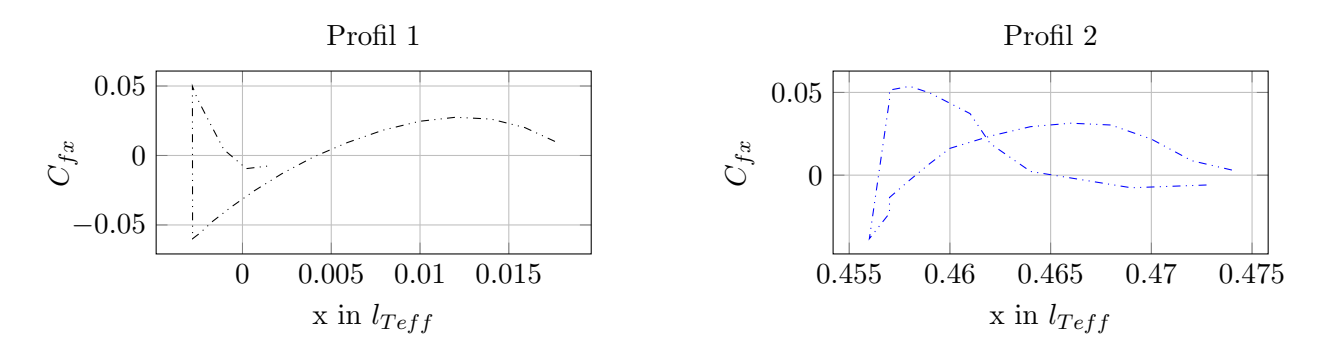

Abbildung 6.24:  $C_{fx}$  für Vorderkanten des Tandemgitters ( $\beta_{11} = 50^{\circ}$ )

<span id="page-59-2"></span>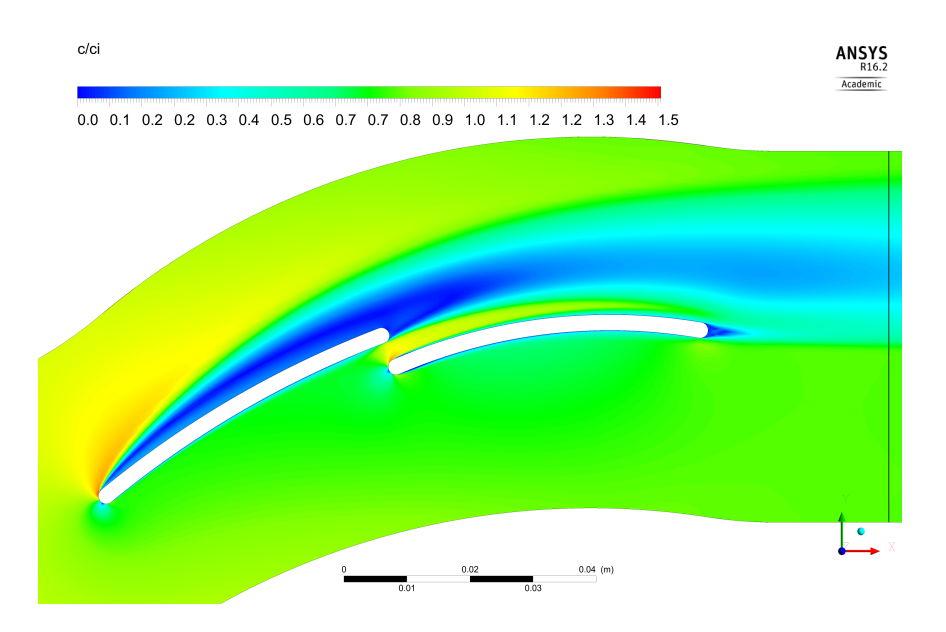

Abbildung 6.25: Konturplot von  $\frac{c}{c_i}$  für Tandemgitter ( $\beta_{11} = 50^{\circ}$ )

### 6.5.3 Vergleich

<span id="page-60-0"></span>Einleitend seien für diesen Punkt nochmal die Daten aus den Gittercharakteristiken in Tab. [6.2](#page-60-0) zusammengefasst.

Tabelle 6.2: Strömungswinkel und Verluste beider Gitter im Bauchstoß

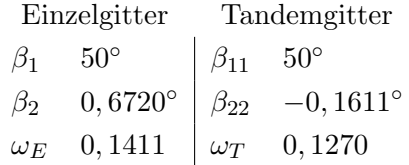

Die Nachlaufdellen sind in beiden Fällen deutlich ausgeprägter als im Auslegungsfall, sowohl was die geringste Geschwindigkeit angeht, als auch in ihrer Größe in y-Richtung. Die Ausdehnung beider Nachlaufdellen in  $y$ -Richtung ist in etwa dieselbe und beträgt ca. eine halbe Teilung, während die Nachlaufdelle des Einzelgitters eine kleinere Minimalgeschwindigkeit aufweist. Die Strömungsgeschwindigkeit im restlichen Bereich ist beim Einzelgitter etwas größer, das Tandemgitter verzögert die Strömung also mehr. Dieser Umstand kann auch gut den Konturplots der vorhergehenden Seiten entnommen werden.

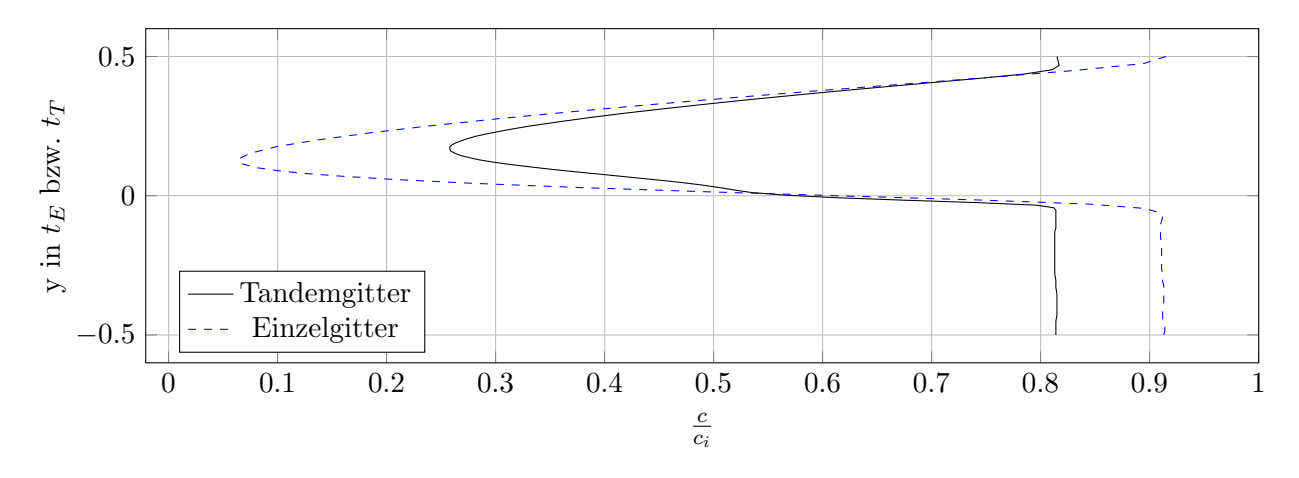

Abbildung 6.26: Vergleich der Nachlaufdellen ( $\beta_1 = \beta_{11} = 50^\circ$ )

Im Vergleich der  $C_p$  und  $C_{fx}$  Werte fällt wie schon in Abschn. [6.4.3](#page-52-0) auf, dass der Beginn und gut die erste Hälfte des ersten Profils und das Ende bzw. die zweite Hälfte des zweiten Profils des Tandemgitters ähnliche Strömungsbedingungen wie das Einzelgitter aufweisen.

Deutliche Unteschiede zeigen sich bei der Anströmung des zweiten Profils des Tandemgitters. Während die Strömung an der gesamten Saugseite des Einzelgitters und des ersten Profils des Tandemgitters abgelöst ist, liegt sie am zweiten Profil des Tandemgitters (bis auf den unmittelbaren Beginn der Druck- und Saugseite) an. Hier korrigiert also das erste Profil die Fehlanströmung, auch durch die Beschleunigung der Strömung im Bereich direkt zwischen den beiden Profilen.

Der Grund für den geringeren Verlustbeiwert des Tandemgitters bei dieser Anströmung ist der folgende: Ablösungen treten im wesentlichen nur am vorderen Profil auf, dieses ist kleiner und muss deutlich weniger umlenken als das Einzelgitter. Darum sind die dort entstehenden Ablösungen kleiner. Dies wird auch durch einen Blick auf die Geschwindigkeitskonturplots (siehe Abb. [6.25](#page-59-2) und Abb. [6.20\)](#page-57-0) deutlich. Der Diffusionsfaktor ist beim Tandemgitter (theoretisch, im Auslegungspunkt, siehe Abschn. [3.2.2](#page-22-0) und Abschn. [4.2\)](#page-30-0) gleich auf beide Profile aufgeteilt und das zweite Profil sieht eine (fast) ungestörte Anströmung. Jedoch kommt es auch zu erheblichen Mischungsverlusten durch die geringen Geschwindigkeiten in der Ablöseblase des ersten Profils. Weist die Nachlaufdelle im Auslegungspunkt noch zwei Minima auf, so ist hier nur mehr eines zu sehen und aus der Form der Nachlaufdelle ließe sich nicht unmittelbar auf ein Tandemgitter schließen.

Beim Blick auf die Gittercharakteristiken fällt auf, dass das Tandemgitter mit  $\beta_{22} = -0, 1611°$ etwas mehr umlenkt als nötig, das Einzelgitter jedoch mit  $\beta_2 = 0,6720^{\circ}$  weniger. Der Umstand, dass der Abströmwinkel beim Tandemgitter nun näher am Soll ist, kann auch mit dem oben dargelegten Argument der weitestgehend unbeeinflussten Anströmung des zweiten Profils erklärt werden.

### 6.6 Rückenstoß

In diesem Abschnitt werden die Ergebnisse für einen Zuströmwinkel von  $\beta_1 = \beta_{11} = 30^\circ$  behandelt. Die Vorgehensweise ist dabei analog zu der in Abschn. [6.4.](#page-46-1) Dieser Zuströmwinkel wurde gewählt, weil er eine Anströmung im Bereich des Rückenstoßes gut repräsentiert. Denn die Abströmwinkel beider Gitter weichen bereits etwas vom Soll ab. Gleichzeitig stellt so eine Anströmung im Betrieb eines Gleichdruckventilators einen durchaus realen Betriebspunkt im stabilen Bereich der Kennlinie dar (siehe Abschn. [1.1.2\)](#page-11-0).

### 6.6.1 Einzelgitter

Der Staupunkt hat eine negative x-Koordinate (siehe Abb. [6.27\)](#page-62-0), d.h. er ist im Gegensatz zum Auslegungs- und Bauchstoßfall etwas zur Saugseite hin verschoben. Auffällig sind die zwei (lokalen) Minima des  $C_p$ -Verlaufes im Bereich der Vorderkante, welche beide in etwa denselben negativen Druckbeiwert aufweisen. Sie sind bei dieser Profilgeometrie zu erwarten (siehe Abschn. [6.4.3\)](#page-52-0), jedoch liegen sie bei den anderen beiden Fällen weiter auseinander. Außerdem ist der Druckbeiwert auf der Saugseite bis  $x \approx 0.05 \cdot l_E$  größer als auf der Druckseite. Danach steigt der Druckbeiwert an der Druckseite an, die Strömung wird verzögert, bis er bei ca. zwei dritteln der Sehnenlänge sein Maximum erreicht und danach wieder sinkt. Am Ende der Druckseite wird die Strömung beschleunigt, was am sinkenden  $C_p$ -Wert und am steigenden  $C_{fx}$ -Wert zu sehen ist. Auf der Saugseite wird die Strömung im ersten Drittel beschleunigt, während sie im weiteren Verlauf verzögert wird. Zusammenfassend fällt also, verglichen mit dem Auslegungsfall, das Minimum zu Beginn der

Saugseite deutlich weniger stark aus, die Strömung wird an der Vorderkante kurz vor der Saugseite weniger stark beschleunigt, dafur aber zu Beginn der Saugseite, in derem ersten Drittel, nochmals. ¨

In Abb. [6.30](#page-63-0) ist der Verlauf von  $C_{fx}$  an der Vorderkante dargestellt. Der rechte Endpunkt der Kurve ist jener, der an die Druckseite, der linke der an die Saugseite grenzt. In den Abb. [6.29](#page-63-1) und [6.30](#page-63-0) sieht man eine Ablösung der Strömung zu Beginn der Druckseite, welche bereits im Bereich der Vorderkante beginnt. Ab $x$   $\approx$   $0,4\cdot l_E$  liegt die Strömung dann wieder an. An der Saugseite löst die Strömung nie ab, auch nicht beim Minimum ganz zu Beginn.

<span id="page-62-0"></span>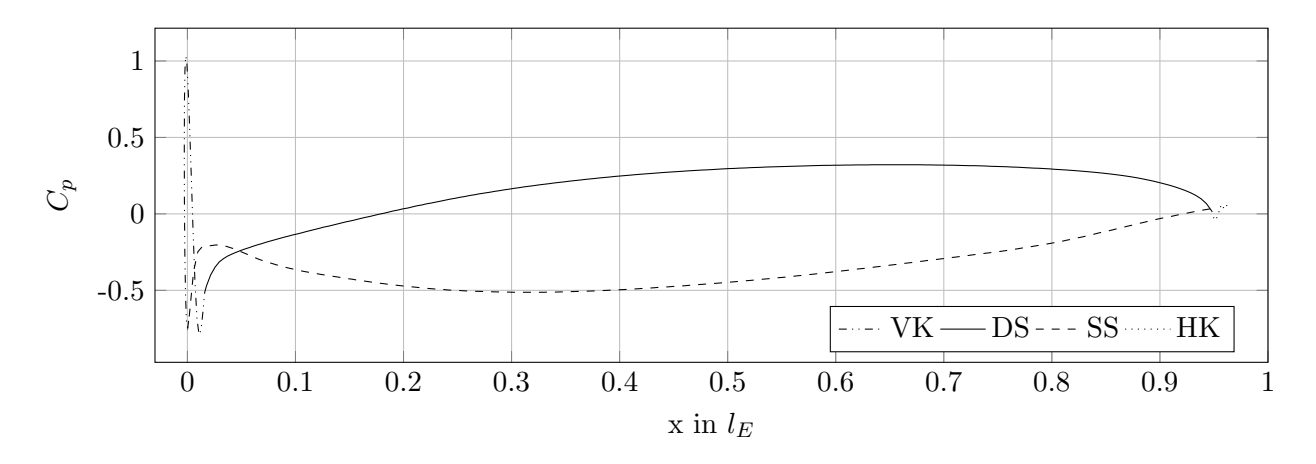

Abbildung 6.27:  $C_p$  für Einzelgitter ( $\beta_1 = 30^\circ$ )

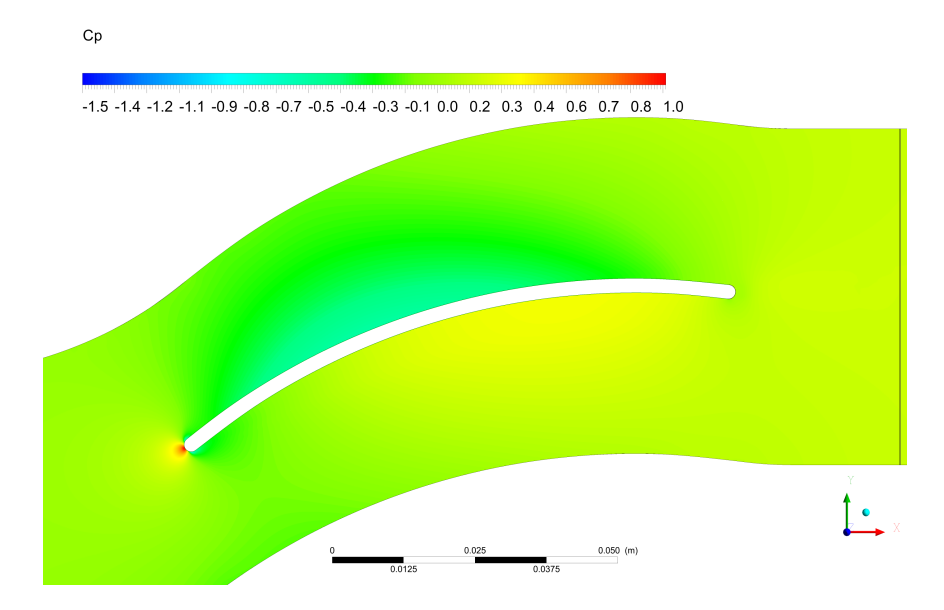

Abbildung 6.28: Konturplot von  $C_p$  für Einzelgitter ( $\beta_1 = 30^{\circ}$ )

<span id="page-63-1"></span>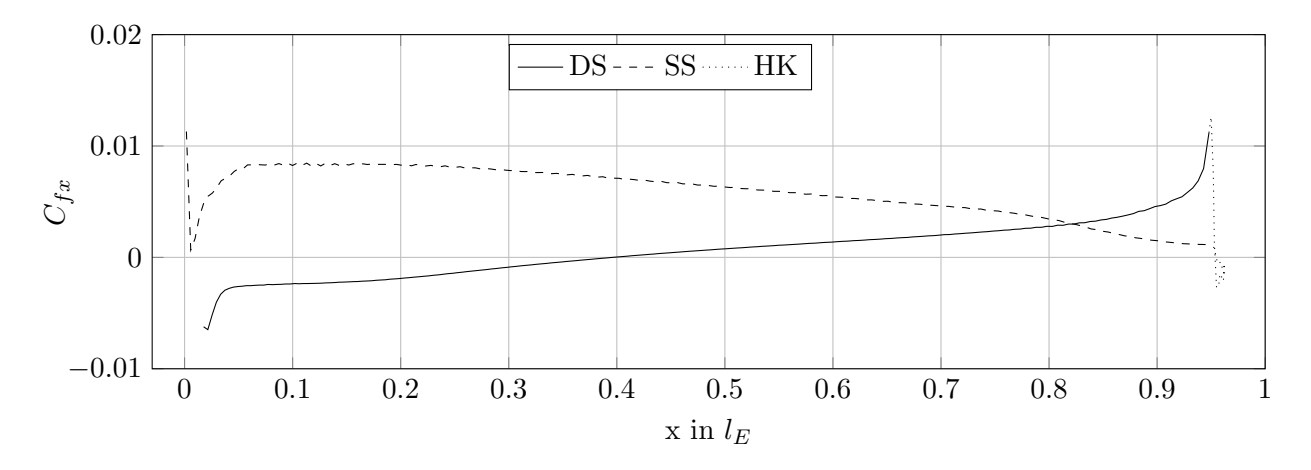

Abbildung 6.29:  $C_{fx}$  für Einzelgitter ( $\beta_1 = 30^{\circ}$ )

<span id="page-63-0"></span>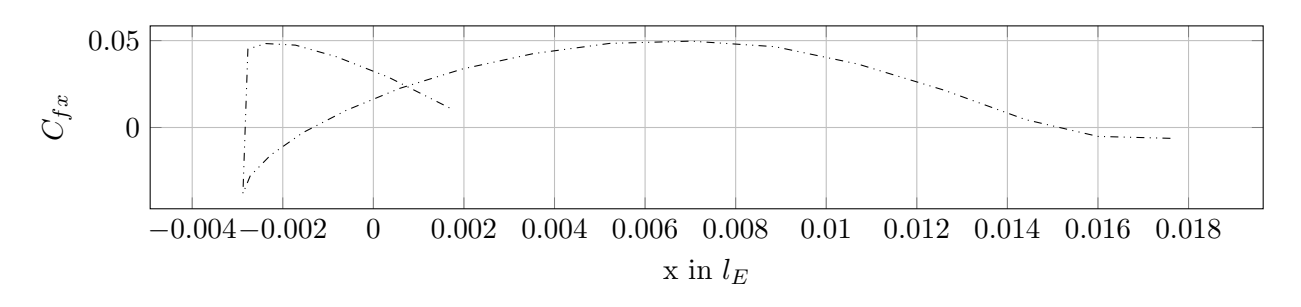

Abbildung 6.30:  $C_{fx}$  für Vorderkante des Einzelgitters ( $\beta_1 = 30^{\circ}$ )

<span id="page-63-2"></span>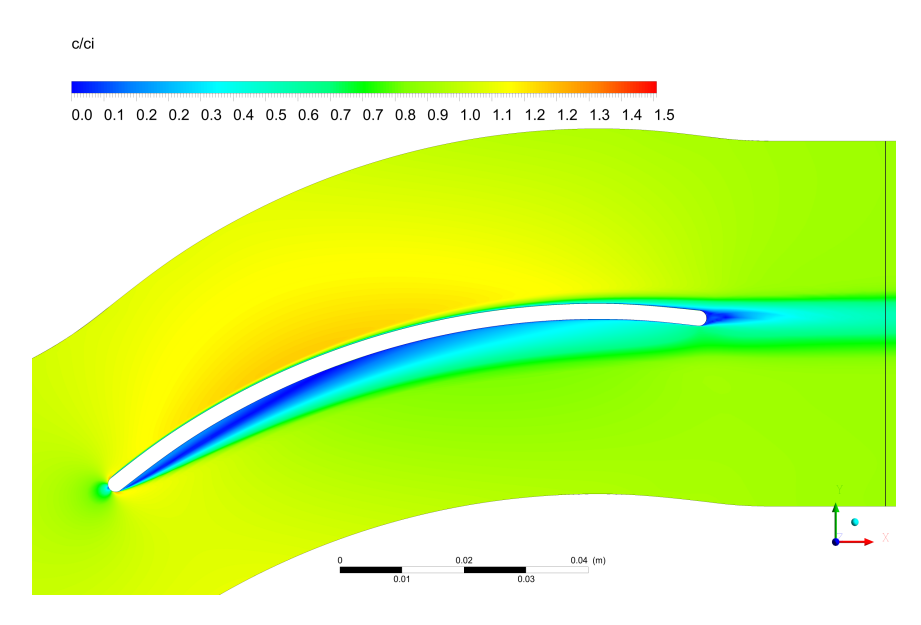

Abbildung 6.31: Konturplot von $\frac{c}{c_i}$ für Einzelgitter ( $\beta_1 = 30^{\circ}$ )

### 6.6.2 Tandemgitter

Der Staupunkt des ersten Profils hat eine negative x-Koordinate, liegt also etwas weiter in Richtung Saugseite vom Schnittpunkt der Profilkontur mit der Skelettlinie. Zur Druckseite hin wird die Strömung stärker beschleunigt als zur Saugseite hin, genau umgekehrt wie im Auslegungsfall. Auf dem Großteil der Druckseite wird die Strömung verzögert, nur an dessen Ende stark beschleunigt, wobei die Strömung dort bis  $x \approx 0.32 \cdot l_{Teff}$  abgelöst ist. An der Saugseite ist die Strömung nie abgelöst und wird durchgehend (den Bereich um das  $C_p$ -Minimum zu Beginn ausgenommen) beschleunigt. Bis $x \approx 0, 1 \cdot l_{Teff}$ ist der Druckbeiwert an der Saugseite größer.

Der Verlauf des Druckbeiwertes des zweiten Profils ist ähnlich den Verläufen der vorhergehenden Punkte (Abb. [6.8](#page-50-0) und Abb. [6.21\)](#page-58-0): Vom Staupunkt ausgehend wird die Strömung deutlich mehr zur Saugseite als zur Druckseite hin beschleunigt. An der Saugseite wird die Strömung dann, besonders im ersten Teil, verzögert, an der Druckseite, den Anfang ausgenommen, beschleunigt. Auf der Saugseite des zweiten Profils tritt anfangs eine Ablösung auf, welche bereits im Bereich der Vorderkante beginnt. An der Druckseite löst die Strömung nie ab.

Der besseren Übersichtlichkeit wegen sind in Abb. [6.34](#page-65-0) die  $C_{fx}$ -Verläufe für alle Bereiche der Profile außer der Vorderkanten dargestellt. Diese sind separat in Abb. [6.35](#page-65-1) zu sehen.

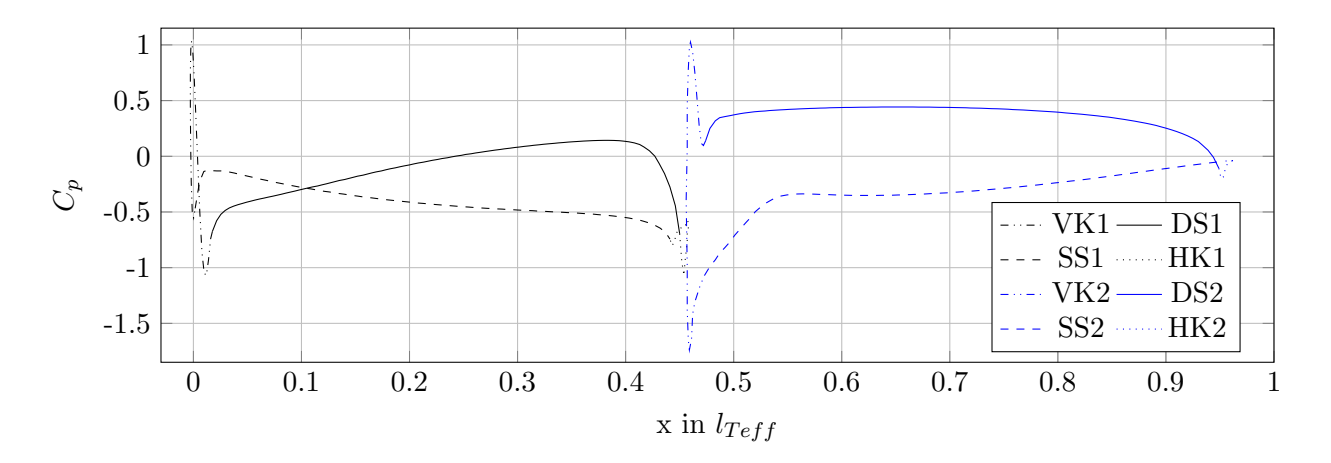

Abbildung 6.32:  $C_p$  für Tandemgitter  $(\beta_{11} = 30^{\circ})$ 

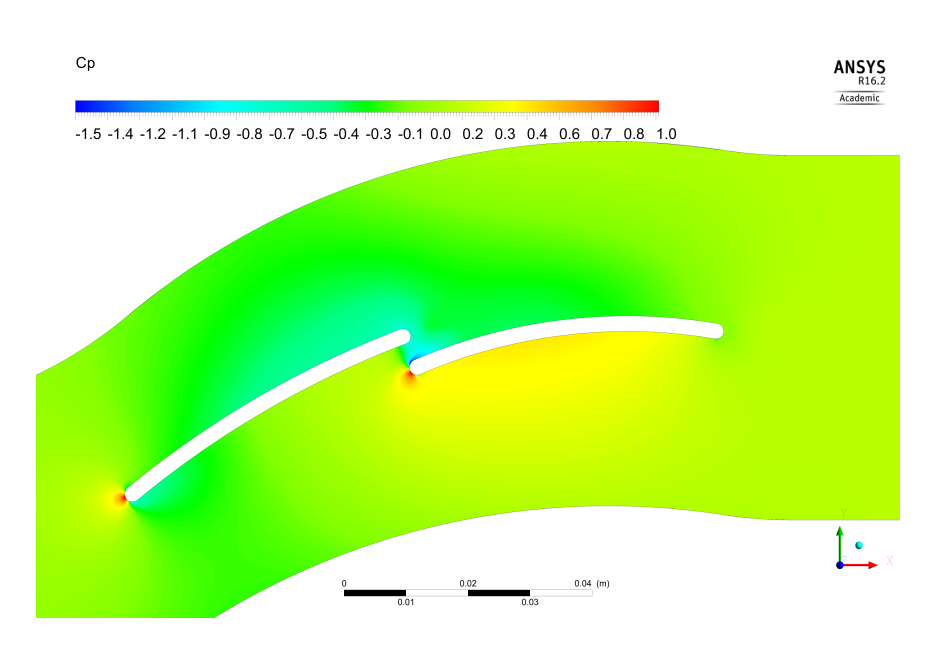

Abbildung 6.33: Konturplot von  $C_p$  für Tandemgitter  $(\beta_{11} = 30^{\circ})$ 

<span id="page-65-0"></span>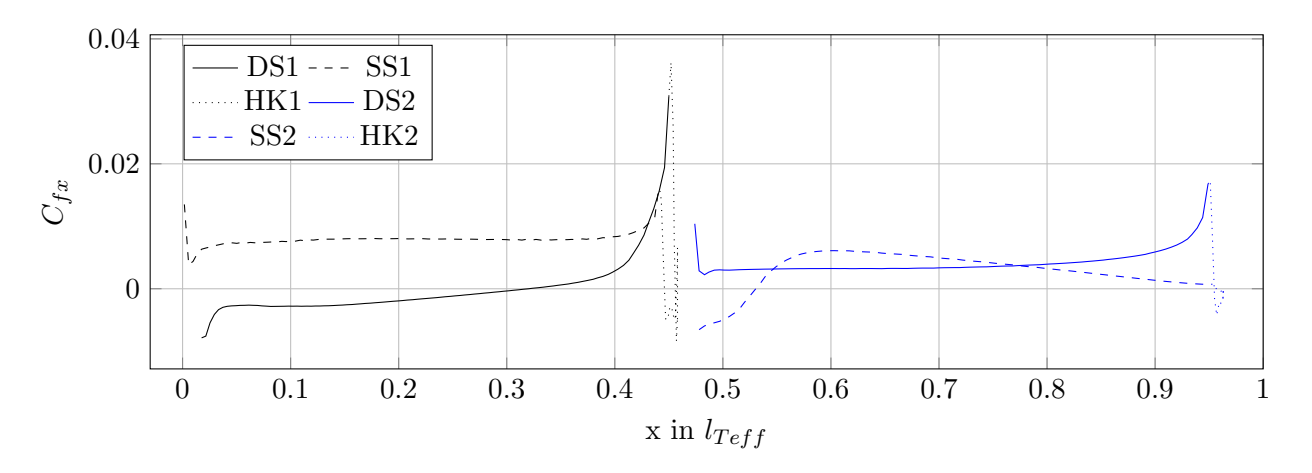

Abbildung 6.34:  $C_{fx}$  für Tandemgitter  $(\beta_{11} = 30^{\circ})$ 

<span id="page-65-1"></span>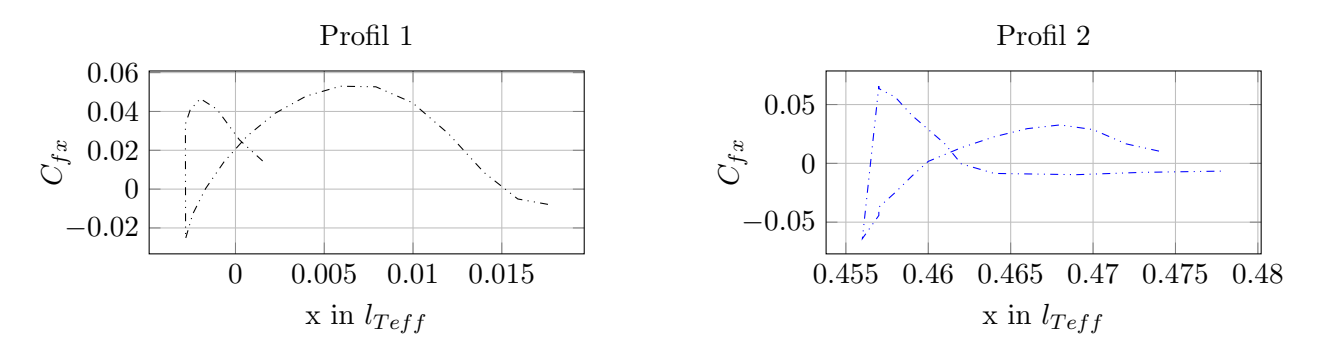

Abbildung 6.35:  $C_{fx}$  für Vorderkanten des Tandemgitters ( $\beta_{11} = 30^{\circ}$ )

<span id="page-66-1"></span>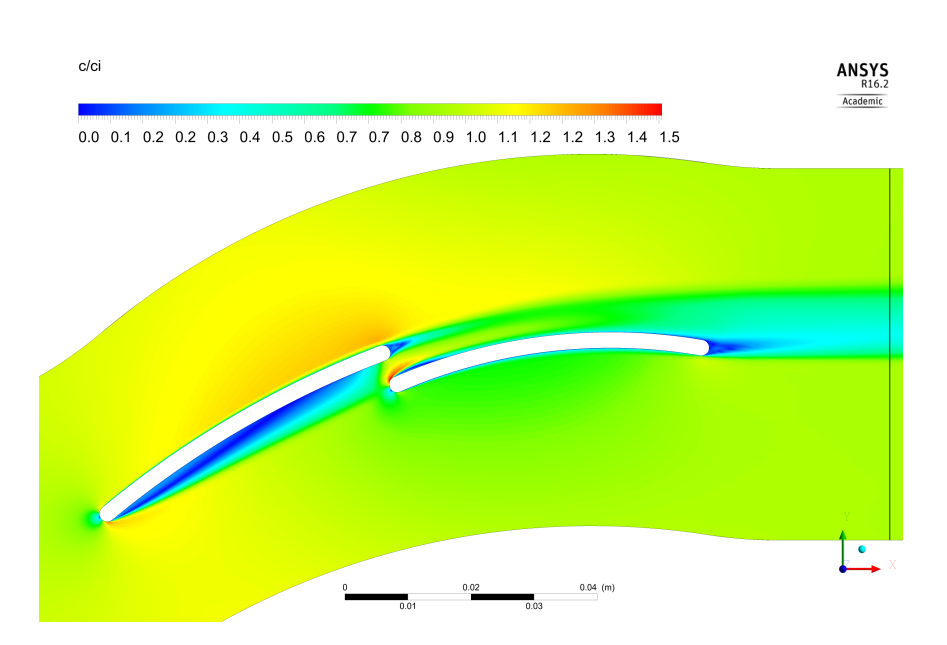

Abbildung 6.36: Konturplot von $\frac{c}{c_i}$ für Tandemgitter $(\beta_{11}=30^\circ)$ 

### 6.6.3 Vergleich

<span id="page-66-0"></span>Einleitend seien für diesen Punkt nochmal die Daten aus den Gittercharakteristiken in Tab. [6.3](#page-66-0) zusammengefasst.

Tabelle 6.3: Strömungswinkel und Verluste beider Gitter im Rückenstoß

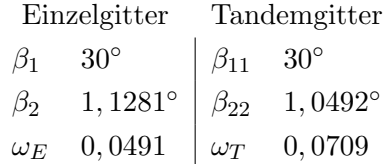

Die Verluste beim Einfachgitter sind im Wesentlichen der Ablösung auf der Druckseite geschuldet. Beim Tandemgitter ist ein Teil der Verluste ebenfalls durch die Ablösung an der Druckseite des ersten Profils bedingt, jedoch treten weitere Verluste an der Hinterkante des ersten Profils und zu Beginn der Saugseite des zweiten Profils (Ablösung, siehe Abb. [6.34\)](#page-65-0) auf, die für den insgesamt höheren Verlusbeiwert des Tandemgitters verantwortlich sind. Weiters sieht man im Geschwin-digkeitskonturplot des Tandemgitters (Abb. [6.36\)](#page-66-1), dass im "Kanal" zwischen den beiden Profilen des Tandemgitters die Strömung unregelmäßig beschleunigt wird und es zu Mischungsverlusten kommt. Dabei wird in der oberen Hälfte die Strömung nur schwach beschleunigt, in der unteren dafur, von der Vorderkante des zweiten Profils ausgehend, stark. Dieser Geschwindigkeitsverlauf ¨ trifft wenig später auf die geringe Strömungsgeschwindigkeit der Ablösung an der Saugseite des zweiten Profils. Im Auslegungspunkt (siehe Abb. [6.12\)](#page-52-2) tritt diese unregelmäßige Beschleunigung nicht auf. Betrachtet man die Winkel der Abströmung  $\beta_2$  und  $\beta_{22}$ , so stellt man fest, dass sie beide im positiven Bereich liegen. Die Gitter lenken also weniger stark um.

<span id="page-67-0"></span>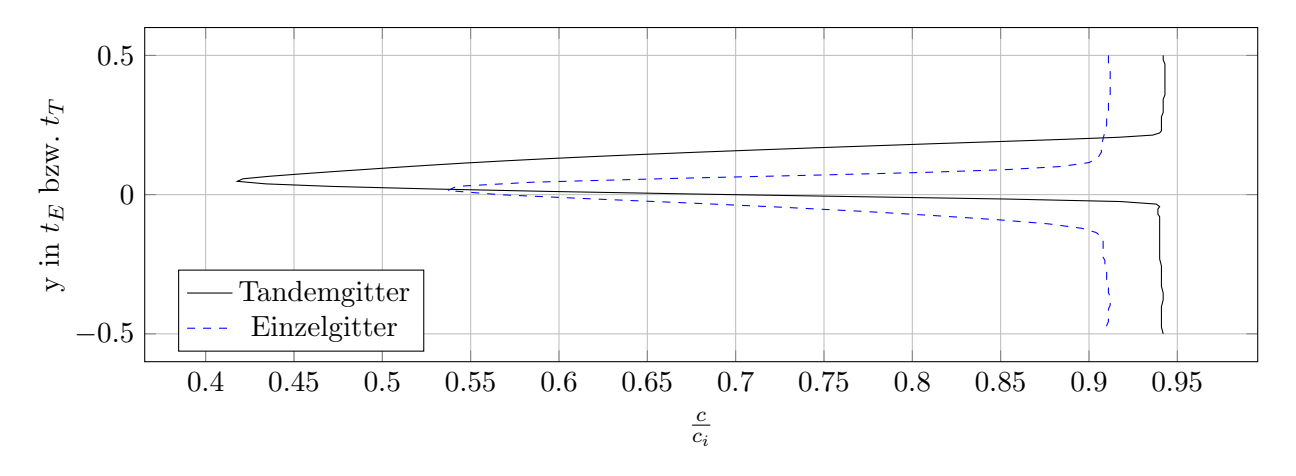

Abbildung 6.37: Vergleich der Nachlaufdellen ( $\beta_1 = 30^\circ$ )

Die kleinste Strömungsgeschwindigkeit in der Nachlaufdelle (Abb. [6.37\)](#page-67-0) ist beim Tandemgitter kleiner als beim Einfachgitter, während die Strömungsgeschwindigkeit im übrigen Bereich beim Tandemgitter größer ist. Das Einzelgitter mit dem kleineren Totaldruckverlustbeiwert verzögert die Strömung also mehr.

Die Nachlaufdelle des Tandemgitters ist etwas in positive  $y$ -Richtung verschoben, während jene des Einfachgitters annähernd auf der x-Achse liegt. Um diesen Umstand zu erklären, sei nochmal darauf hingewiesen, dass die x-Achse bei den Diagrammen der Nachlaufdelle durch die Profil-hinterkante verläuft. Die Geschwindigkeitskonturplots (siehe Abb. [6.36](#page-66-1) und [6.31\)](#page-63-2) zeigen, dass die in positive y-Richtung verschobene Nachlaufdelle des Tandemgitters dadurch hervorgerufen wird, dass sich von der Hinterkante des zweiten Profils aus in positive y-Richtung die Abströmung des ersten Profils befindet und so die Lage des Minimums beeinflusst wird. Analog zum Bauchstoß und im Gegensatz zum Auslegungspunkt weist die Nachlaufdelle des Tandemgitters nur ein Minimum auf, d.h. es treten nicht unerhebliche Mischungsverluste bis zur Auswerteebene auf.

# Kapitel 7

# Schlussfolgerungen und Ausblick auf weitere Arbeiten

### 7.1 Schlussfolgerungen

Unter den gegebenen Rahmenbedingungen:  $Re = 2 \cdot 10^5$ , Blechschaufeln mit kreisbogenförmiger Skelettlinie, halbkreisförmigen Vorder- und Hinterkanten und einer Umlenkung von  $\Delta\beta = 40^{\circ}$ kann das Tandemgitter nur in dem Bereich des Bauchstoßes überzeugen, wo beim Einfachgitter die Strömung bereits vollständig abgelöst ist. Denn die Verluste des Tandemgitters sind hier geringer und der Abströmwinkel ist näher am Soll. Dieses Verhalten ist mit der weitestgehend ungestörten Anströmung des zweiten Profils des Tandemgitters zu erklären.

In allen anderen Bereichen der Anströmung weist das Tandemgitter größere Totaldruckverlustbeiwerte als das Einfachgitter und ein ähnliches Verhalten des Abströmwinkels wie dieses auf. Dies ist einerseits dadurch bedingt, dass beim Tandemgitter weitere Profilverlustmechanismen (vor allem Mischungsverluste aufgrund der ausgeprägten Nachlaufdelle des ersten Profils) auftreten, andererseits dadurch, dass der Übergang von einer halbkreisförmigen Profilvorderkante zu einer ebenfalls kreisbogenförmigen Druck- oder Saugseite der Blechschaufel einen Sprung in der zweiten Ableitung der Profilkontur bedingt und somit zu einem Sprung im Druckverlauf und daher zu Ablösungen bzw. weiteren Verlusten führt. Darum nimmt der Totaldruckverlustbeiwert des Einfachgitters bei  $\beta_1 = 37^\circ$  sein Minimum ein (und nicht beim Auslegungspunkt von  $\beta_1 = 40^\circ$ ) und unter anderem deshalb hat das Tandemgitter einen größeren Verlustbeiwert.

Mit Hinblick auf die Verwendung der beiden im Rahmen dieser Arbeit ausgelegten Gitter in einem Gleichdruckventilator, wie er in Abschn. [1.1](#page-9-0) vorgestellt wurde, ist festzuhalten, dass der Einsatz eines Tandemgitters statt eines Einfachgitters hier wenig bis keine Vorteile bringen würde: Bei Anströmwinkeln  $\beta_1 = \beta_{11} < 46^\circ$  hat das Einfachgitter geringere Verluste und in genau diesem Bereich befindet sich der stabile Ast der Kennlinie ( $\dot{V} > 6 \frac{m^3}{s}$  $\frac{n^3}{s}$ ). Jene Anströmwinkel im Bereich des

Bauchstoßes, in denen das Tandemgitter geringere Verluste aufweist, entsprechen dem instabilen Ast bei 4  $\frac{m^3}{s} < \dot{V} < 6 \frac{m^3}{s}$  $\frac{n^3}{s}$ . Abschließend sei noch erwähnt, dass diese Überlegung den Einfluss der anderen Gittercharakteristik der hier ausgelegten Gitter auf die Kennlinie nicht berücksichtigt und das in diesem Gleichdruckventilator verwendete Einfachleitgitter eine etwas andere Profilgeometrie aufweist (siehe Abschn. [1.1\)](#page-9-0).

### 7.2 Ausblick auf weitere Arbeiten

Ein wesentlicher Teil der zukunftigen Arbeit in diesem Themengebiet liegt sicherlich in der Durch- ¨ führung von dreidimensionalen CFD-Berechnungen, um die Einflüsse von dreidimensionalen Strömungen (wie diverse Wirbel) auf das Verhalten der Gitter zu untersuchen. Auch eine experimentelle Validierung dieser Ergebnisse wäre anzudenken und könnte aufgrund der einfachen Gittergeometrien auch mit überschaubarem finanziellen Aufwand in einem Gitterwindkanal durchgeführt werden. Diese Validierung wäre aber erst nach den dreidimensionalen CFD-Rechnungen sinnvoll.

Ein wesentlicher Teil der Verlustmechanismen ist der Geometrie der Vorderkante und deren Uber- ¨ gängen zu Druck- und Saugseite geschuldet. Man könnte dieses Argument weiter untermauern und dessen — isolierten — Einfluss besser quantifizieren, wenn man die in dieser Arbeit durchgeführten Untersuchungen mit einer anderen Geometrie der Vorderkante — eine aus beispielsweise Splines mit einem bis zu höheren Ableitungen stetigen Übergang zur Druck- und Saugseite wiederholen würde. Natürlich stellt sich hier die Frage, ob solche Blechschaufeln wirtschaftlich zu fertigen wären.

Die Gitter in dieser Arbeit wurden im Hinblick auf deren Anwendung in Gleichdruckventilatoren ausgelegt und behandelt. Man könnte nun Kennlininenberechnungen (beispielsweise mit dem Stromlininenkrümmungsverfahren, analog zu Rosenbaum [[22\]](#page-72-1)) mit den Gittern dieser Arbeit in einer Strömungsmaschine wie z.B. dem Axialventilator aus Abschn. [1.1](#page-9-0) durchführen und den genauen Einfluss der unterschiedlichen Gitter auf die Kennlinie untersuchen.

Jegliche Literatur zu Tandemgittern, die für diese Arbeit verwendet wurde, beschäftigt sich mit profilierten Schaufeln, nicht mit Blechschaufeln. Jedoch wurden die Ergebnisse dieser Arbeiten für die Auslegung des Tandemgitters verwendet und flossen anhand der anfangs angenommenen optimalen Geometriebeziehungen, wie z.B. die Werte für *AO* und PP, ein. Man könnte hier Untersuchungen anstellen, ob diese Empfehlungen auch fur Tandemgitter mit Blechschaufeln un- ¨ eingeschränkt gelten, oder ob einige Werte hier anders gewählt werden sollten.

Weiters hat sich diese Arbeit nicht mit dem Thema Festigkeit von Blechschaufeln auseinandergesetzt. Die Dicke der Schaufeln, die einen wesentlichen Einfluss auf die Verluste der Gitter hat, wurde angenommen und ähnlich bereits bestehender Blechschaufeln gewählt. Hier könnte man insbesondere beim Tandemgitter entsprechende Untersuchungen vornehmen, um einerseits im Hinblick auf die Strömung eine optimale Dicke zu finden und andererseits um den Bereich, in dem sich diese Dicke aus Festigkeitsgründen bewegen kann, zu bestimmen.

# Literaturverzeichnis

- <span id="page-71-3"></span>[1] *CFX Modeling Guide.* SAS IP, Inc., Release 16.2.
- <span id="page-71-1"></span>[2] CFX Reference Guide. SAS IP, Inc., Release 16.2.
- <span id="page-71-2"></span>[3] CFX Theory Guide. SAS IP, Inc., Release 16.2.
- [4] Bammert K. und Staude R. Optimization for rotor blades of tandem design for axial flow compressors. In Journal of Engineering for Power, volume 102, pages 369–375, April 1980.
- [5] Baumert A. Abschätzung der Strömungsverluste in Verdichter-Tandemgittern. In Deutscher Luft- und Raumfahrtkongress 2012, 2012. DocumentID: 281512.
- [6] Bohl W. Strömungsmaschinen 2, 8. Auflage. Vogel Buchverlag, Würzburg, 2013.
- [7] Bommes L., Fricke J., und (Hrsg.) Grundmann R. Ventilatoren, 2.Auflage. Vulkan-Verlag, 2002.
- [8] Canon G. und Willinger R. Numerical investigation of flow interference effects in tandem compressor cascades. In ISABE, 2005. ISABE-2005-1053.
- [9] Canon Falla G. Numerical investigation of the flow in tandem compressor cascades. Diplomarbeit, TU Wien, 2004.
- [10] Cheng H., Yang X., Liu B., und Li J. Design and optimization of tandem cascade based on parallel differential evolution algorithm. In Proceedings of ASME Turbo Expo 2016: Turbomachinery Technical Conference and Exposition, June 2016. GT2016-56908.
- <span id="page-71-4"></span>[11] Cordes G. Strömungstechnik der gasbeaufschlagten Axialturbine: unter besonderer Berücksichtigung der Strahltriebwerksturbine. Springer Berlin Heidelberg, 2013.
- [12] Eck B. Ventilatoren, 6. Auflage. Springer-Verlag Berlin Heidelberg New York, 2003.
- [13] Frey T. Numerische und experimentelle Untersuchungen der 3D-Grenzschichtströmung in Wandnähe hochumlenkender Tandem-Gitter. PhD thesis, Technischen Universität Kaiserslautern, 2014.
- <span id="page-71-0"></span>[14] Hah C. A navier-stokes analysis of three-dimensional turbulent flows inside turbine blade rows at design and off-design conditions. In *Journal of Engineering for Gas Turbines and* Power, volume 106, pages 421–429, April 1984.
- [15] Hilgert M. und Böhle M. Numerische Untersuchung unprofilierter Schaufeln eines Axialventilators. In VDI-Berichte Nr. 2112, pages 297–306, 2010.
- [16] Ju Y. und Zhang C. Multi-objective optimization design method for tandem compressor cascade at design and off design conditions. In Proceedings of ASME Turbo Expo 2010: Power for Land, Sea and Air, Juni 2010. GT2010-22655.
- [17] Köhler M. Numerische Berechnung der Strömung in axialen Verzögerungsgittern aus unprofilierten Schaufeln. Diplomarbeit, TU Wien, 2014.
- [18] Kuhlmann H. und Kluwick A. Strömungsmechanik 2. Skriptum zur Vorlesung, TU Wien, LVA-Nr. 322.049, 2014.
- [19] Lieblein S. Experimental flow in two-dimensional cascades. In Aerodynamic Design of Axial-Flow Compressors. National Aeronautics and Space Administration; Washington, DC, 1965. N65-23345.
- [20] McGlumphy J. Numerical Investigation of Subsonic Axial-Flow Tandem Airfoils for a Core Compressor Rotor. PhD thesis, Virginia Polytechnic Institute and State University, 2008.
- [21] Ohashi H. Theoretische und experimentelle Untersuchungen an Tandem-Pumpengittern starker Umlenkung. In INGENIEUR-ARICHV, XXVII. Band, 1959.
- [22] Rosenbaum R. Berechnung der Meridianströmung in einem Axialventilator mittels Stromlinienkrümmungsverfahren. Diplomarbeit, TU Wien, 2012.
- [23] Saha U. und Roy B. Experimental investigations on tandem compressor cascade performance at low speeds. In Experimental Thermal and Fluid Science, pages 14:263–276, 1997.
- [24] Schluer C., Boehle M., und Cagna M. Numerical investigation of the secondary flows and losses in a high-turning tandem compressor cascade. 8th European Conference on Turbomachinery, Fluid Dynamics and Thermodynamics, March 2009.
- [25] Schneider T. und Kozulovic D. Flow characteristics of axial compressor tandem cascades at large off-design incidence angles. In *Proceedings of ASME Turbo Expo 2013: Turbine Technical* Conference and Exposition, Juni 2013. GT2013-94708.
- [26] Wu G., Zhuang B., und Guo B. Experimental investigation of tandem blade cascades with double-circular arc profiles. In *Beijing International Gas Turbine Symposium and Exposition*, September 1985.

## Anhang A

## Gittercharakteristiken

Die Tabelle mit den Gittercharakteristiken ist ihrer Größe wegen auf der nächsten Seite zu finden.

|                                        | Einfachgitter        |            | Tandemgitter               |            |
|----------------------------------------|----------------------|------------|----------------------------|------------|
| $\beta_1$ bzw. $\beta_{11}$ in $\circ$ | $\beta_2$ in $\circ$ | $\omega_E$ | $\beta_{22}$ in $^{\circ}$ | $\omega_T$ |
| 25                                     | 3,49452              | 0,08017    | 3,50721                    | 0,10104    |
| 26                                     | 2,99778              | 0,07361    | 2,98721                    | 0,09399    |
| 27                                     | 2,51165              | 0,06729    | 2,43897                    | 0,08760    |
| 28                                     | 2,02555              | 0,06104    | 1,91266                    | 0,08167    |
| 29                                     | 1,57025              | 0,05502    | 1,44419                    | 0,07607    |
| 30                                     | 1,12814              | 0,04907    | 1,04915                    | 0,07086    |
| 31                                     | 0,71649              | 0,04322    | 0,70111                    | 0,06571    |
| 32                                     | 0,37335              | 0,03779    | 0,39553                    | 0,06059    |
| 33                                     | 0,10804              | 0,03325    | 0,16101                    | 0,05581    |
| 34                                     | $-0,05706$           | 0,03017    | 0,04084                    | 0,05214    |
| 35                                     | $-0,12585$           | 0,02869    | $-0,01052$                 | 0,04950    |
| 36                                     | $-0,14656$           | 0,02800    | $-0,03269$                 | 0,04772    |
| 37                                     | $-0,14013$           | 0,02775    | $-0,03902$                 | 0,04652    |
| 38                                     | $-0,11227$           | 0,02780    | $-0,03633$                 | 0,04575    |
| 39                                     | $-0,05717$           | 0,02833    | $-0,02800$                 | 0,04525    |
| 40                                     | 0,02384              | 0,02934    | $-0,01399$                 | 0,04516    |
| 41                                     | 0,13790              | 0,03095    | 0,00640                    | 0,04557    |
| 42                                     | 0,28976              | 0,03335    | 0,03237                    | 0,04653    |
| 43                                     | 0,50312              | 0,03704    | 0,06528                    | 0,04830    |
| 44                                     | 0,79309              | 0,04258    | 0,10673                    | 0,05125    |
| 45                                     | 1,18649              | 0,05110    | 0,15901                    | 0,05585    |
| 46                                     | 1,61119              | 0,06434    | 0,21608                    | 0,06252    |
| 47                                     | 1,69882              | 0,08576    | 0,25845                    | 0,07237    |
| 48                                     | 1,34102              | 0,10886    | 0,24160                    | 0,08702    |
| 49                                     | 0,98188              | 0,12661    | 0,09263                    | 0,10674    |
| $50\,$                                 | 0,67196              | 0,14115    | $-0,16109$                 | 0,12699    |
| 51                                     | 0,38751              | 0,15396    | $-0,44157$                 | 0,14592    |

Tabelle A.1: Gittercharakteristiken